# **IMPLEMENTACIÓN DE COMPONENTES TÉCNICOS DE LA INFRAESTRUCTURA DE DATOS ESPACIALES APLICADOS A IMÁGENES DE SATÉLITE ORTORECTIFICADAS: PROTOTIPO DE CLEARINGHOUSE**

**LEONARDO MONTERO LEGUIZAMÓN DEIRO NICANOR GONZÁLEZ SALGUERO** 

**UNIVERSIDAD DISTRITAL FRANCISCO JOSÉ DE CALDAS FACULTAD DE INGENIERÍA INGENIERÍA CATASTRAL Y GEODESIA ÁREA DE GEOMÁTICA BOGOTÁ DC, ABRIL DE 2006.** 

# **IMPLEMENTACIÓN DE COMPONENTES TÉCNICOS DE LA INFRAESTRUCTURA DE DATOS ESPACIALES APLICADOS A IMÁGENES DE SATÉLITE ORTORECTIFICADAS: PROTOTIPO DE CLEARINGHOUSE**

## **LEONARDO MONTERO LEGUIZAMÓN DEIRO NICANOR GONZÁLEZ SALGUERO**

## **Monografía presentada como requisito para optar el Título de: INGENIERO CATASTRAL Y GEODESTA**

**Director INGENIERO IVAN ALBERTO LIZARAZO** 

**Codirectora INGENIERA MARTHA IVETTE CHAPARRO** 

**UNIVERSIDAD DISTRITAL FRANCISCO JOSÉ DE CALDAS FACULTAD DE INGENIERÍA INGENIERÍA CATASTRAL Y GEODESIA ÁREA DE GEOMÁTICA BOGOTÁ DC, ABRIL DE 2006.** 

Nota de aceptación

**Director** 

Jurado

Jurado

Bogota DC, ABRIL de 2006

### **DEDICATORIA**

Hoy y siempre, a mi familia y a todas aquellas personas que me acompañaron durante esta etapa. Gracias. **Leonardo** 

## **DEDICATORIA**

A mis Padres por su apoyo incondicional y sobre todo, por ser la guía y derrotero de este camino tan largo que hasta ahora empiezo a recorrer, y a todas las personas que de una u otra forma hicieron posible este logro.

 **Deiro** 

## **AGRADECIMIENTOS**

Los autores expresan sus agradecimientos a:

**MARTHA IVETTE CHAPARRO**, Ingeniera de Sistemas y Codirectora de Proyecto, por sus valiosos aportes y colaboración en el desarrollo del mismo.

**IVAN ALBERTO LIZARAZO**, Ingeniero Civil y Director del Proyecto, por su generosa colaboración y valiosa contribución en el desarrollo del trabajo.

Ingenieros **ORLANDO RIAÑO** y **GERMAN CIFUENTES**, por su respaldo para la realización de este trabajo.

## **CONTENIDO**

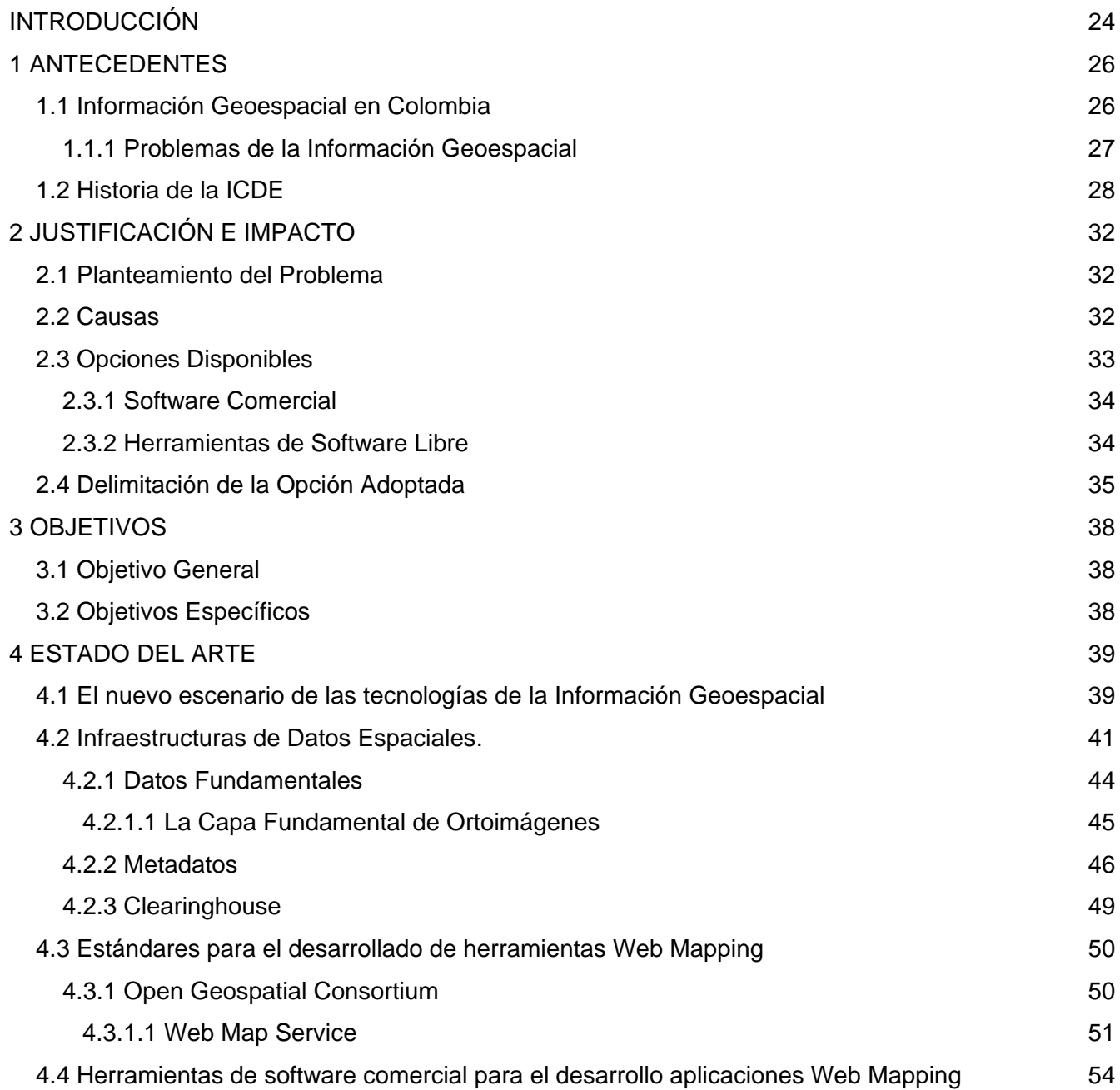

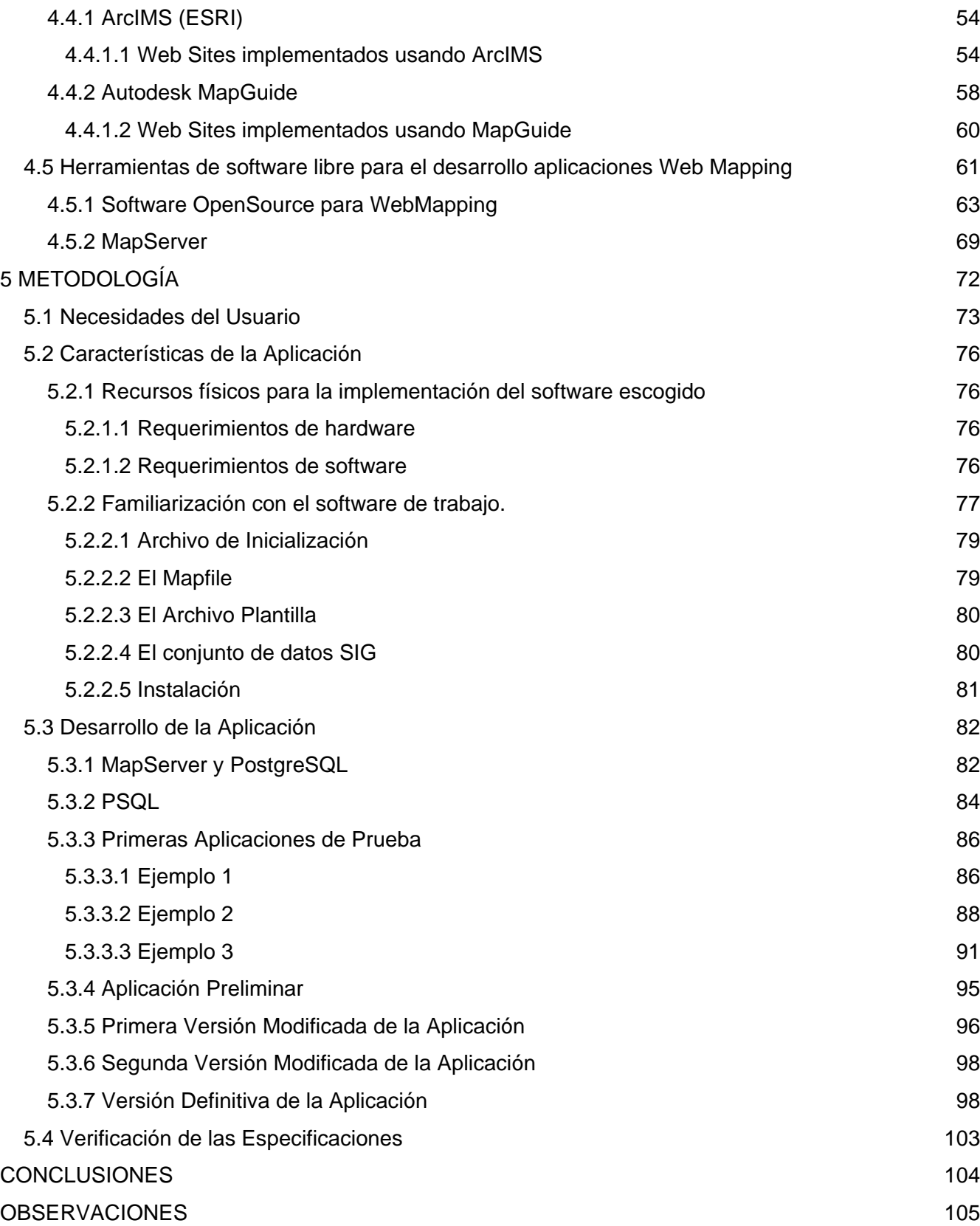

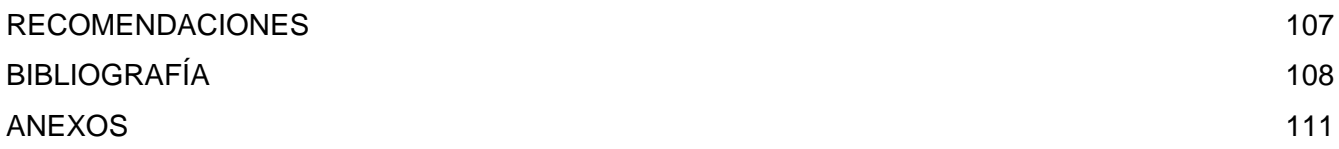

## **LISTA DE TABLAS**

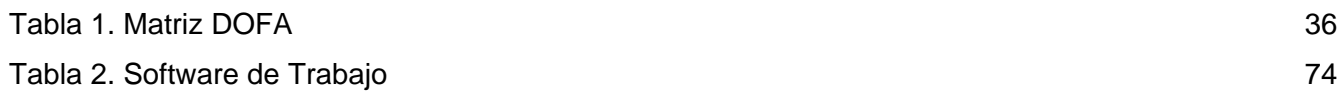

## **LISTA DE FIGURAS**

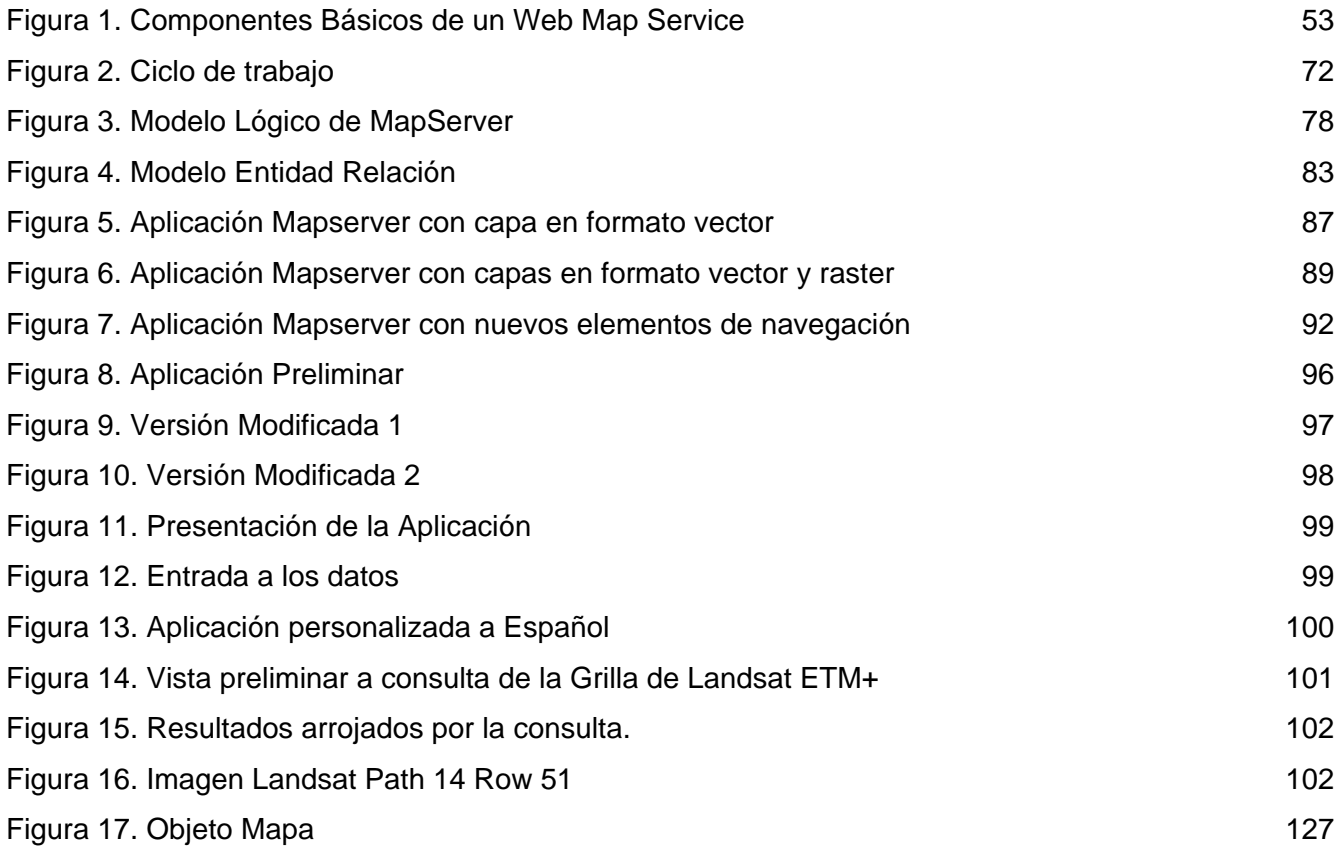

## **LISTA DE ANEXOS**

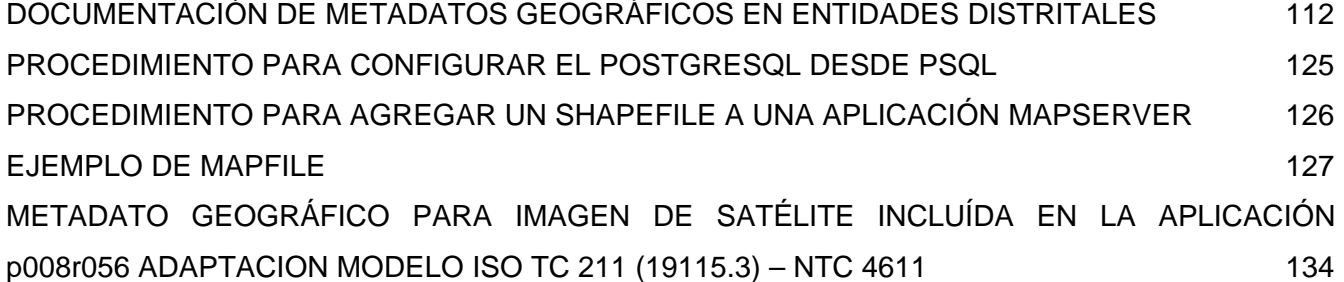

#### **GLOSARIO**

**Atributo:** Propiedad o característica de una clase de elementos en una base de datos. Por ejemplo: superficie, población, renta media, etc., pueden ser atributos de la clase municipios.

**Banda del espectro o Banda espectral:** Se refiere este término a una selección de longitudes de onda con comportamientos electromagnéticos similares.

**Base de Datos**: Es un conjunto de datos estructurado, el cual permite su almacenamiento, consulta y actualización en un sistema informático. En la actualidad, y gracias al desarrollo tecnológico de campos como la informática y la electrónica, la mayoría de las bases de datos tienen formato electrónico, que ofrece un amplio rango de soluciones al problema de almacenar datos.

En informática existen los sistemas gestores de bases de datos (SGBD), que permiten almacenar y posteriormente acceder a los datos de forma rápida y estructurada. Las propiedades de los sistemas gestores de bases de datos se estudian en informática.

Las aplicaciones más usuales son para la gestión de empresas e instituciones públicas. También son ampliamente utilizadas en entornos científicos con el objeto de almacenar la información experimental.

**Base de Datos Geográficos:** Es una representación o modelo de la realidad territorial. Contiene datos sobre posición, atributos descriptivos, relaciones espaciales y tiempo de las entidades geográficas, las cuales son representadas mediante el uso de puntos, líneas, polígonos, volúmenes o también por medio de celdas.

**Base de Datos Espacial:** Sistema administrador de bases de datos que maneja datos existentes en un espacio o datos espaciales. El espacio establece un marco de referencia para definir la localización y relación entre objetos. El que normalmente se utiliza es el espacio físico que es un dominio manipulable, perceptible y que sirve de referencia. La construcción de una base de datos geográfica implica un proceso de abstracción para pasar de la complejidad del mundo real a una representación simplificada que pueda ser procesada por el lenguaje de las computadoras actuales. Este proceso de abstracción tiene diversos niveles y normalmente comienza con la concepción de la estructura de la base de datos, generalmente en capas; en esta fase, y dependiendo de la utilidad que se vaya a dar a la información a compilar, se seleccionan las capas temáticas a incluir.

**BIT:** Dígito en el sistema binario de numeración. Bit proviene de la contracción de binary digit; al tratarse de un dígito en el sistema binario sólo puede tener dos valores (0 y 1).

**Cartografía:** Ciencia que trata de la representación de la Tierra sobre un mapa. Además de representar los contornos de las cosas, las superficies y los ángulos se ocupa, también de representar la información que aparece sobre el mapa, según se considere qué es relevante y qué no. Esto normalmente depende de lo que se quiera representar en el mapa y de la escala.

**Celda:** Elemento básico de información. En una estructura raster matricial representa un valor numérico de una variable, relacionada a un área rectangular superpuesta al terreno (es un concepto análogo al de píxel en una imagen digital).

**Clearinghouse:** Red distribuida (conectada electrónicamente) de productores, administradores y usuarios de información geográfica. Es un servicio distribuido para localizar metadatos de datos geoespaciales que permite realizar búsquedas en uno o varios nodos o servidores registrados al clearinghouse de Internet. La ventaja de un clearinghouse es que permite no solamente la búsqueda de textos sino también bases de datos bajo estándares internacionales (ej: Standard FGDC), o a través de regiones o coordenadas geográficas

**Coordenada:** Cantidad usada para definir una posición en un sistema de referencia. Las coordenadas pueden ser lineales (cartesianas) o angulares (esféricas), según el sistema de referencia.

**Dato:** Hecho verificable sobre la realidad. Un dato puede ser una medida, una ecuación o cualquier tipo de información que pueda ser verificada (en caso contrario se trataría de una creencia).

**Dato espacial:** Es la información que tiene al menos un par de coordenadas y que representa puntos, líneas o polígonos.

**Datum:** Punto Fundamental del terreno, determinado por observación astronómica, con el que se enlazan los extremos de la base del primer triángulo de una cadena de triangulación y que sirve de origen a todas las coordenadas geográficas de la red. En Colombia el más utilizado es el Datum Bogotá.

**Datum Geodésico:** Conjunto de parámetros que determinan la forma y dimensiones del elipsoide de referencia.

**Digitalizar:** Operación de codificar la información en cifras. La digitalización se aplica habitualmente a la codificación de la información gráfica (mapas y planos convencionales), pero puede ser aplicada con propiedad a todo tipo de información para la construcción de bases de datos digitales

**Elipsoide:** Descripción simplificada de la forma y dimensiones de la Tierra. Los elipsoides se definen en función de un radio ecuatorial y de un radio polar.

**Elipsoide de Referencia:** Superficie formada por la revolución de una elipse alrededor de su eje menor y usado como dato de comparación en levantamientos geodésicos del globo terrestre. La forma física real de la tierra se aproxima matemáticamente mediante una superficie de rotación llamada elipsoide.

**Empírico:** Dato o información extraídos de la observación o medida directa de la realidad

**Error:** Diferencia entre el valor medido o estimado y el valor real en un modelo, el error representa la desviación entre lo predicho por el modelo y la realidad; el error es una estimación de la calidad de la información de un mapa y suele distinguirse del concepto de precisión, que hace referencia a la calidad del método de medida utilizado

**Escala:** Es la proporción de la distancia representada sobre un mapa o fotografía respecto a su longitud real sobre la superficie de la Tierra. Los valores son normalmente escritos como números sin dimensión, indicando que las medidas sobre el mapa y la Tierra están en las mismas unidades. Por ejemplo, la escala 1:250 000, leída como uno a doscientos cincuenta mil, significa que un centímetro del mapa representa 250 mil centímetros de la superficie de la Tierra.

**Escáner:** Sensor óptico acoplado a un dispositivo de barrido para la digitalización de documentos. Con un escáner se recorre un documento mediante un sensor óptico que mide la reflectancia general (tonos de gris) o la de cada color primario (RGB) para formar una imagen digital. Procedente del inglés scanner.

**Espectro electromagnético:** Se denomina así al conjunto de ondas electromagnéticas. Van desde las de menor longitud de onda, como son los rayos cósmicos, los rayos gamma y los rayos X, pasando por la luz ultravioleta, la luz visible y los rayos infrarrojos, hasta las ondas electromagnéticas de mayor longitud de onda, como son las ondas de radio. En cualquier caso, cada una de las categorías son de ondas de variación de campo electromagnético.

**Estándar:** propiedad que garantiza la uniformidad en los métodos de capturar, representar, almacenar y documentar la información. La estandarización es un objetivo, ya que no existen normas universalmente aceptadas para casi ningún tipo de información.

**Federal Geographic Data Committee (FGDC):** Comité designado por el Gobierno Norteamericano, encargado de la producción de estándares para el desarrollo de datos geográficos. La iniciativa del desarrollo de un estándar para la documentación de datos espaciales se remonta a 1992 pero en Junio de 1994 el Presidente de los Estados Unidos lo define a través del Executive Order 12906, convirtiendo en el formato del Gobierno para ser aplicado en todos los datos creados a partir de enero del 95 y a los anteriores a esa fecha paulatinamente. El estándar proporciona una nomenclatura única y un conjunto común de definiciones e información acerca de los valores que se proporcionaran.

El estándar permite determinar cuales son los datos que existen para una localidad geográfica, si los datos son aptos para un uso asignado, como se accede a los datos y los elementos requeridos para realizar una transferencia de datos.

El estándar no detalla como se deben de organizar los metadatos en el computador o que software utilizar, o los medios por los cuales se presente la información a los usuarios.

**Fotografía Aérea:** Imagen instantánea de la superficie terrestre o de cualquier otro cuerpo celeste tomada verticalmente o con un ángulo determinado desde un avión u otro vehículo espacial.

La fotografía aérea supone un análisis de la superficie terrestre mediante el empleo de máquinas fotográficas instaladas a bordo de diversos medios aéreos. Encuentra aplicaciones en el campo de la investigación arqueológica o geológica, así como en agricultura para recabar información sobre la naturaleza de los terrenos y la extensión de los cultivos, o en el campo militar para obtener información sobre objetivos estratégicos. En arqueología se utiliza como método de prospección para descubrir estructuras en el subsuelo sin necesidad de excavar.

**Fotografía Multiespectral:** Fotografía tomada con una cámara multiespectral o con un ensamblaje de varias cámaras con distintos filtros para cubrir distintas porciones del espectro visible y de la región infrarroja cercana.

**Gateway (Puerta, acceso):** Punto de enlace entre dos sistemas de redes.

**Geoide:** Es la superficie de nivel, equipotencial en el campo de la gravedad, que adopta la forma de esferoide irregular tridimensional. Debido a que depende de la distribución de masas en el interior de la Tierra, es imposible de representar matemáticamente. Para ello se utiliza el elipsoide de referencia que más se le aproxime o ajuste. Es coincidente con la superficie del agua en reposo de los océanos, extendida virtualmente por debajo de los continentes, de manera que la dirección de las líneas de plomada crucen perpendicularmente esta superficie en todos sus puntos.

**Georreferenciar:** Asignar coordenadas geográficas a un objeto o estructura. El concepto aplicado a una imagen digital implica un conjunto de operaciones geométricas que permiten asignar a cada píxel de la imagen un par de coordenadas (x,y) en un sistema de proyección.

**GPS:** Es un Sistema Global de Navegación por Satélite (GNSS) que permite determinar en todo el mundo la posición de un punto sobre la superficie terrestre. El sistema fue desarrollado e instalado, y actualmente es operado, por el Departamento de Defensa de los Estados Unidos.

El GPS funciona mediante una red de satélites que se encuentran orbitando alrededor de la tierra. Cuando se desea determinar la posición, el aparato que se utiliza para ello localiza automáticamente como mínimo cuatro satélites de la red, de los que recibe unas señales indicando la posición y el reloj de cada uno de ellos. En base a estas señales, el aparato sincroniza el reloj del GPS y calcula el retraso de las señales, es decir, la distancia al satélite, hallando la posición del punto mediante triangulación.

**HTML (Hiper Text Model Lenguage):** Es un lenguaje de descripción de hipertextos. Para algunos es un lenguaje para programar páginas utilizadas en Internet, para otros es una simple colección de comandos que, ordenados lógicamente en un procesador de textos, dan como resultado una página en Internet.

**HTTP (Hiper Text Transfer Protocol):** Es el protocolo usado en cada transacción de la Web (WWW). El hipertexto es el contenido de las páginas web, y el protocolo de transferencia es el sistema mediante el cual se envían las peticiones de acceder a una página web, y la respuesta de esa web, remitiendo la información que se verá en pantalla. También sirve el protocolo para enviar información adicional en ambos sentidos, como formularios con mensajes y otros similares.

**Imagen Digital:** Caracterización discreta de una escena formada por elementos multivaluados llamados píxeles. Como tal puede estar formada por un conjunto de bandas, en cuyo caso se conoce como imagen digital multiespectral.

**Imagen (Resolución de):** El número de píxeles por cada unidad de la extensión de una imagen. Ej. Píxeles por pulgada, por milímetro o ancho de los píxeles.

**Imagen Multiespectral:** Estructura de datos formada por varias imágenes digitales correspondientes a diferentes rangos de frecuencias es decir, una imagen multiespectral no es una imagen sino un conjunto de ellas, con las mismas propiedades geométricas, y cada una de las cuales recoge la reflectancia en un diferente rango de longitudes de onda del espectro electromagnético.

**Imágenes de Satélite:** Imágenes capturadas por un satélite que revelan información de la superficie terrestre. Ej.: un satélite meteorológico provee información acerca de: flujo del vapor de agua, movimiento de los sistemas frontales, desarrollo de un sistema tropical, etc. Las imágenes pueden ser tomadas de manera "visible" en las horas de luz del día o también usando IR o rayos infrarrojos que revelan la temperatura de las nubes tanto de día o de noche.

**Infraestructura de Datos Espaciales:** Comprende una base de datos espaciales normalizados y estandarizados, junto con sus mecanismos y políticas de intercambio y de utilización, relaciones institucionales para la producción de estos datos y medios tecnológicos para su mantenimiento y distribución. La Infraestructura de Datos Espaciales, igual que una infraestructura física, tiene la finalidad de proveer los medios y servicios básicos para el funcionamiento de una serie de actividades sumamente diversas que se desarrollan sobre ella.

**Interfaz:** Cualquier dispositivo, software o técnica, que permite a las personas realizar tareas con una computadora.

**JDBC:** Acrónimo de *Java Database Connectivity*, un API (Application Programming Interface - Interfaz de Programación de Aplicaciones) que permite la ejecución de operaciones sobre bases de datos desde el lenguaje de programación Java independientemente del sistema de operación donde se ejecute o de la base de datos a la cual se accede utilizando el dialecto SQL del modelo de base de datos que se utilice.

**JPEG (Joint Photographics Experts Group):** Formato diseñado para comprimir tanto imágenes a todo color o escalas de grises. Funciona muy bien en fotografías, ilustraciones artísticas y gráficos similares, pero no así en tipografía o dibujo a línea. También es muy usado para las presentaciones y envíos dentro de la Red. Una imagen a 24 bits salvada en JPEG puede reducirse a la 20va parte de su tamaño original. En realidad JPEG no es un formato para archivar, sino un método de codificación de datos, utilizado para reducir el tamaño de un archivo. Se usa más comúnmente con los formatos JFIF y TIFF. El primero de éstos, es un formato pequeño que permite a bloques de bits de JPEG, ser intercambiados entre una gran variedad de plataformas y aplicaciones, pero no posee las características más avanzadas del formato TIFF.

**Landsat:** Serie de satélites construidos y puestos en órbita por EE.UU. para la observación en alta resolución de la superficie terrestre. Los LandSat orbitan alrededor de la Tierra en órbita circular heliosincrónica, a 705 Km de altura, con una inclinación de 98.2º respecto del Ecuador y un período de 99 minutos. La órbita de los satélites está diseñada de tal modo que cada vez que éstos cruzan el Ecuador lo hacen de Norte a Sur entre las 10:00 y las 10:15 de la mañana hora local. Los LandSat están equipados con instrumentos específicos para la teledetección multiespectral.

**Leyenda:** Listado ordenado y estructurado de las relaciones símbolo / valor. Para las variables representadas en un mapa la leyenda debe permitir interpretar los significados de los recursos gráficos usados en el mapa, tanto para las variables cuantitativas (altitud, por ejemplo) como nominales.

**Mapa:** Modelo gráfico de la superficie terrestre donde se representan objetos espaciales y sus propiedades métricas, topológicas y atributivas. Un mapa puede ser análogo (impreso sobre papel,

por ejemplo) o digital (codificado en cifras, almacenado en un ordenador y presentado en una pantalla). Existen mapas métricos, diseñados para representar distancias, superficies o ángulos y mapa topológicos, diseñados para representar vecindad, inclusión, conectividad y orden. En el contexto de los SIG, un mapa es la presentación de cualquier estructura de datos usada para reflejar cartográficamente una variable espacial (nominal o cuantitativa) independientemente del modelo de datos utilizado (vectorial o raster).

**MapServer:** Ambiente de desarrollo de código abierto para construir aplicaciones web espaciales, construido sobre otros sistemas de código abierto o freeware y que corre tanto bajo plataformas UNIX/Linux como sobre plataforma Windows 95 o superior.

**Metadatos:** Información sobre las características de un conjunto de datos. Típicamente los metadatos incluyen información anexa al cuerpo de datos principal (por ejemplo, un modelo digital de elevaciones) sobre extensión geográfica, estadísticas, autoría, metodología, calidad de la información, etc.

**Modelo:** Representación simplificada de un objeto o proceso en la que se representan algunas de sus propiedades. Un modelo reproduce solamente algunas propiedades del objeto o sistema original que queda, por tanto, representado por otro objeto o sistema de menor complejidad; los modelos se construyen para conocer o predecir propiedades del objeto real.

**Modelo de Datos:** Esquema conceptual utilizado para representar la realidad mediante un modelo. Un modelo de datos intenta solucionar el problema de cómo dar el paso realidad a modelo, es decir, cómo representar la realidad de forma adecuada y eficiente; un mismo modelo de datos puede luego expresarse en diferentes estructuras de datos, la forma física en la que se organiza la información en una base de datos por ejemplo: las siglas GIF, JPG, BMP definen estructuras de datos distintas aunque todas ellas se encuadran en un modelo de datos raster; las estructuras de datos difieren en la forma de codificar y almacenar la información aún dentro del mismo esquema conceptual.

**Modelo Digital de Terreno:** Es la representación cuantitativa en formato digital de la superficie terrestre, contiene información acerca de la posición (x,y) y la altitud Z de los elementos de la superficie. La denominación MDT es la genérica para todos los modelos digitales, incluyendo los DEM, en los cuales la coordenada Z se refiere siempre a la elevación sobre el terreno, y a los demás tipos de modelos en los que la Z puede ser cualquier variable (profundidad de suelo, número de habitantes).

**NSDI (National Spatial Data Infrastructure):** Tecnología, políticas y estándares que constituyen la infraestructuras de Datos Espacial de Estados Unidos.

**Open Source:** Código abierto, es el término por el que se conoce al software distribuido y desarrollado en una determinada forma. Este término empezó a utilizarse en 1998 por algunos usuarios de la comunidad del software libre, tratando de usarlo como reemplazo al ambiguo nombre original, en inglés, del software libre (*free software*).

"Free software" puede significar diferentes cosas (gratuidad y libertad). Por un lado, permite pensar en "software por el que no hay que pagar", y se adapta al término de forma igualmente válida que el significado que se pretende (software que posee ciertas libertades).

**Ortofoto:** Imagen fotográfica del terreno con el mismo valor cartográfico que un plano, que ha sido sometida a un proceso de rectificación diferencial que permite realizar la puesta en escala y nivelación de las unidades geométricas que lo componen.

**Ortoproyección:** Método riguroso de obtención de fotomapas. Corrige el error debido a la inclinación del eje de toma y relieve del terreno en pequeñas unidades geométricas de la fotografía original, de manera que las fotografías perfectamente ensambladas, resultan una imagen fotográfica métrica del terreno.

**Perspectiva:** Las reglas que determinan el tamaño relativo de objetos en una superficie plana, que da la percepción de profundidad.

**PHP:** Acrónimo recursivo de "PHP: Hypertext Preprocessor", originado inicialmente del nombre PHP Tools, o Personal Home Page Tools. Es un lenguaje de programación interpretado, con licencia OpenSource. Los principales usos del PHP son los siguientes:

- Programación de páginas web dinámicas, habitualmente en combinación con el motor de base datos MySQL, aunque cuenta con soporte nativo para otros motores, incluyendo el estándar ODBC, lo que amplía en gran medida sus posibilidades de conexión.
- Programación en consola, al estilo de Perl, en Linux, Windows y Macintosh.

 Creación de aplicaciones gráficas independientes del navegador, por medio de la combinación de PHP y GTK (GIMP Tool Kit), que permite desarrollar aplicaciones de escritorio tanto para los sistemas operativos basados en Unix, como para Windows y Mac OS X.

**PHP/Mapscript:** Extensión para PHP que permite acceder a la API de MapServer a través del framework de clases.

**Píxel:** Unidad mínima o elemental percibida en una imagen digital, sobre la que se registra la radiación procedente del área del campo de visión instantáneo (IFOV). También se denomina así a la unidad mínima de información que se puede identificar en una imagen Raster.

**Plataforma:** Genéricamente, cualquier medio de transporte que lleva un sensor o instrumento de medida.

**PostGIS:** Es un módulo que añade soporte de objetos geográficos a la base de datos relacional PostgreSQL para su utilización en Sistema de Información Geográfica.

PostgreSQL: Es un servidor de base de datos relacional de tipo Open Source, liberado bajo la licencia BSD (Berkeley Software Distribution). Es una alternativa a otros sistemas de bases de datos de código abierto (como MySQL, Firebird y MaxDB), así como sistemas propietarios como Oracle o DB2. Algunas de sus principales características son:

- Llaves ajenas también denominadas Llaves Foráneas (foreign keys).
- Disparadores (triggers).
- Vistas.
- **Integridad transaccional.**
- Acceso concurrente multiversión (no se bloquean las tablas, ni siquiera las filas, cuando un proceso escribe).
- Capacidad de albergar programas en el servidor en varios lenguajes.
- Herencia de tablas.
- **Tipos de datos y operaciones geométricas.**

**Proyección:** Conjunto de transformaciones métricas definidas para representar la superficie de la tierra sobre un plano. Existe un gran número de proyecciones, cada una de las cuales posee propiedades diferentes en cuanto a las métricas del objeto real y de su representación plana; por ejemplo, en una proyección conforme se conservan los ángulos (los paralelos y meridianos se cortan en ángulo recto) y en una equivalente se conservan las superficies.

**Raster:** Modelo de datos en el que la realidad se representa mediante grillas elementales que forman un mosaico regular. Cada grilla del mosaico es una unidad de superficie que recoge el valor medio de la variable representada (altitud, reflectancia); las grillas pueden ser cuadradas (celdas) o no (triangulares, hexagonales).

**Rectificación:** Conjunto de técnicas destinadas a eliminar errores en los datos, debe utilizarse para corregir distorsiones en las fotografías aéreas, imágenes de satélite o errores en mapas analógicos.

**Sensor:** Dispositivo capaz de transformar un tipo de energía en otra.

**Server (Servidor):** Un servidor en informática o computación es:

- Una aplicación informática o programa que realiza algunas tareas en beneficio de otras aplicaciones llamadas clientes. Algunos servicios habituales son los servicios de archivos, que permiten a los usuarios almacenar y acceder a los archivos de un ordenador y los servicios de aplicaciones, que realizan tareas en beneficio directo del usuario final. Este es el significado original del término. Es posible que un ordenador cumpla simultáneamente las funciones de cliente y de servidor.
- El ordenador en el que se ejecutan dichos programas, tanto si se trata de un ordenador central (mainframe), un miniordenador, un ordenador personal, un PDA o un sistema integrado. Sin embargo, hay ordenadores destinados únicamente a proveer los servicios de estos programas: estos son los servidores por antonomasia.

**SIG:** Sistema integrado compuesto por hardware, software, personal, información espacial y procedimientos computarizados, que permite y facilita la recolección, el análisis, gestión o representación de datos espaciales.

**Sistema Gestor de Bases de Datos (SGBD):** Sistema informático diseñado para la creación, modificación, corrección, actualización y consulta de bases de datos. Se compone de un lenguaje de definición de datos, de un lenguaje de manipulación de datos y de un lenguaje de consulta. En los textos que tratan este tema, o temas relacionados, se mencionan los términos SGBD y DBMS, siendo ambos equivalentes, y acrónimos, respectivamente, de Sistema Gestor de Bases de Datos y *DataBase Management System*, su expresión inglesa.

**Sistema de Coordenadas:** Marco de referencia espacial que permite la definición de localizaciones mediante coordenadas. Éstas pueden ser lineales (sistemas cartesianos, con ejes ortogonales) o esféricas (donde se utilizan como coordenadas el acimut y elevación angular).

**SPOT:** Satélites artificiales desarrollados por el CNES francés (Centro Nacional de Estudios Espaciales, en francés Centre National d'Études Spatiales) en colaboración con Bélgica y Suecia. El primero de ellos se lanzo en 1986 y en la actualidad el sistema SPOT (Satellite Probatoire pour l'Observation de la Terre) opera con una constelación de cuatro satélites de observación: Spot 1, Spot 2, Spot 4 y Spot 5. Todos ellos en órbita polar, circular y heliosincrónica sobre la Tierra.

**SQL:** Acrónimo de structured query language, un lenguaje estándar de gestión de bases de datos. SQL se ha convertido en un estándar por lo que es posible acceder a bases de datos de procedencia diversa mediante consultas en este lenguaje.

**Teledetección:** Técnica mediante la cual se obtiene información sobre la superfice de la Tierra, a través del análisis de los datos adquiridos por un sensor o dispositivo situado a cierta distancia, apoyándose en medidas de energía electromagnética reflejadas o emitidas por la superficie terrestre.

**TIFF/EP (Tag Image File Format):** La denominación en inglés (formato de archivo de imágenes con etiquetas) se debe a que los ficheros TIFF contienen, además de los datos de la imagen propiamente dicha, "etiquetas" en las que se archiva información sobre las características de la imagen, que sirve para su tratamiento posterior. Estas etiquetas describen el formato de las imágenes almacenadas, que pueden ser de distinta naturaleza:

- Binarias (blanco y negro), por ejemplo, adecuadas para textos.
- Niveles de gris, adecuadas para imágenes de tonos continuos como fotos en blanco y negro.
- Paleta de colores, adecuadas para almacenar diseños gráficos con un número limitado de colores.
- Color real, adecuadas para almacenar imágenes de tono continuo, como fotos en color.

**Triangulación:** Conjunto de operaciones que tienen por objeto fijar sobre la superficie que se quiere cartografiar, la posición de los puntos claves que forman una red de coordenadas geográficas en un mapa.

**Trigger:** Disparador en una Base de datos es un evento que se ejecuta cuando se cumple una condición establecida al realizar una operación de inserción (INSERT), actualización (UPDATE) o borrado (DELETE).

**UTM, Cuadricula**: Retícula trazada en proyección transversa de Mercator entre los 80 grados de latitud Norte y los 80 grados de latitud Sur. El elipsoide de referencia terrestre se divide en 60 husos iguales, de 6 grados de longitud, asimismo cada huso queda dividido en 20 áreas de 6 grados de longitud por 8 grados de latitud, que se denomina zonas. Cada zona se denota con letras mayúsculas desde la C hasta la X inclusive (excluidas las letras CH,I,LL,Ñ,O), empezando en el paralelo 80 grados Sur y terminando en el paralelo 80 grados Norte. La superficie cubierta por la cuadrícula se divide en cuadrados de 100 Km de lado. Estos cuadrados se designan por dos letras, que indican la columna y la fila, de manera que, dentro de un área de 18 grados de longitud, por 17 grados de latitud, no se repita la denominación de un cuadrado. El tercer grado de referencia lo proporciona la cuadrícula de 1 km, trazada dentro de cada cuadrado de 100 km. El origen para cada huso está a 500 km al oeste del meridiano central del huso, y en ordenadas se le da al Ecuador un valor de 10000 km para los puntos situados en el hemisferio Sur y 0 para lo puntos situados sobre él.

**Vector:** Entidad geométrica definida por una magnitud y dirección. Un vector está formado por un par de puntos ordenados; el orden define la dirección del vector y la distancia entre origen y final su magnitud; si la magnitud es nula, el vector se reduce a un punto y la dirección queda indefinida.

**Vectorizar:** Transformación de una estructura raster en una vectorial. Suele aplicarse a la operación de "rescatar" líneas a partir de documentos escaneados (mapas o planos).

**WGS-84:** Designa el Sistema Coordenado materializado y diseminado por la agencia norteamericana National Imagery and Mapping Agency (NIMA). El origen de este Sistema de Referencia se remonta a la era Doppler, aunque en la actualidad está basado prácticamente en observaciones GPS. La solución más reciente es el denominado WGS84 versión G873, época 1997.0. Donde la letra "G" denota que la solución solo contiene observaciones GPS. El número 873 hace referencia a la semana GPS en que las efemérides precisas calculadas por NIMA se distribuyeron por vez primera al público en este nuevo sistema coordenado (0h UTC, Septiembre 29, 1996). Las efemérides incluídas en el mensaje radiado por los satélites GPS, se expresan también en este marco de referencia desde el 29 de Enero de 1997. Hasta entonces se había utilizado el sistema WGS84 (G730) definido de forma similar.

**XML (eXtensible Markup Language):** Es un subconjunto simplificado del SGML el cual fue diseñado principalmente para documentos Web. Deja a los diseñadores crear sus propias "etiquetas" o "tags" (Ej: <libro>), habilitando la definición, transmisión, validación, y la interpretación de datos entre aplicaciones y entre organizaciones. HTML y XML tienen funciones diferentes. El HTML tiene por objeto mostrar información, mientras que el XML se ocupa de la información propiamente dicha (el contenido).

**Zoom:** Capacidad de aumentar o reducir el tamaño de la figura visualizada en la pantalla.

### **INTRODUCCIÓN**

<span id="page-25-0"></span>La segunda mitad del siglo XX se caracterizó por el crecimiento exponencial de la producción de información, en especial la información Geoespacial, gracias a su extenso campo de exploración y aplicación. Con el transcurrir de las últimas décadas, muchos países han visto la necesidad de incorporar estos datos Geoespaciales a sistemas cooperativos de información. "Se está asistiendo al nacimiento de un nuevo paradigma, como una manera especial de concebir, organizar y acceder a la Geoinformación y los servicios de geoprocesamiento: las Infraestructuras de Datos Espaciales (IDE). Tras las revoluciones conceptuales que supusieron la aparición de la información Geoespacial digital y luego de los Sistemas de Información Geográfica (SIG), llega el mundo IDE como consecuencia del impacto generado por la penetración de Internet, y los acuerdos sobre estándares abiertos que posibilitan la interoperabilidad entre sistemas distribuidos de Información Geoespacial".<sup>[1](#page-25-1)</sup>

"Existen varias entidades dedicadas a promover consensos y alianzas para alcanzar la meta de implantar sistemas de geoprocesamiento interoperables. Estas entidades se fundan como repuesta al reconocido problema que representa la falta de operabilidad en los sistemas Geoespaciales. Gracias a este creciente enfoque de creación e implementación de sistemas interoperables para información, aplicaciones y servicios supeditados a datos Geoespaciales, es posible encontrar en la actualidad una serie de pautas, patrones, modelos y esquemas compilados en documentos llamados estándares. Este tipo de estándares generalmente han sido desarrollados con la cooperación de gobiernos locales, sector privado y comunidad académica, para la construcción de Infraestructuras de Datos Espaciales, la consecución de una interoperabilidad de la información Geoespacial y su uso común, además de garantizar que exista un grado de solidez dentro de la comunidad en donde se aplica la misma."[2](#page-25-2)

 $\overline{a}$ 

<span id="page-25-1"></span><sup>1</sup> Tomado de Información sobre IDEE, por RedIRIS.

<span id="page-25-2"></span><sup>2</sup> Traducción del documento Open Geospatial Reference Model, por OGC. Pág. 4

Con la expansión del uso de la Información Geoespacial en áreas tales como Planeación, Agronomía, Climatología, Geología, Catastro y otras, ha venido una creciente demanda de preguntas que no están relacionadas solamente con el ¿Dónde?, sino con el ¿Cuándo?.<sup>[3](#page-26-0)</sup> Hasta hace muy poco disciplinas como Geodesia, Cartografía y Fotogrametría, encargadas de resolver dichas incógnitas de manera independiente, han visto como la Información Geoespacial ha emergido como herramienta que puede combinar Percepción Remota, Fotogrametría, SIG y Sistemas de Posicionamiento Global. $4$ 

Es un factor indiscutible en cualquier organización, que la información Geoespacial respalda la toma fundada y racional de decisiones que permiten responder a los requerimientos de competitividad en un mundo globalizado. Debido a que ésta es materia prima para un sinfín de procesos, este proyecto pretende examinar, analizar y evaluar la incorporación de una capa de datos fundamentales en la Infraestructura Colombiana de Datos Espaciales (ICDE), con el apoyo de la entidad que coordina y lidera esta iniciativa, el Instituto Geográfico Agustín Codazzi (IGAC), a fin de potenciar el valor de la información Geoespacial, y en particular la capa fundamental de Ortoimágenes.

 $\overline{a}$ 

<span id="page-26-0"></span><sup>3</sup> Traducción del libro Time Integrative Geographic Information Systems, por Thomas Ott y Frank Swiaczny.

<span id="page-26-1"></span><sup>4</sup> Traducción del libro Geoinformation, por Gottfried Konecny.

#### **1 ANTECEDENTES**

#### <span id="page-27-0"></span>**1.1 Información Geoespacial en Colombia**

La Información Geoespacial es materia influyente en las culturas, conecta las sociedades y es el hilo común que ata el mundo del hombre con el mundo natural. La Información Geoespacial se define como "aquella que identifica tanto la localización geográfica como las características de elementos naturales y antrópicos que se encuentran sobre la superficie terrestre".<sup>[5](#page-27-1)</sup>

En la inmensa mayoría de los proyectos que involucran tecnologías de Información Geoespacial, una parte muy importante de las necesidades corresponde a datos existentes, por lo que la solución evidente, tanto por economía como por pura racionalidad es adquirir (o solicitar) dicha información a terceros. En Colombia, a partir de 1992 se realiza la producción digital de información por parte de los principales productores, y la mayor parte de los datos está en formato análogo y no existe una definición unificada sobre si ellos deben ser digitalizados ó no (y con base en qué objetivos, prioridades y especificaciones). Debido a ello, las actividades de conversión de datos conducen frecuentemente a información duplicada e inconsistente.

En la actualidad, en nuestro país la mayor parte de la información georeferenciada es producida por entidades del sector público con competencias nacionales en diferentes temas: Departamento Nacional de Estadística (DANE), Instituto de Hidrología, Meteorología y Estudios Ambientales (IDEAM), Instituto Geográfico Agustín Codazzi (IGAC) e Instituto de Investigación e Información Geocientífica, Minero Ambiental y Nuclear (INGEOMINAS). Los costos asociados al aprovisionamiento de información son muy altos, siendo ésta la causa más frecuente para el abandono o fracaso de muchos proyectos relacionados con Información Geoespacial y en definitiva,

<span id="page-27-1"></span><sup>5</sup> Traducción de Framework, por GSDI. Pág. 71.

<span id="page-28-0"></span>una de las barreras más importantes que trunca el pleno aprovechamiento de los beneficios que potencialmente pueden derivarse de este tipo de sistemas<sup>[6](#page-28-1)</sup>.

### **1.1.1 Problemas de la Información Geoespacial**

En Colombia encontramos varios problemas asociados a la Información Geoespacial:

- Dificultad para localizar la información existente, y en su caso, para discernir la adecuación de la misma a las necesidades concretas de un proyecto.
- No existen mecanismos suficientemente generalizados que difundan tanto la disponibilidad como las características de los conjuntos de datos espaciales existentes o en producción, y los que existen adolecen de una gran dispersión y falta de adecuación.
- El formato en el que está almacenada la información es dependiente del software que lo gestiona. Si bien se han desarrollado numerosas herramientas de conversión de formatos y existen formatos neutros, algunos de ellos de tipo estándar, es habitual que en dicha conversión se produzcan pérdidas de información y, en cualquier caso, se requiera un esfuerzo suplementario.
- Cada organización, ha construido sus conjuntos de información de acuerdo a sus necesidades concretas y propios criterios sin ceñirse a un estándar para gestión de datos espaciales. Se añade a esto el hecho de que cada disciplina, especialmente las que tienen orígenes conceptuales muy distanciados, ha creado su propia visión, forma de entender y, desde luego, terminología para referirse a una misma realidad. Obviamente, esto representa problemas a la hora de integrar información, por ejemplo las relativas a un mismo contenido temático pero correspondiente a distintos ámbitos territoriales que han sido recopilados por organismos diferentes.<sup>[7](#page-28-2)</sup>
- Existencia de productos con especificaciones técnicas diferentes, muchas veces no formalizadas, lo cual se traduce en información cuya calidad es disímil.
- Existencia de datos que cubren de manera parcial y desigual el territorio nacional, con un bajo nivel de actualización.

<span id="page-28-1"></span><sup>6</sup> Tomado de Encuesta Sobre el estado de las Infraestructuras Nacionales de Información Geográfica en Centro y Sur América, por Instituto Geográfico Agustín Codazzi (IGAC) (Colombia) y Centro Internacional de Agricultura Tropical (CIAT).

<span id="page-28-2"></span><sup>7</sup> Traducción de The Open Geospatial Guide, por Open Geospatial Technical Commitee.

<span id="page-29-0"></span> Documentación incompleta de los datos disponibles, lo que se traduce en falta de contenido, contexto y estructura del objeto geográfico.

Actualmente se ha generado una corriente de opinión favorable a la creación de marcos y mecanismos necesarios, que promuevan mediante la coordinación e intercambio efectivo de información, una mayor y mejor utilización de las tecnologías y sistemas de información espacial. En definitiva, se conviene en la necesidad de construir lo que se ha venido en denominar la Infraestructura Colombiana de Datos Espaciales (ICDE).

### **1.2 Historia de la ICDE**

Desde 1994 el desarrollo de infraestructuras nacionales de datos espaciales (NSDI's) ha recibido considerable atención por parte de productores gubernamentales, sector privado, organizaciones académicas y la comunidad de usuarios en Norteamérica, Europa y algunos países asiáticos. El término NSDI se desarrolló a partir de los primeros esfuerzos nacionales de coordinación entre las entidades nacionales encargadas de producir información geográfica. En Colombia, lGAC hace parte del Comité de Dirección de Global Spatial Data Infrastructure, el cual ha realizado tres conferencias internacionales sobre el tema.

En el ámbito local, el proyecto de Infraestructura de Datos Espaciales de ECOPETROL, en ejecución desde hace varios años, es un antecedente importante que ha generado dinámicas interinstitucionales y ha producido herramientas tecnológicas y metodológicas de gran utilidad para productores y usuarios de información georeferenciada. También debe resaltarse el trabajo de estandarización de información geográfica que desarrollan desde Abril de 1997 cerca de treinta (30) entidades de los sectores público, privado, académico e investigativo, con el respaldo de ICONTEC y bajo la secretaría Técnica Nacional del IGAC. "Como resultado del trabajo de este Comité, se ha definido la Norma Técnica Nacional de Metadatos geográficos (NTC4611) y se han elaborado proyectos de norma en terminología, calidad y catálogo de objetos. Adicionalmente, el trabajo de normalización ha generado mecanismos de comunicación e interacción entre las diversas instituciones participantes".<sup>[8](#page-29-1)</sup>

<span id="page-29-1"></span><sup>8</sup> Tomado de Gestión de Metadatos Geográficos del Instituto Geográfico Agustín Codazzi, por Lilia Patricia Arias Duarte.

En los últimos años, los grandes productores de información Geoespacial del sector público (IGAC, DANE, INGEOMINAS e IDEAM) han adelantado programas de modernización con el propósito de acceder a conocimientos y tecnologías que mejoren la calidad y la oportunidad de la información que producen. Particularmente, el IGAC desarrolla desde 1993 su proyecto de modernización tecnológica, el cual ha cubierto tres etapas en las que la atención se ha concentrado alrededor de:

- Mejoramiento de la producción de cartografía digital básica y temática.
- Incorporación de tecnología GPS y de fotogrametría digital para aumentar la productividad.
- Investigación y desarrollo de aplicaciones orientadas a los usuarios.

Además, el Plan de Desarrollo del IGAC 1999-2002 definió como uno de sus objetivos estratégicos trabajar por el desarrollo de la Infraestructura Colombiana de Datos Espaciales, "entendida como la suma de políticas, estándares, organizaciones y recursos tecnológicos que facilitan la obtención, uso y acceso a la información georeferenciada de cubrimiento nacional, es indispensable para la generación continua de conocimiento sobre los recursos de la nación. Así mismo, la toma de decisiones a diferentes niveles puede beneficiarse con el incremento en la producción de información georeferenciada relevante, oportuna y confiable de manera que se apoye el desarrollo económico y social del país".<sup>[9](#page-30-0)</sup>

Los objetivos de ICDE son $10$ :

- Establecer un marco de cooperación entre productores y usuarios.
- Definir lineamientos y estrategias que ordenen la producción y difusión de la información georeferenciada en Colombia.
- Documentar los datos producidos y facilitar su acceso por parte de los diferentes sectores de la sociedad.
- Proporcionar productos y servicios de información geográfica que apoyen la toma de decisiones a diferentes niveles.

 $\overline{a}$ 

<span id="page-30-0"></span><sup>9</sup> Tomado de ICDE-La Información Geográfica como apoyo al desarrollo sostenible del país, por ICDE. Pág.8

<span id="page-30-1"></span><sup>10</sup> Ibíd. Pág. 39

- Mejorar la capacidad de gestión de la información y de la tecnología en las diferentes Instituciones.
- Armonizar los sistemas de información de cada institución y asegurar la interoperabilidad de los datos producidos.

ICDE se basa en los siguientes principios $11$ :

- La realización de acciones conjuntas entre las entidades públicas o privadas, empresas y demás organizaciones, como el medio más efectivo para asegurar la racionalidad de la inversión y para disponer de la información georeferenciada requerida, con el fin de que cada institución cumpla su misión.
- La participación en ICDE no afecta la propiedad de la información. Cada uno de los participantes respetará los derechos de propiedad intelectual de los demás.
- Los participantes compartirán equitativamente los costos y beneficios, de conformidad con los acuerdos específicos que se suscribirán, para el desarrollo de los diferentes proyectos.
- Los participantes cooperarán para la coordinación, promoción y financiamiento de esta iniciativa.
- Las actividades serán orientadas a satisfacer la demanda de los clientes, manejadas con una visión de largo plazo y realizadas de una manera profesional.

En 1998 surge un espacio de encuentro y discusión entre los grandes productores, con ocasión de la iniciativa del Ministerio del Medio Ambiente de promover una Alianza Ambiental por Colombia (AAC). Este espacio ha permitido ganar consenso para el desarrollo de la Infraestructura Colombiana de Datos Espaciales – ICDE, a partir del reconocimiento de la importancia de la información georeferenciada como apoyo para el desarrollo social y económico del país. IGAC, DANE, INGEOMINAS e IDEAM han conformado un Comité Interinstitucional encargado de definir políticas y lineamientos para ordenar la producción de datos en Colombia, evitar su redundancia y facilitar su uso y análisis por parte de las propias instituciones y de sus usuarios externos.

Actualmente, el Comité Interinstitucional discute el enfoque y la agenda que debe adelantarse con el propósito de promover acciones que ayuden al desarrollo de los sistemas de información geográfica de cada entidad y que aseguren su futura interoperabilidad, de manera que cada uno de ellos funcione como nodo de ICDE.

<span id="page-31-0"></span><sup>11</sup> Ibíd. Pág. 40

En mayo de 1999, el Secretario del Interior de Estados Unidos, Bruce Babbit, y el Ministro del Medio Ambiente de Colombia, Juan Mayr, suscribieron un acuerdo de cooperación para compartir datos y tecnologías y desarrollar conjuntamente sistemas de información que eviten la duplicación de esfuerzos. De esta manera, el Servicio Geológico de Estados Unidos (USGS), IDEAM, INGEOMINAS, IGAC, DANE e INVEMAR podrán unir esfuerzos y recursos para potenciar el desarrollo de ICDE.<sup>[12](#page-32-0)</sup>

Posteriormente se planteo la creación del Directorio Colombiano de Consulta de datos Espaciales en el Taller Internacional sobre metadatos geográficos que se realizó en el IGAC en Marzo de 2000. Este evento contó con la participación del Federal Geographic Data Comité (FGDC), quien realizó sesiones de entrenamiento sobre su estándar de metadatos y suministró la herramienta para el Nodo de Consulta de Datos Espaciales (Clearinghouse).<sup>[13](#page-32-1)</sup>

"Existen algunos tipos o clases de datos espaciales, tanto digitales como análogos, de amplio cubrimiento, que son considerados básicos o fundamentales para cumplir las necesidades de diferentes entidades que conforman la ICDE. Actualmente para el IGAC estos datos son los que conforman la cartografía básica a diferentes escalas: curvas a nivel, puntos de control, puntos geodésicos, hidrografía, vías, centros poblados, vegetación y uso de la tierra, división políticoadministrativa y geociencias. Se ha empleado el Catálogo de Objetos como una referencia para la caracterización de los temas que determinan las diversas capas de información y así seguir un mismo estándar para la representación de objetos en capas afines. Para el desarrollo de ICDE, el primer catalogo de objetos fue pieza fundamental ya que estableció las reglas jerárquicas de los elementos que la componen, acordados conjuntamente con las entidades productoras y consumidoras de información Geoespacial".<sup>[14](#page-32-2)</sup>

Dentro de las últimas necesidades identificadas por el IGAC, en el desarrollo de ICDE, está la de integrar el nivel de información de Imágenes de Satélite a dicha infraestructura como una capa de datos fundamentales. Respondiendo a las necesidades de acceso a la información por parte de los usuarios y viabilizando la dinámica de expansión, crecimiento y consolidación de ICDE.

<span id="page-32-0"></span><sup>12</sup> Tomado de ICDE-Conceptos y Lineamientos, por IGAC. Pág. 11-12

<span id="page-32-1"></span><sup>13</sup> Tomado de Gestión de Metadatos Geográficos del Instituto Geográfico Agustín Codazzi, por Lilia Patricia Arias Duarte

<span id="page-32-2"></span><sup>14</sup> Tomado de ICDE-La Información Geográfica como apoyo al desarrollo sostenible del país, por ICDE. Pág.30

## **2 JUSTIFICACIÓN E IMPACTO**

<span id="page-33-0"></span>El nivel de conocimientos adquirido por los autores hasta este punto como estudiantes de Ingeniería Catastral y Geodesia permite adoptar una posición constructiva frente a la función social de un profesional en la actualidad. En virtud a lo anterior se considera pertinente hacer un aporte a la Infraestructura Colombiana de Datos Espaciales (ICDE), emprendiendo un proyecto que se establezca como una herramienta de desarrollo en este tema, y permita plantear solución a un problema de modo tal que beneficie a cualquier productor o usuario de información Geoespacial del sector público o privado.

#### **2.1 Planteamiento del Problema**

En Colombia no se ha desarrollado e implementado por parte de una entidad pública un servicio de consulta en línea de Información Geoespacial, soportada en su Infraestructura de Datos Espaciales (ICDE) y que incluya la capa de datos fundamentales correspondiente a Ortoimágenes, con información estructurada y documentada de cubrimiento nacional. Debido a esto los posibles usuarios no tienen acceso a este tipo de información de manera fácil y confiable, dificultando la generación de nuevos productos derivados y el desarrollo de investigaciones fundamentadas en el potencial uso de ésta.

#### **2.2 Causas**

1 No se han generado o adoptado en Colombia políticas básicas y/o lineamientos en materia publicación de catálogos en línea de imágenes de satélite<sup>[15](#page-33-1)</sup>.

<span id="page-33-1"></span><sup>15</sup> Tomado de ICDE - Conceptos y Lineamientos, por IGAC. Pág. 16

<span id="page-34-0"></span>1.1 Son pocas las inquietudes que se han generado para el desarrollo de modelos de gestión para implementar herramientas de consulta de datos geoespaciales en línea.

1.2 Es poco el interés o el conocimiento de los usuarios de información Geoespacial, de la existencia de este tipo de herramientas.

2 Hay una mala documentación y divulgación de los datos que involucran capas de información como imágenes de satélite, en las entidades públicas.

2.1 Mucha de esta información poseída por las entidades del sector público, no está bien documentada o no está documentada en absoluto, lo que hace que potenciales usuarios no sepan de su existencia o sus características, y busquen otras fuentes de información.

2.2 Las entidades públicas (principales usuarios de este tipo de información), no han podido definir de forma conjunta especificaciones para documentar su información Geoespacial.

2.3 No se ha consolidado una base de metadatos geográficos, para imágenes de satélite, entre las principales entidades públicas usuarias y productoras de información Geoespacial.

3 Hay pocos mecanismos para que los usuarios tengan acceso a catálogos de metadatos sustentados en un servidor Web, o a otro tipo de información Geoespacial en línea poseída por los principales distribuidores de la misma en nuestro país.

3.1 No hay herramientas o aplicaciones de consulta de imágenes de satélite en línea, desarrolladas por entidades del sector público, en nuestro país.

3.2 En los últimos años, se han generado pocas iniciativas para que la información Geoespacial referida a imágenes de satélite propiedad de entidades del sector público se dé a conocer a los potenciales usuarios y a la sociedad en general.

#### **2.3 Opciones Disponibles**

La distribución de Información Geográfica vía Internet permite la integración en tiempo real de clientes dispersos en todo el mundo con servidores de datos y aplicaciones. Entre las posibles soluciones al problema planteado encontramos:

#### <span id="page-35-0"></span>**2.3.1 Software Comercial**

Actualmente en el ámbito mundial corporaciones de carácter privado, desarrollan tecnología que permite crear aplicaciones destinadas al Web Mapping y otros servicios en línea asociados a Información Geoespacial. A nivel mundial se destacan algunos productos comercializados por compañías que han marcado la pauta en el desarrollo de herramientas para el manejo, procesamiento y análisis de la Información Geoespacial. Específicamente en los últimos años se han centrado en la producción de paquetes de software para la publicación de mapas por medio de un servidor Web. La arquitectura de estos paquetes ha sido específicamente diseñada para brindar capacidades de análisis geográficos en Internet.

#### **2.3.2 Herramientas de Software Libre**

Existen organizaciones que desarrollan estándares para la creación de interfaces que permiten el acceso a un servidor Web que contiene coberturas Geoespaciales (que representan valores o propiedades de locaciones Geográficas).<sup>[16](#page-35-1)</sup> El Open Geospatial Consortium (OGC) es una entidad internacional sin ánimo de lucro que lidera el desarrollo de estándares para servicios basados en el uso de información Geoespacial. A través de acuerdos entre sus miembros, el OGC trabaja con la colaboración de gobiernos, sector privado y academia en la creación de software de código abierto, aplicado a la programación de interfaces para Sistemas de Información Geográfica.

La opción acorde con Open Geospatial Consortium consiste en implementar este tipo de aplicaciones por medio de software de código abierto, desarrollado para construir aplicaciones que permitan desplegar Información Geoespacial a través de un servidor Web, y cumplan con los estándares dictados por la misma entidad, referidos a las aplicaciones Web.

<span id="page-35-1"></span><sup>16</sup> Traducción de Web Coverage Services, por OGC
# **2.4 Delimitación de la Opción Adoptada**

Entre los motivos por los cuales se ha generado la inquietud a desarrollar este proyecto se pueden nombrar:

- Interés por adquirir un mejor entendimiento del trabajo llevado a cabo en el ámbito mundial que concierne al desarrollo de Infraestructuras de Datos Espaciales.
- Deseo de adoptar en nuestro país estándares de calidad de Infraestructuras de Datos Espaciales para imágenes de satélite y sus productos derivados.
- Deseo de apoyar y contribuir al proceso de desarrollo de la Infraestructura Colombiana de Datos Espaciales (ICDE).

A continuación se precisan las determinantes a las cuales estará sujeto el desarrollo del presente proyecto, por medio de un análisis DOFA.

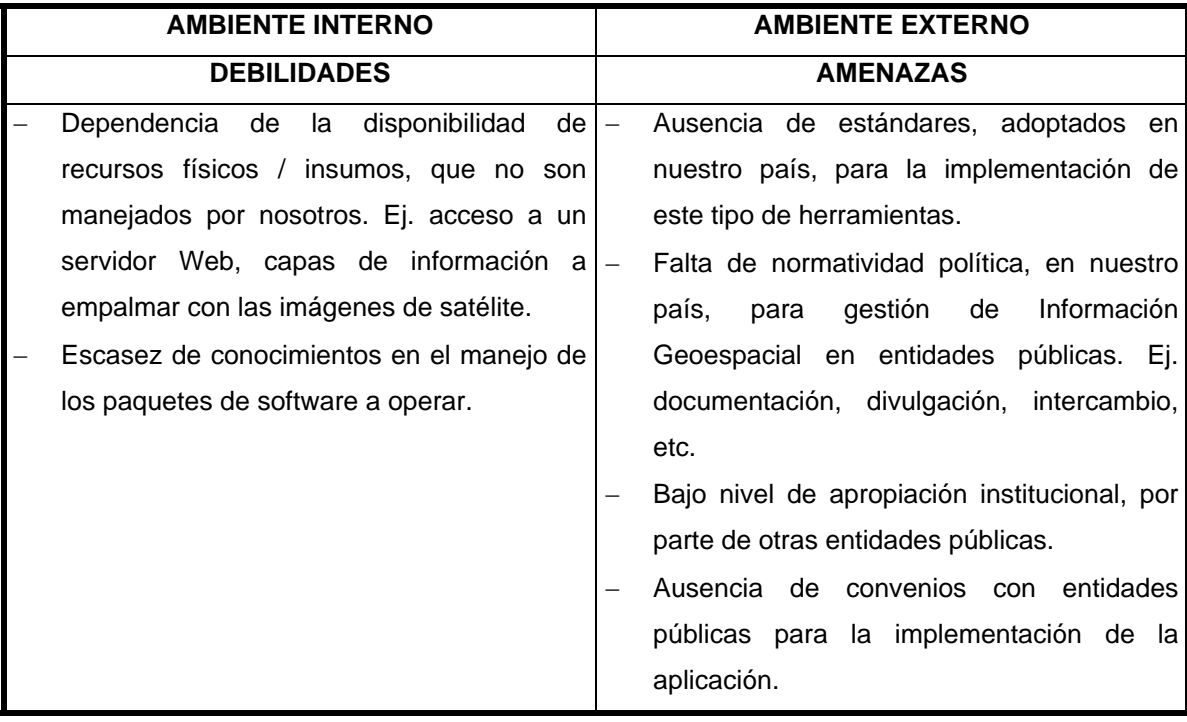

| <b>AMBIENTE INTERNO</b> |                                               | <b>AMBIENTE EXTERNO</b>  |                                                |
|-------------------------|-----------------------------------------------|--------------------------|------------------------------------------------|
|                         | <b>FORTALEZAS</b>                             |                          | <b>OPORTUNIDADES</b>                           |
|                         | Asesoría y apoyo de la entidad que            | $\qquad \qquad -$        | Fácil acceso al software a operar (software    |
|                         | encabeza la estructuración y consolidación    |                          | MapServer,<br>PostGIS,<br>libre).<br>Ej.<br>÷. |
|                         | de la Infraestructura Colombiana de Datos     |                          | PostgreSQL.                                    |
|                         | Espaciales (ICDE), el Instituto Geográfico    | $\qquad \qquad -$        | Software soportado por estándares de           |
|                         | Agustín Codazzi (IGAC).                       |                          | calidad internacionales, aprobado por Open     |
|                         | En cuanto a conocimientos para la creación,   |                          | Geospatial Consortium.                         |
|                         | manejo y divulgación de Información           | $\overline{\phantom{m}}$ | Aplicación que integra la Infraestructura      |
|                         | Geoespacial, se cumple con el perfil para     |                          | Colombiana de Datos Espaciales (ICDE) y        |
|                         | analizar, contribuir y manejar el ambiente de |                          | información Geoespacial<br>tipo<br>de<br>un    |
|                         | desarrollo de la Infraestructura de Datos.    |                          | considerado como una capa de datos             |
|                         |                                               |                          | fundamentales (las Ortoimágenes).              |
|                         |                                               |                          | Proyecto<br>abre<br>ésta<br>línea<br>que<br>de |
|                         |                                               |                          | investigación en entidades<br>del sector       |
|                         |                                               |                          | público en Colombia (constituyéndose en        |
|                         |                                               |                          | una base para su posterior desarrollo).        |
|                         |                                               |                          | Información<br>Reconocimiento<br>de<br>la      |
|                         |                                               |                          | Geoespacial, como valuarte para la toma de     |
|                         |                                               |                          | decisiones en el manejo de acontecimientos     |
|                         |                                               |                          | que pongan en riesgo la vida de las            |
|                         |                                               |                          | personas y su entorno natural.                 |
|                         |                                               |                          | Necesidad de desarrollo de ICDE para           |
|                         |                                               |                          | integrarse a nivel internacional con una       |
|                         |                                               |                          | Infraestructura Global de Datos Espaciales.    |
|                         |                                               |                          | Necesidad de aplicar tecnologías de            |
|                         |                                               |                          | información, para facilitar el acceso de los   |
|                         |                                               |                          | datos por parte de usuarios potenciales.       |
|                         |                                               |                          | Innovación en los mecanismos y la forma        |
|                         |                                               |                          | en la que los usuarios acceden a los datos.    |

**Tabla 1. Matriz DOFA** 

El avance de este proyecto representa el posterior desarrollo de herramientas en línea como son:

- Aplicaciones para acceso a información Geoespacial representada en imágenes de satélite y productos derivados.
- Aplicaciones para interpretación y procesamiento de imágenes de satélite.
- Aplicaciones para comercialización de imágenes de satélite.
- Aplicaciones para análisis de información Geoespacial.

El desarrollo del proyecto genera ventajas o beneficios como describimos a continuación:

- Reducción en los costos de producción de Datos, debido a la implementación de Estándares, traducidos en la reducción de esfuerzos en este tipo de procesos.
- **Impacto o aporte de conocimientos científicos y tecnológicos; como es la formulación y adopción** de procesos metodológicos e instrumentales en el manejo de Datos Espaciales.
- Fácil acceso a la información por parte de usuarios potenciales; lo que se traduce en impacto de mejoramiento social.
- Se genera la posibilidad de intercambio de Información con otras entidades relacionadas con la Infraestructura, ya sean de carácter Nacional o Internacional.
- Al generar herramientas como esta y que involucra el manejo de Información Geoespacial, se pueden atender problemas que suscita la comunidad en general.

Al no generar investigación en este campo, se estaría truncando la posibilidad de generar tecnología y políticas para el manejo de datos espaciales en nuestro país; y con ello la posibilidad de consolidar una cultura de manejo de información organizada, estandarizada, documentada, asequible y que a la vanguardia de la revolución informática y tecnológica responda a las crecientes necesidades de este tipo de información por parte de la comunidad.

# **3 OBJETIVOS**

# **3.1 Objetivo General**

Desarrollar e implementar un catalogo en línea o prototipo de Clearinghouse, que permita consultar y difundir una capa fundamental de datos (Ortoimágenes) a través de la Infraestructura Colombiana de Datos Espaciales.

# **3.2 Objetivos Específicos**

- Investigar en entidades públicas del distrito, si existe la metodología de documentación y divulgación de los datos geoespaciales, especialmente los que involucran imágenes de satélite.
- Generar y/o adoptar una metodología en materia de publicación de catálogos en línea para imágenes de satélite u otro tipo de información Geoespacial.
- Desarrollar una aplicación Web para que los usuarios tengan acceso a un catálogo en línea de imágenes de satélite, como soporte de la capa fundamental de datos de Ortoimágenes.

### **4 ESTADO DEL ARTE**

En los últimos diez años asistimos a una considerable actividad en el desarrollo de las Infraestructuras de Datos Espaciales (IDE), entorno que integra frecuentemente a todo un país, conjuntos de datos espaciales y sus interrelaciones, medios tecnológicos y acciones organizativas e institucionales, orientadas a promover y facilitar una mayor cooperación e intercambio de la información espacial. Es necesario acudir a los fundamentos que se han establecido en la investigación y desarrollo de las IDE los cuales dejen ver la necesidad de realizar el presente proyecto.

#### **4.1 El nuevo escenario de las tecnologías de la Información Geoespacial**

El desarrollo, hace ya más de tres décadas, de los primeros Sistemas de Información Geográfica (SIG) supuso un profundo cambio en la utilización clásica de la Información Geoespacial. En efecto, metodologías y técnicas de análisis espacial de la información hasta entonces escasamente exploradas por la excesiva complejidad y prolijidad asociadas a los tratamientos manuales, se vieron progresivamente facilitadas cuando se posibilitó el procesamiento automatizado de la información espacial en formato digital. Si bien las primeras aplicaciones de esta tecnología se centran fundamentalmente en la construcción de sistemas orientados a la gestión de recursos naturales y a la evaluación y gestión ambiental, y por supuesto las aplicaciones en el sector de la Defensa<sup>[17](#page-40-0)</sup>, las posibilidades asociadas a las mismas propiciaron que se registrara una rápida extensión a nuevas áreas de aplicación en campos tan diferentes como Catastro, logística de los sistemas de transporte o la protección civil.

<span id="page-40-0"></span><sup>17</sup> Tomado de The history of Geographic Information Systems: perspectives from the pioneers por Foresman.

La capacidad de la información espacial para integrar los diferentes factores que son potencialmente relevantes en el estudio de un determinado fenómeno o proceso, y la adecuación de las presentaciones gráficas para la visualización e interpretación de los resultados, hacen que las técnicas de análisis espacial sean herramientas de gran valor para el soporte a los procesos de toma de decisión sobre sistemas complejos de muy diferente naturaleza.<sup>[18](#page-41-0)</sup>

Tras una primera fase se encontraron sistemas software cerrados de gran tamaño cuya utilización se ve necesariamente confinada a pequeños grupos de usuarios con un grado de especialización ciertamente elevado, orientados a la realización de tareas muy concretas y, por lo general, con una baja o nula integración con otros sistemas de información, se ha pasado en la actualidad a disponer de sistemas de uso cada vez más sencillo, integrados como una herramienta más de las habituales en cualquier computador de escritorio, compartiendo información con otros sistemas de información, pudiendo afirmarse que la tecnología de los sistemas de información geográfica ha alcanzado un considerable grado de madurez y alineamiento tecnológico con las tendencias actuales.<sup>[19](#page-41-1)</sup>

Deben destacarse, en lo que respecta a las arquitecturas software, las actuales tendencias hacia la aplicación de bases de datos espaciales sobre Sistemas Gestores de Bases de Datos relacionales y post-relacionales con extensiones de gestión de datos espaciales (los denominados Geodatabases), la representación y modelamiento de propiedades y comportamientos de los elementos geográficos (features) mediante técnicas de orientación a objetos y el desarrollo de sistemas software extensibles basados en tecnologías y plataformas estándar de componentes distribuidos e interoperables (CORBA, COM, Java, etc.). $^{20}$  $^{20}$  $^{20}$ 

Por su parte, el desarrollo registrado en el campo de las comunicaciones de datos, y notablemente de Internet, con crecientes posibilidades para la transmisión de grandes volúmenes de información y para la implantación en la red de servicios tanto de procesamiento como acceso a datos, ha propiciado la rápida generalización del intercambio y difusión electrónica de información espacial, así como el desarrollo de las arquitecturas de Geoproceso distribuido e interoperable. Esta tendencia emergente de implantación de servicios y productos cartográficos en la red, lo que se viene

<span id="page-41-0"></span><sup>18</sup> Malkcewski 1999.

<span id="page-41-2"></span><span id="page-41-1"></span><sup>19</sup> Tomado de Las Infraestructuras de Datos Espaciales: Experiencias en su implantación, por Manuel Echeverría Martínez. 20 Traducción de The Open Geospatial Guide, por Open Geospatial Technical Commitee.

conociendo como Web Mapping, sienta las bases necesarias para el establecimiento efectivo de un entorno en el que es factible el intercambio de Información Geoespacial y servicios de Geoproceso.<sup>[21](#page-42-0)</sup>

Completa este panorama, finalmente, la cada vez mayor disponibilidad y diversidad de medios tecnológicos para la captura y adquisición de Información Geoespacial, ya sea en forma de imágenes raster mediante sensores ópticos o multiespectrales embarcados en satélites o aeronaves, o en formatos vectoriales a partir de los sistemas de posicionamiento global (GPS). Esta tecnología permite producir información geográfica con elevados niveles de precisión y actualización a costos cada vez menores, lo que está produciendo un crecimiento sin precedentes en la cantidad de información disponible que actualmente supera la capacidad de asimilación de los diferentes usuarios.

A modo de síntesis, actualmente existe la conciencia suficientemente extendida que las tecnologías y sistemas de Información Geográfica:

- muestran un elevado grado de idoneidad para el análisis, comunicación y soporte a la toma de decisiones en una elevada y enormemente variada tipología de problemas y disciplinas,
- que su utilización puede reportar mejoras y beneficios sustanciales en la eficacia de las actuaciones y los servicios producidos tanto por las administraciones públicas como por las organizaciones del sector privado y,
- que existe tanto tecnología como información suficiente, que reúnen características y el grado de madurez adecuado para hacer efectivo el pleno potencial de estas tecnologías.

# **4.2 Infraestructuras de Datos Espaciales.**

Las aplicaciones SIG de muchas disciplinas tienen una necesidad recurrente por algunos tipos de datos. Una Infraestructura de Datos es un esfuerzo basado en la colaboración, en la cual estos datos de necesidad común son desarrollados, mantenidos e integrados por las organizaciones públicas y privadas dentro de un área geográfica. Las entidades publicas locales, regionales y estatales y las compañías privadas ven en la Infraestructura de Datos una manera de compartir recursos, mejorar

<span id="page-42-0"></span><sup>21</sup> Traducción de Web Map Server Interface, por ISO.

sus comunicaciones y aumentar la eficiencia.<sup>[22](#page-43-0)</sup> Las Infraestructuras de Datos Espaciales (IDE) se están consolidando como la estrategia tecnológica más adecuada para abordar las exigencias de la sociedad de la información para facilitar las posibilidades de acceso de ciudadanos, instituciones y empresas a la Información Geoespacial y servicios de Geoprocesamiento a través de la red.

Una Infraestructura De Datos Espaciales es la "acumulación importante de tecnologías, normas y planes institucionales que facilitan la disponibilidad y el acceso a los datos espaciales. Incluye datos y atributos geoespaciales, documentación suficiente (metadatos), un medio para descubrir, visualizar y valorar los datos (catálogos y cartografía en red) y algún método para proporcionar acceso a los datos geográficos"[23](#page-43-1). Los datos geoespaciales poseen las siguientes características: Espacialidad, es decir la posición absoluta del objeto definida por coordenadas X, Y, Z; Topología, definición de las relaciones existentes entre los objetos geométricos (Vecindad, intersección, contenencia); Geometría, espacio y forma como se representa un objeto (Punto, línea, polígono, redes y regiones); y Atributos, que son el componente temático asociado a un objeto, como nombre de un municipio, cantidad de población, extensión superficial, etc.

Los aspectos claves de la Infraestructura de Datos son:

- Un conjunto de capas fundamentales de datos geográficos.
- Procedimientos, tecnología, y pautas que mantienen la integración, intercambio y uso de estos datos.
- Relaciones institucionales que fortalecen el mantenimiento y uso de los datos.

La Infraestructura provee los mejores datos disponibles para un área, documentados y certificados según un estándar. Proporciona una base sobre la cual las organizaciones pueden construir sus propios conjuntos de datos, compilándolos al nivel de detalle requerido.

Muchas organizaciones gastan muchos recursos cada año produciendo y usando los datos geográficos. Sin embargo, estas aún no poseen la información que necesitan para resolver problemas críticos. Hay varios aspectos de este problema:

 $\overline{a}$ 

<span id="page-43-0"></span><sup>22</sup> Traducción de Framework, por NSDI .Pág.3

<span id="page-43-1"></span><sup>23</sup> Tomado de Recetario IDE, por GSDI. Pág. 7

- La mayoría de las organizaciones necesitan más datos de los que pueden comprar. Frecuentemente grandes cantidades de dinero se gastan en la adquisición de datos geográficos básicos, dejando muy poco para desarrollo de aplicaciones. Algunas organizaciones no pueden costear la información básica en absoluto.
- Las organizaciones necesitan a menudo datos fuera de su área operacional. Estas no capturan estos datos por si mismas, pero otras organizaciones si lo hacen.
- Datos capturados por organizaciones diferentes son a menudo incompatibles. Los datos pueden cubrir la misma área geográfica, pero usando requerimientos diferentes.<sup>[24](#page-44-0)</sup>

La meta de una Infraestructura de Datos es mejorar el funcionamiento de las organizaciones que en ella participan, reducir sus costos y facilitar el análisis y la toma de decisiones conjuntas, al ofrecer un conjunto de información Geoespacial digital básica. La Infraestructura de Datos se compone de información necesitada, producida y utilizada comúnmente.

Los siguientes son los principios para construir una Infraestructura de Datos:

- La Infraestructura de Datos debe ser una fuente de datos preferida por todos. Debe representar los mejores datos disponibles un área, los más actualizados, completos y de mayor precisión.
- La Infraestructura de Datos debe utilizarse ampliamente. Los usuarios deben ser capaces de integrar fácilmente datos a la Infraestructura así como participar en procesos de retroalimentación haciendo correcciones a los datos de la Infraestructura.
- El acceso a los datos de la Infraestructura debe representar un costo mínimo, y no tener restricciones de uso. La Infraestructura de Datos es un recurso público.
- La duplicación de esfuerzo debe minimizarse. Compartir el desarrollo y mantenimiento de los datos de la Infraestructura, reduce los costos de producción para usuarios individuales.
- La Infraestructura de Datos debe estar basada en la cooperación. Se construye a través de los esfuerzos combinados de muchos participantes, que trabajan juntos en su diseño y desarrollo, y adicionan datos a ella.

La estructura común de las diferentes Infraestructuras de Datos Espaciales, comprende los siguientes componentes:

<span id="page-44-0"></span><sup>24</sup> Traducción de Framework, por NSDI. Pág.3-8

- Acuerdos y políticas interinstitucionales para la producción, administración y mantenimiento de datos geográficos fundamentales.
- Definición e implantación de estándares de los datos geográficos.
- Datos espaciales, estos son de tres tipos: "datos fundamentales (Ei.: Control Geodésico, Topografía Básica, Ortoimágenes, Modelos de Elevación, Unidades Gubernamentales, Nombres Geográficos), datos básicos (Ej.: suelos, hidrología, vegetación, límites prediales) y datos específicos a otras aplicaciones"[25](#page-45-0).
- Documentación de los datos geográficos fundamentales (Metadatos, catalogo de objetos).
- Visualización y consulta de los datos (Clearinghouse).
- Promoción y divulgación del Clearinghouse.

Una Infraestructura de Datos se puede implementar desde cuatro contextos: contenido de información, contexto técnico, contexto operacional y el contexto comercial. El contenido de información se refiere a los elementos de información en la Infraestructura que consiste en varias capas fundamentales de datos. El contexto técnico de la Infraestructura involucra los factores técnicos que se requieren para construir y operar la Infraestructura. El contexto operacional, describe el ambiente funcional de la Infraestructura. Por último, el contexto comercial menciona las condiciones requeridas para asegurar la utilidad de datos de la Infraestructura. <sup>[26](#page-45-1)</sup>

# **4.2.1 Datos Fundamentales**

 $\overline{a}$ 

Las Infraestructuras de Datos Espaciales pueden construirse en cuatro niveles, Global, Nacional, Regional y Local. Las Infraestructuras de Datos Espaciales Locales están enfocadas al manejo de la información espacial a nivel de ciudad o municipio; Las Regionales al manejo de información espacial a nivel de Departamentos o Estados; Las Nacionales al manejo de información espacial a nivel de países; y la Infraestructura Global de Datos Espaciales (GSDI), busca interrelacionar las infraestructuras de datos nacionales, regionales y locales. Estos cuatro niveles de Infraestructuras de Datos deben manejar los mismos estándares, pero niveles de detalle de la Información Geoespacial diferentes.

<span id="page-45-1"></span><span id="page-45-0"></span><sup>25</sup> Tomado de Infraestructura Colombiana de Datos Espaciales-ICDE, Experiencias y Definiciones, por IGAC. Pág.18 26 Traducción de Framework, por NSDI. Pág.15

De acuerdo con el nivel (Global, Nacional, Regional o Local), se deben definir los denominados Datos Fundamentales ó Datos básicos, que son la "colección de Información Geográfica necesaria para la utilización óptima de la mayoría de las aplicaciones SIG"<sup>[27](#page-46-0)</sup>. Se pueden definir también como el menor número de rasgos y características que se requieren para representar una temática de datos geográficos en particular.

La Infraestructura de Datos debe contener los tipos de datos geográficos usados por un conjunto de entidades. Los más utilizados por una Infraestructura de Datos son: Control Geodésico, Ortoimágenes, Elevación, Transporte, Hidrografía, Unidades Administrativas e información Catastral. Dentro del marco de la Infraestructura Colombiana de Datos Espaciales, los tipos de datos que menos han sido desarrollados dentro del contexto de la misma, son las Ortoimágenes.

# **4.2.1.1 La Capa Fundamental de Ortoimágenes**

Las Ortoimágenes proporcionan posicionalmente una imagen correcta de la tierra. Una Ortoimágen es una imagen georeferenciada, preparada de una fotografía aérea u otro dato de sensor remoto, teniendo en cuenta los desplazamientos de la imagen causados por la orientación del sensor y la distancia lejana con respecto al terreno. Una Ortoimágen tiene las mismas propiedades métricas que un mapa y tiene un balance uniforme. Las Ortoimágenes digitales están compuestas de una serie de píxeles georeferenciados que contienen un grado de reflectancia dispuesto como un valor digital discreto. Muchas características geográficas, que hacen parte de una Infraestructura pueden ser interpretadas y compiladas desde una Ortoimágen. Las Ortoimágenes también pueden servir como una capa de superposición para referenciar los resultados de una aplicación sobre la superficie terrestre.

La Infraestructura de Datos Espaciales puede incluir imágenes con resoluciones que varían desde menos de 1 metro a decenas de metros. Por su precisión para el posicionamiento, los datos de alta resolución (los píxel de 1 metro o menos) son candidatos a ser los más útiles para soportar las características del marco de referencia, y particularmente son los que soportan las necesidades de los datos locales. En algunas áreas, imágenes de baja resolución pueden ser suficientes para soportar el marco de referencia y sus aplicaciones.

<span id="page-46-0"></span><sup>27</sup> Traducción de Framewok, por NSDI. Pág. 16-17

 Las Ortoimágenes son una útil herramienta para una gran variedad de aplicaciones, debido a que muchos rasgos de la tierra pueden verse en una Ortoimágen, esta puede servir como una capa para la referencia visual ahorrando gastos en la creación de archivos formato vector de características que sólo se necesitan para referenciar. Las Ortoimágenes pueden ser usadas para compilar vectores de tipo fotogramétrico.

#### **4.2.2 Metadatos**

Los Metadatos son la forma de descripción de las características de los datos y en textos especializados se hace referencia a definirlos como "datos de los datos". En la actualidad es indispensable tener Metadatos de la información Geoespacial, generando un mejoramiento en la gestión de los mismos, su integración a una infraestructura de Datos y su publicación por medio un Clearinghouse.

El desarrollo de las civilizaciones siempre han estado ligadas ha definir sus posiciones de territorio y saber hasta donde se puede extender la soberanía de una nación. Históricamente, los pueblos y las ciudades más importantes se han erguido basadas con la ayuda de los mapas. Los mapas, son un instrumento que ayuda a la administración de un dominio, hablan por medio de su leyenda, y poseen información cambiante que va de acuerdo con la dinámica de un territorio. Los mapas con sus leyendas son la información propia de un lugar.

"La información es poder". Muy a menudo y en todos los ámbitos se escucha esta frase. Sin embargo, con la enorme cantidad de datos de todo tipo, que se crean y almacenan, entre ellos los espaciales, existe la necesidad real de documentarlos mediante metadatos, garantizando de esta manera su correcto uso y accesibilidad por un público tan amplio como sea posible.

Dada la naturaleza dinámica de los datos espaciales en un entorno de red, una vez creados, pueden ser utilizados por múltiples sistemas y para diferentes propósitos. Los metadatos son consecuentemente, un requisito esencial para localizar, evaluar y conocer cual es la actual disponibilidad de los datos y productos.

Los metadatos ayudan a organizar y mantener las grandes inversiones en datos, evitan la duplicación de esfuerzos y proveen, en forma de catalogo, la información sobre la posesión de datos y productos de una organización. Pueden ayudar al ciudadano común, al planificador urbano, al estudiante o al que maneja los recursos naturales, a encontrar y utilizar los datos espaciales. También benefician al creador de ellos al mantener el valor de los mismos y poder asegurar su continuo uso a lo largo de un lapso de varios años.

Muchos estudios han establecido que, aunque el valor de los datos espaciales es muy reconocido por el gobierno y la sociedad, el uso es limitado. Esto se debe al escaso conocimiento de su existencia, por parte de las entidades, a la información pobremente documentada y a la inconsistencia de estos. Elaborar metadatos es un proceso que requiere una fuerte inversión en recursos humanos y financieros y un gran esfuerzo para resolver el problema de la documentación sin estructura. Con el auge en la producción de datos, se ha hecho necesario formular metodologías o mecanismos para una correcta gestión de dichos datos, y de esa manera facilitar los procesos de su misma producción, divulgación, acceso y mantenimiento.

Para generar un Metadato, es necesario basar sus planteamientos en un estándar que permita desarrollar la información de acuerdo a lineamientos establecidos por organizaciones de carácter nacional e internacional expertos en el tema. Los estándares de Metadatos proveen una terminología común y definiciones de los componentes y conceptos relacionados a los Metadatos. Para un Metadato de Información Geoespacial se deben tener en cuenta aspectos fundamentales como: contenido, calidad, condición, fuente, fecha de creación así como otras características.

Actualmente podemos encontrar al menos tres estándares principales de metadatos abalados a nivel mundial, son amplios en su alcance, uso y proveen detalle para todos los niveles de metadatos:

 Estándar de Contenidos para Metadatos Digitales Geoespaciales (Content Standard for Digital Geospatial Metadata, U.S. 1994). Este es un estándar de metadatos espacial y nacional generado para apoyar el desarrollo de la IDE nacional. Ha sido adoptado y ejecutado en los EE.UU., Canadá y el Reino Unido a través del Marco Nacional de Datos Geográficos (National Geographic Data Framework -NGDF-). También lo usan el Organismo Sudafricano de Descubrimiento de Datos Espaciales y la Red Interamericana de Datos Geoespaciales de doce países latinoamericanos e, igualmente, en Asia.

- CEN Pre-Standard, adoptado en 1998. En 1992 el Comité Européen de Normalisation (CEN) creó el comité técnico 287, con responsabilidad para estándares de información geográfica. Una familia de preestándares europeos ha sido ahora adoptada, incluyendo ENV (Euro.Norme Voluntaire) 12657 Información geográfica Descripción de datos-Metadatos.
- ISO TC211 Standard (19115-Committee Draft). En 1994 la Organización Internacional de Estándares (International Standards Organisation) creó el comité técnico 211 (ISO/TC211) con responsabilidad para Geoinformación/Geomática. Adicionalmente, la ISO trabaja conjuntamente con Open Geospatial Consortium y la FGDC en el desarrollo de estándares para metadatos geográficos.

Dentro de los usos más comunes de los Metadatos encontramos:

- Organizar y asegurar la inversión en producción de datos. Con el paso del tiempo, la información acerca del conjunto de datos de una organización puede perderse o perder su valor. Una descripción completas del contenido y exactitud de un dato Geoespacial se ve reflejada en un uso apropiado del mismo. Tal descripción también pueden proporcionar seguridad para las organizaciones productoras si se generan conflictos debido a mal uso de la información.
- Proporcionar información a catálogos de datos. Las aplicaciones SIG requieren a menudo muchos tipos de datos, y pocas organizaciones pueden darse el lujo de generar todos los datos que necesitan. A menudo la información creada por una entidad también puede ser útil para otras, mediante la implementación de un Clearinghouse se pueden encontrar los datos, usarlos, intercambiarlos y de esa manera unir esfuerzos en su producción y mantenimiento.
- Proporcionar información para facilitar la transferencia de datos. Los Metadatos ayudan a la organización que recibe los datos a procesarlos, interpretarlos, incorporarlos a sus bases de datos, y actualizar sus catálogos internos.<sup>[28](#page-49-0)</sup>

Con base en un modelo para metadatos de Imágenes de Satélite de la ISO TC211 y la NTC 4611 como estructura principal para el desarrollo de metadatos, adoptamos un perfil de metadatos de nivel de conformidad 1 (metadatos mínimos), para documentar las Imágenes que se presentan en la aplicación (ver anexo A).

<span id="page-49-0"></span><sup>28</sup> Traducción de Content Standard for Digital Geospatial Metadata Workbook, por FGDC. Pág. 1

### **4.2.3 Clearinghouse**

Los datos deben ser accesibles a usuarios finales, y las Infraestructuras de Datos deben disponer de una red electrónica (Clearinghouse) para proveer, buscar, consultar y permitir el acceso a los datos fundamentales. Se entiende por Clearinghouse o Servidor de Catálogo: "Red electrónica distribuida, para productores, administradores y usuarios de Información Geoespacial. Utiliza una red de conexión electrónica como el Internet. Cada proveedor de información describe sus conjuntos de datos disponibles en forma electrónica y da su descripción (metadatos) utilizando medios a los que se pueden acceder por medio de una red de comunicaciones. La información contenida en el Clearinghouse está localizada en los servidores de los productores de la información en todo el país. Utilizando la red de comunicaciones, los usuarios pueden utilizar atributos, para buscar aquellos conjuntos de datos que se ajustan de mejor manera a sus requerimientos". <sup>[29](#page-50-0)</sup>

Existen varios modelos para la instalación de servicios de catalogo, algunos de ellos son:

- Planteamiento de Consorcio: En este modelo se crea y se opera un único catálogo de metadatos en un sólo punto, que es compartido por múltiples organizaciones con materias o contexto geográfico comunes. Los Colaboradores exportan los metadatos, que se producen al lugar común donde pueden ser evaluados, cargados y puestos a disposición del público.
- Planteamiento de Grupo de Trabajo: Este modelo asume que se podría establecer un servicio dentro de una organización en donde se recogen, se documentan, se gestionan y se sirven los datos. Aquí se sigue la tendencia de Internet, en donde cualquiera en una red conectada puede considerarse un "editor" de información. Este modelo también asume que los individuos y grupos más estrechamente asociados con la colección y revisión de la información, están también involucrados en el catálogo y su servicio. Esto puede llevar a un alto grado de sincronización ente los datos y sus metadatos $30$ .

 $\overline{a}$ 

<span id="page-50-0"></span><sup>29</sup> Traducción de Framewok, por NSDI. Pág. 71

<span id="page-50-1"></span><sup>30</sup> Tomado de Recetario IDE, por GSDI. Pág. 50-51.

# **4.3 Estándares para el desarrollado de herramientas Web Mapping**

Actualmente el problema de acceso y divulgación de la Información Geoespacial se está limitando mediante la implementación de productos desarrollados sobre servidores Web que proveen una infraestructura para distribuir información y servicios de Web Mapping en Internet. Dichas herramientas, entre otras funciones permiten la publicación Web de Mapas, datos, y metadatos que pueden ser consultados por muchos usuarios, dentro de una organización y fuera de ella en la World Wide Web. El enfoque fundamental que se ha dado a estas aplicaciones es el de conectar sitios Web para convertirse en servidores de información Geoespacial que contengan mapas interactivos, catálogos de metadatos, y aplicaciones enfocadas a Sistemas de Información Geográfica, gracias a esto, los usuarios tienen acceso a estos servicios simplemente mediante el uso de Navegadores Web.

# **4.3.1 Open Geospatial Consortium**

El Open Geospatial Consortium es una organización sin ánimo de lucro, cuyo objetivo es dar impulso y consolidar proyectos de Infraestructura de Datos Regionales que se encaminen a la creación de una infraestructura de carácter global. Para llevar a buen término este objetivo, el OGC dicta estándares para aquellas organizaciones que generen proyectos de este tipo a nivel nacional y que involucren el manejo de información Geoespacial mediante Infraestructuras de Datos Espaciales. Entre los estándares más relevantes tenemos:<sup>[31](#page-51-0)</sup> WMS (client/server), non-transactional WFS (client/server), WCS (server only), WMC, SLD, GML y Filter Encoding, entre otros. Para efectos del proyecto, la aplicación se rige por el estándar de servicio de mapeo WMS, este usa especificaciones acerca del manejo de información Geoespacial mediante protocolos de cliente/servidor.

A continuación se presenta una breve reseña de la especificación del estándar que se aplica en la herramienta a implementar.

<span id="page-51-0"></span><sup>31</sup> Traducción de la página MapServer

# **4.3.1.1 Web Map Service**

Este estándar internacional especifica el comportamiento de un servicio que produce mapas de manera dinámica espacialmente referenciados, a partir de un conjunto de datos SIG. Especifica operaciones para mostrar la descripción de los mapas desplegados en pantalla por un servidor, y hacer consultas al servidor acerca de los atributos del mismo.

Un Web Map Service (Servicio de mapeo en red) es una herramienta que produce mapas de información espacialmente referenciada a partir de información geoespacial. En el estándar internacional WMS 1.3 (ISO/DIS 19128, publicado por el Open Geospatial Consortium) se define mapa como un portal de acceso a información geoespacial que en este caso se concreta mediante una imagen digital que se puede mostrar en la pantalla de un computador.

Un mapa no es solamente la información. Los mapas producidos mediante un WMS tienen generalmente un formato de salida grafica con extensión PNG, GIF o JPEG, u ocasionalmente elementos gráficos tipo vector SVG (gráficos Escalables tipo Vector).

Este estándar define tres operaciones básicas para un WMS:

- Una primera que permite ver los metadatos de la información desplegada en pantalla.
- Una segunda que despliega en pantalla un mapa cuyos parámetros geográficos y dimensiónales estén bien definidos.
- Una tercera que es opcional que despliega información acerca de elementos particulares de un mapa.

Los servicios de mapeo deben sujetarse a una característica fundamental que es la interoperabilidad. Dicha característica permite:

- Distribución de datos mediante interfaces de servicio.
- Disminución de redundancia de los datos.
- Autenticidad de los Datos.
- Manejo de datos más efectivo.
- Manejos transparentes y cooperativos de la información.
- Desarrollos basados en especificaciones abiertas (W3C, OGC).
- Estandarización de especificaciones independientes de: Sistemas Operativos, Lenguajes de Programación.

Este tipo de aplicación debe describir operaciones hechas mediante la manipulación de datos en características geográficas usando HTTP como plataforma para la distribución. Las operaciones con manipulación de datos incluyen la habilidad de:

- Crear nuevas peticiones sobre características.
- Borrar peticiones sobre características.
- Actualizar peticiones sobre características.
- Obtener o consultar características basadas en contenidos espaciales y no espaciales.

Un Web Map Service básico se compone de (ver figura 1):

- Browser o Navegador Web: El servicio de mapeo garantiza la visualización sobre cualquier navegador web. Ejemplo: Internet Explorer, Mozilla, Netscape Navigator, etc.
- Servidor: Allí se almacena la información desplegada en el browser. Este puede ser un servidor o una estación de trabajo. El servidor debe contar con un sistema operativo (Windows, Linux, Unix, etc) sobre el cual se instala el programa de servidor de mapas (Mapserver, ArcIMS, Autodesk Mapguide) y que está soportado por un software de servidor web (IIS, Apache, Tomcat).
- Base de Datos: El repositorio de base de datos está montado sobre el servidor y responde a las peticiones de este, por medio de un lenguaje computacional específico (SQL). La base de datos puede estar diseñada en programas como: Oracle, Access, MySQL, PostgreSQL entre otros.

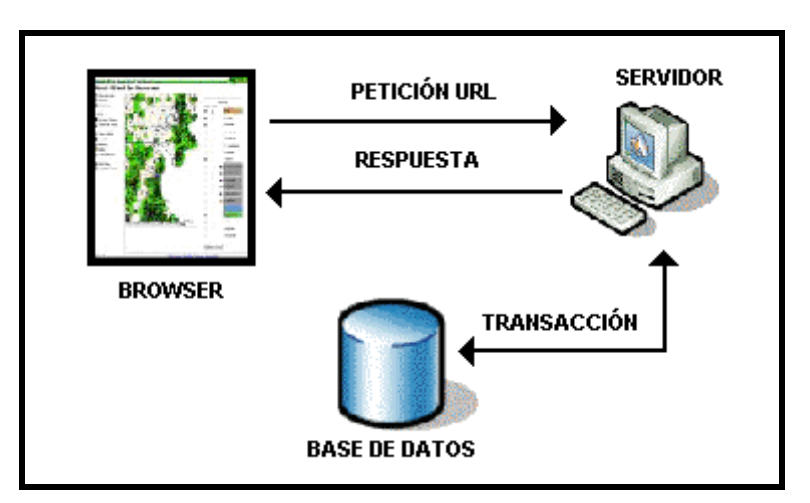

**Figura 1. Componentes Básicos de un Web Map Service** 

Las operaciones que puede ejecutar un WMS son invocadas mediante un navegador web, enviando peticiones a un servidor en forma de Uniform Resource Locators (URLs). El contenido de estos URLs indica que información se va a ser mostrada en el mapa, que porción de la tierra va a ser "mapeada", el sistema de coordenadas de referencia deseado, y las dimensiones alto / ancho de la imagen de salida. Cuando dos o más mapas son producidos con los mismos parámetros geográficos y tamaño de salida, los resultados pueden ser sobrepuestos para obtener un mapa "compuesto". El uso de formatos de imagen que soportan fondos en transparencias (por ejemplo GIF, o PNG) permite que los mapas sobrepuestos sean visibles. Además, diferentes mapas pueden ser invocados de servidores diferentes. Un WMS da la posibilidad de crear una red distribuida de servidores de mapas con los cuales un usuario pueda consultar mapas personalizados.

Es importante destacar que el estándar se aplica más a aquellos WMS que se caracterizan por su habilidad de producir mapas que a aquellos que se caracterizan por acceder a conjuntos específicos de información. Un WMS básico clasifica sus conjuntos de información en capas (Layers) y ofrece cierto número de estilos predeterminados para mostrar esas capas de información.

# **4.4 Herramientas de software comercial para el desarrollo aplicaciones Web Mapping**

# **4.4.1 ArcIMS (ESRI)**

ArcIMS es un programa diseñado para publicar mapas dinámicos e información SIG en un servicio de red. Provee una gran variedad de opciones de publicación Web de SIG que pueden cumplir con las necesidades de Intranets corporativas y las demandas del acceso desde Internet de manera global. Los servicios de ArcIMS pueden ser utilizados por un amplio rango de clientes incluyendo aquellos que quieran desarrollar aplicaciones Web personalizadas. Utilizando ArcIMS, gobiernos locales, negocios, y otras organizaciones a nivel mundial publican, descubren, y comparten información geoespacial.

# ArcIMS permite:

- Mostrar mapas e información dinámica en la Web.
- Crear aplicaciones que contengan información geoespacial, fáciles de usar.
- Desarrolla aplicaciones personalizadas usando entornos de desarrollo Web estandarizados.
- Compartir información con otros para llevar a cabo tareas.
- Implementar portales SIG.

La capacidad de distribución de información geoespacial de ArcIMS es aplicable a gobiernos, negocios, y organizaciones que necesitan proveer servicios e información geoespacial en la Web tanto para ser distribuidas en Internet como dentro de la organización mediante una Intranet.

ArcIMS es utilizado para proveer información de uso y cobertura de ciudades y países, información de trafico en carretera en tiempo real, almacenar mapas de ubicación general, entre otros.

# **4.4.1.1 Web Sites implementados usando ArcIMS**

La tecnología es utilizada por muchas organizaciones para crear sitios Web que suplen una gran cantidad de necesidades, incluyendo las que se describen a continuación. Los usuarios pueden registrar su sitio Web o buscar otros utilizando el IMS User Registry.

# **Slagelse Kommune Geografisk Information**

# Homepage: **http://195.69.128.44/slagelse/webtop08/webtop08.cfm**

Los ciudadanos de Slagelse, en Dinamarca pueden hacer uso de este sitio ArcIMS para ver y buscar mapas, así como para encontrar información acerca de proyectos de planeación local. Vistas en miniatura de todos los mapas son generados durante la misma sesión en la parte baja de la pantalla para una fácil previsualización y recuperación. Al pasar el mouse sobre una tabla de contenido se despliega su legenda. El sitio ofrece opciones avanzadas de impresión.

# **Kentucky Mine Maps**

# Homepage: **http://minemaps.ky.gov/**

Este sitio Web muestra la ubicación en la superficie y el subsuelo de las minas de carbón en Kentucky según el condado, campo carbonífero, o número y nombre de la mina. El usuario puede descargar mapas de alta resolución de las minas o hacer querys sobre los atributos de los mapas en pantalla.

# **Virginia Forest Resource Information Mapper - ForestRIM**

# Homepage: **http://www.forestrim.org/**

ForestRIM da acceso a cerca de 100 layers de información y permite a los usuarios poner sobre los mapas texto, puntos líneas y áreas. También incluye herramientas para mediar áreas, guardar mapas, hacer buffers, querys, e imprimir.

# **Greenwood County, South Carolina**

# Homepage: **http://165.166.39.5/giswebsite/default.htm**

Escrito utilizando Visual Basic.Net 2003 y el conector ActiveX, esta aplicación ArcIMS es un ejemplo de un sitio Web que puede cargarse rápidamente, aun en una conexión telefónica a Internet. El sitio permite buscar, ver, e imprimir mapas prediales. Incluye layers tales como ortofotos y curvas de nivel.

# **Mass Means Business**

# Homepage: **http://www.massmeansbusiness.com/**

Este sitio Web hecho en ArcIMS provee información estatal de organizaciones tanto del sector privado como gubernamental que dan convincentes argumentos acerca de porque diferentes tipos de negocios deberían expandirse o reubicarse en el estado de Massachussets, en Norteamérica.

# **GIS Styria (GIS Steiermark)**

# Homepage: **http://gis.steiermark.at/**

Es un atlas digital de Styria, Austria, que presenta una gran variedad de mapas básicos tales como mapas catastrales, mapas con información detallada de uso del suelo, mapas históricos, entre otros. El atlas tiene un buscador capaz de encontrar lugares aunque se encuentren en áreas con baja densidad poblacional.

# **AArhus Amt—Informationer paa kort**

# Homepage: **http://www.gis1.aaa.dk/website/aaaviewer/**

Es un Sitio Web Danés desarrollado para manejo de recursos ambientales, hecho con ArcIMS. Incluye un visor completamente configurable basado en arquitectura modular, así como un motor de búsqueda para integrar nuevos layers al visor y generar salidas graficas (layouts SIG).

# **City of Sugar Land Interactive Maps**

# Homepage: **http://www.sugarlandtx.gov/E-Gov/InteractiveMaps.htm**

La ciudad de Sugar Land, Texas, provee mapas hechos en ArcIMS con información de distritos, parques, recintos electorales, y fotografías aéreas.

# **OakMapper webGIS**

# Homepage: **http://kellylab.berkeley.edu/SODmonitoring/OakMapper.htm**

Esta aplicación hace parte del U.C. Berkeley's Center for the Assessment and Monitoring of Forest and Environmental Resources y el California Oak Mortality Task Force para monitorear el estado de los robles en California. El sitio fue desarrollado usando herramientas como ArcIMS y ArcSDE.

# **SF Prospector**

# Homepage: **http://www.sfprospector.com/**

Este sitio Web asiste a aquellas compañías que quieren mudarse a San Francisco permitiéndoles buscar propiedades comerciales vacantes, hacer análisis demográficos basados en selecciones hechas por el usuario. En el mapa pueden ser vistas las áreas con incentivos tributarios, fotografías aéreas, parqueaderos, y trafico en la ciudad, entre otros. La información es actualizada en tiempo real mediante una interfase Web. Los usuarios pueden hacer microanálisis demográficos según el Código Postal, Distrito, Áreas de desarrollo o Vecindario.

# **Kentucky's Geographic Explorer**

# Homepage: **http://kygeonet.state.ky.us/**

El Kentucky's Geographic Explorer es un buen sitio para buscar recursos relacionados con información geoespacial. Una gran cantidad de conjuntos de datos pueden ser encontrados y usados, se pueden descargar mapas estáticos. Usando la herramienta ArcIMS Metadata Explorer se puede ubicar información geoespacial para un lugar particular del estado o hacer búsquedas basados en palabras o temas clave.

# **Los Angeles County Workforce**

# Homepage: **http://maps.laworkforce.org/**

El Los Angeles County Workforce Collaborative Program conecta empleados, sitios de capacitación, y negocios. Gente desempleada o con salarios bajos pueden engancharse a trabajos mejor pagados que requieran poco entrenamiento laboral. El SIG muestra a los usuarios los lugares que brindan oportunidades de capacitación y empleo cerca de sus hogares, puesto que las largas distancias pueden ser una barrera para brindar empleo o entrenar personal.

# **City of Tucson**

# Homepage: **http://www.ci.tucson.az.us/ed/ed.htm**

Este sitio da acceso instantáneo a propiedades comerciales vacantes. La aplicación dinámica provee información SIG en tiempo real con información tal como ubicación exacta de la propiedad, e información demográfica, entre otros.

# **Map Milwaukee**

# Homepage: **http://www.milwaukee.gov/gis/map\_milwaukee.htm**

Esta aplicación en línea permite ver información geoespacial general de Milwaukee, Wisconsin. Los usuarios pueden elegir entre una lista de mapas disponibles o personalizar sus propios mapas.

#### **GeoMAC**

# Homepage: **http://geomac.usgs.gov/**

El U.S. Geological Survey ha hecho equipo con agencias de bomberos federales y compañías privadas, incluyendo a ESRI para conformar el Geospatial Multi-Agency Coordination Group (GeoMAC). Este equipo ha implementado una aplicación Web que mapea en tiempo real ubicaciones y perímetros de áreas donde ocurren incendios. La aplicación fue desarrollada usando ArcIMS y ArcSDE.

### **Chatham County, NC Terra IMS**

#### Homepage: **http://maps.terraverge.com/chatham/**

Mediante el Tax Parcel Information System de Chatham County, Carolina del Norte, los usuarios pueden visualizar, crear e imprimir mapas, así como consultar información predial, e imprimir certificados de propiedad. La aplicación fue desarrollada usando ArcIMS y ColdFusion.

### **Lewis and Clark**

# Homepage: **http://lewisandclarkeducationcenter.com/**

Provee información histórica, geográfica, satelital, acerca de las expediciones de Meriwether Lewis y William Clark en la sección nor-oeste de lo que hoy en día son lo Estados Unidos. La aplicación fue desarrollada usando ArcIMS 3.1, ArcSDE 8.1, y RouteMAP IMS 2.

#### **USGS**

# Homepage: **http://www.usgs.gov/**

La pagina Web del USGS contiene imágenes derivadas del National Elevation Dataset con resolución de un segundo de arco (aproximadamente 30m). La base de datos esta manejada bajo ArcSDE/Oracle, y la aplicación usa ArcIMS 3.

#### **4.4.2 Autodesk MapGuide**

MapGuide dispone de capacidades similares a las de ArcIMS y ha sido diseñado para dar acceso en línea a datos espaciales en formato raster y vector, desarrollar, administrar y distribuir aplicaciones GIS y de diseño en Internet o en su intranet, ampliando el acceso a datos de diseño geoespaciales y digitales fundamentales.

El sistema es compatible con sistemas operativos estándares (MS Windows, SUN Solaris, Apple MacIntosh) y desarrollado a partir de la arquitectura cliente-servidor. Al igual que ArcIMS, dispone de clientes de mapas que proveen toda la funcionalidad necesaria para desplegar datos espaciales y navegar en la información publicada.

Los clientes disponibles (ActiveX, Netscape Plugin, Java) también proveen herramientas para operaciones geográficas básicas. El modelo de objetos de los clientes de mapas y la interfaz de programación de aplicaciones (API) están disponible para el desarrollo de propios clientes.

El sistema MapGuide está basado en un formato de datos propio (SDF) y para poder utilizar datos espaciales en otros formatos como shape o coverage, es necesario obtener extensiones para la conversión automática a formato SDF. Brinda acceso directo a una gama de formatos de archivo y servidores de datos CAD y GIS, incluidos DWG, archivos de forma ESRI, Oracle9i y los formatos de trama habituales.

MapGuide ofrece dos opciones flexibles de visualización en línea. La primera opción LiteView no precisa descargas ni plug-ins especiales, de manera que los visitantes de su sitio web tienen acceso interactivo inmediato a sus diseños, mapas y datos SIG. Para una visualización más potente está Viewer, la segunda opción, que ofrece robustas funciones de visualización, consulta y análisis para diversas plataformas y navegadores.

La Compatibilidad de MapGuide permite:

- Crear capas de un determinado tipo de geometría (puntos, poli líneas, polígonos) directamente desde archivos DWG, sin necesidad de convertir a formato SDF. Puede incluso crear mapas temáticos con datos de objeto o plantillas de vínculos como origen de datos de atributo.
- Crear capas a partir de archivos DWF de Autodesk el principal formato de intercambio para datos de diseño abundantes creados en Autodesk Map u otros productos de Autodesk® compatibles con DWF.
- Manejo integrado de RDBMS (Sistema de gestión de bases de datos relacionales) para desactivar, aumentar y reducir la filtración espacial; aplicar una función geométrica a una columna de geometría seleccionada y ejecutar sentencias SQL antes y después de la consulta espacial. Map Guide tiene soporte para integrar y acceder a todos los principales formatos de datos de los sectores GIS y CAD: Coberturas y SHP ESRI®, MicroStation® DGN™, archivos de intercambio MapInfo®, Atlas BNA, valores separados por comas (CSV), DWG de Autodesk y más. Además, es compatible con la mayoría de las bases de datos relacionales vía OLE DB y ODBC, como Oracle, SQL Server, Microsoft® Access, dBASE y otras.

# **4.4.1.2 Web Sites implementados usando MapGuide**

# **SERVIDOR DE CARTOGRAFÍA SIGA (SERVICIO DE INFORMACIÓN GEOGRÁFICO AGRARIO)**  Homepage: **http:// www.mapya.es**

El Ministerio de Agricultura, Pesca y Alimentación de España publica mapas agroclimáticos y de rendimientos de cultivos. El servidor de cartografía SIGA (Servicio de Información Geográfico Agrario) del Ministerio de Agricultura ofrece distintos mapas, en los que se proporciona información gráfica a tres niveles:

- Cartografía general: en dichos mapas se representan elementos tales como comunidades autónomas, provincias, municipios, comarcas agrarias, así como cuencas hidrográficas, relieves, rangos de altitud. Esta cartografía general sirve como apoyo a la cartografía temática.
- Mapas agroclimáticos, obtenidos a partir de una serie de datos termométricos y pluviométricos facilitados por el Instituto Meteorológico Nacional comprendidos entre los años 1960 y 1996. Aquí se recoge de manera gráfica, entre otras, la temperatura media mensual, la media de los meses más cálidos y más fríos y la pluviometría media anual.
- Mapas temáticos donde se representa el Plan de Regionalización Productiva de España, mediante el cual se determinan las ayudas que reciben los agricultores por los cultivos herbáceos. En dichos mapas se muestran gráficamente características como el rendimiento de secano y regadío de determinado producto agrícola, o el índice de barbecho.

# **SIGUA**

# Homepage**: http://www.sigua.ua.es/**

Este servicio forma parte de un extenso proyecto, denominado SIGUA (Sistema de Información Geográfica de la Universidad de Alicante), cuya finalidad es la gestión integral de los espacios y servicios de esta universidad. El SIGUA representa la facilidad y la eficacia tanto en la gestión como en la funcionalidad que se requiere en cualquier centro universitario. De este modo servicios tales como la Gestión Patrimonial donde todo el patrimonio de la universidad está inventariado y asignado a una codificación espacial o la Gestión de Espacios que facilita la amortización de los espacios, incrementando su uso y minimizando la inversión de otros nuevos en función del tipo de usuario, representan un gran apoyo en la actividad diaria. Así el personal docente, por ejemplo, podrá acceder

a la reserva de aulas, seminarios, salas de reuniones, etc. Del mismo modo los alumnos tendrán la facilidad de localizar profesores, aulas, espacios de tutorías, prácticas, exámenes, etc. En este despliegue, Autodesk MapGuide cumple el papel de intermediario en Internet entre la Universidad y los usuarios.

#### **SERVIDOR DE MAPAS IDU**

#### Homepage**: http://www.idu.gov.co/**

La página Web del IDU contiene cartografía urbana, correspondiente a la ciudad de Bogotá con capas de información provistas por diferentes entidades del Distrito como son algunas empresas de servicios públicos y departamentos administrativos. Dispone entre otras de una capa de ortofotos, malla vial, loteo, usos del suelo, planes viales proyectados en el plan de desarrollo, norma urbanística para predios, y sobre ellas la consulta puede ser realizada mediante criterios como código de sector catastral, código de dirección, coordenadas, chip y número de matricula inmobiliaria.

### **4.5 Herramientas de software libre para el desarrollo aplicaciones Web Mapping**

La creciente popularidad que las aplicaciones basadas en sistemas de información geográfica han cobrado en los últimos años, propició el desarrollo de un enorme número de herramientas de software espacial **Opensource** para cubrir prácticamente cualquier necesidad, entre otras cosas, el desarrollo de aplicaciones Web espaciales.

Cuando los programadores en Internet pueden leer, modificar y redistribuir el código fuente de un programa, éste evoluciona, se desarrolla, mejora. Los usuarios lo adaptan a sus necesidades, corrigen sus errores. Y esto puede ocurrir a tal velocidad que el que esté acostumbrado al ritmo de desarrollo de los programas comerciales no lo puede concebir. Detrás de la 'comunidad opensource' subyace cierta utopía y la necesidad de que existan otros mundos que no estén en Microsoft. Pero hay mucho más.

"Opensource podría traducirse como 'código fuente abierto': un programa que ofrece al usuario la posibilidad de acceder a su código fuente para poder estudiarlo o modificarlo. Pero no sólo hace referencia al libre acceso al código fuente. Las condiciones de distribución de un programa opensource deben cumplir una serie de criterios. La intención de la 'Definición de opensource' es establecer que esos criterios contengan la esencia de lo que los programadores quieren que signifique: que aseguren que los programas distribuidos con 'licencia opensource' estarán disponibles para su continua revisión y mejora para que alcancen niveles de fiabilidad que no pueda conseguir ningún programa comercial 'cerrado'." [32](#page-63-0)

A la idea esencial de ofrecer programas con acceso al código fuente, van unidas una serie de conceptos:

- **Flexibilidad:** Si el código fuente está disponible, los desarrolladores pueden modificar los programas a su antojo. Además, se produce un flujo constante de ideas que mejora la calidad de los programas.
- **Fiabilidad y Seguridad:** Con varios programadores a la vez escrutando el mismo trabajo, los errores se detectan y corrigen antes, por lo que el producto resultante es más fiable y eficaz que el comercial.
- **Rapidez de Desarrollo:** Las actualizaciones y ajustes se realizan a través de una comunicación constante vía Internet.
- **Relación con el Usuario:** El programador se acerca mucho más a la necesidad real de su cliente, y puede crear un producto específico para él.

Las condiciones de distribución de un programa opensource deben cumplir con el siguiente criterio:

- **Libre Redistribución:** La licencia no debe restringir a nadie vender o entregar el software como un componente de una distribución de software que contenga programas de distintas fuentes. La licencia no debe requerir royalty ni ningún tipo de cuota por su venta.
- **Código Fuente:** El programa debe incluir el código fuente, y se debe permitir su distribución tanto como código fuente como compilado. Cuando de algún modo no se distribuya el código fuente junto con el producto, deberá proveerse un medio conocido para obtener el código fuente sin cargo, a través de Internet. El código fuente es la forma preferida en la cual un programador modificará el programa. No se permite el código fuente deliberadamente confundido (obfuscation). Tampoco se permiten formatos intermedios, como la salida de un preprocesador, o de un traductor.

<span id="page-63-0"></span><sup>32</sup> Traducción de la página de FreeGis.org

- **Trabajos Derivados:** La licencia debe permitir modificaciones y trabajos derivados, también debe permitir que estos se distribuyan bajo las mismas condiciones de la licencia del software original.
- **Integridad del Código Fuente del Autor:** La licencia puede restringir la distribución de código fuente modificado sólo si se permite la distribución de "patch files" con el código fuente con el propósito de modificar el programa en tiempo de construcción. La licencia debe permitir explícitamente la distribución de software construido en base a código fuente modificado. La licencia puede requerir que los trabajos derivados lleven un nombre o número de versión distintos a los del software original.
- **Distribución de la Licencia:** Los derechos concedidos deben ser aplicados a todas las personas a quienes se redistribuya el programa, sin necesidad de obtener una licencia adicional.
- **La Licencia No Debe Ser Específica a un Producto:** Los derechos aplicados a un programa no deben depender de la distribución particular de software de la que forma parte. Si el programa es extraído de esa distribución y usado o distribuido dentro de las condiciones de la licencia del programa, todas las personas a las que el programa se redistribuya deben tener los mismos derechos que los concedidos en conjunción con la distribución original de software.
- **La Licencia No Debe Contaminar Otro Software:** La licencia no debe imponer restricciones sobre otro software que es distribuido junto con el. Por ejemplo, la licencia no debe insistir en que todos los demás programas distribuidos en el mismo medio deben ser software.

# **4.5.1 Software OpenSource para WebMapping**

A continuación se relaciona software OpenSource distinto a MapServer para el desarrollo de herramentas webmapping.

# **[MapServer Workbench](http://freegis.org/database/viewobj?obj=183)**

# Homepage: **<http://msworkbench.sourceforge.net/>**

MapServer Workbench es un conjunto de herramientas para desarrollar aplicaciones de MapServer. Las herramientas fueron desarrolladas en Tcl/Tk, y utilizan la interfase Mapscript/Tcl.

# **[Deegree](http://freegis.org/database/viewobj?obj=675)**

Homepage: **<http://deegree.sourceforge.net/>**

Deegree ofrece la posibilidad de crear Infraestructuras de Datos Espaciales al implementar los estándares del Open Geospatial Consortium (OGC) e ISO/TC 211. Los componentes de Deegree pueden ser instalado en una sola maquina y usarse como un programa para visualizar mapas.

# **[MapIt!](http://freegis.org/database/viewobj?obj=218)**

# Homepage: **<http://www.mapit.de/index.en.html>**

MapIt! Es una aplicación Web que permite visualizar sobre datos raster, cuenta con herramientas como zoom in y zoom out, y hacer consultas sobre puntos de interés.

# **[uDig](http://freegis.org/database/viewobj?obj=686)**

# Homepage: **<http://udig.refractions.net/>**

UDIG es un visor/editor de información espacial, fue desarrollado con énfasis en los estándares OGC para SIG en la Web (estándares Web Map Server y Web Feature Server). UDIG provee una plataforma Java para crear aplicaciones espaciales con herramientas opensource.

# **[Practical Map Server \(PMS\)](http://freegis.org/database/viewobj?obj=233)**

# Homepage: **<ftp://freegis.org/freegis/misc/>**

El Practical Map Server (PMS) permite desplegar información geográfica en navegadores Web. PMS fue desarrollado en Java. Sus archivos fuente están disponibles en el servidor ftp de la pagina FreeGIS.

# **[GeoTools](http://freegis.org/database/viewobj?obj=634)**

# Homepage: **<http://www.geotools.org/>**

GeoTools es un conjunto de herramientas que permite la navegación interactiva sobre mapas visualizados en navegadores Web.

#### **[Geoserver](http://freegis.org/database/viewobj?obj=671)**

#### Homepage: **<http://geoserver.sourceforge.net/>**

El proyecto GeoServer es una completa implementación Java (J2EE) de la especificación Web Feature Server (WFS) del Open Geospatial Consortium.

#### **[basic-wms2.py](http://freegis.org/database/viewobj?obj=187)**

Homepage: **<http://www.intl-interfaces.net/cookbook/WMS/>**

Es un servido de mapas que cumple con la especificación WMS del Open Geospatial Consortium desarrollado en gnu/linux, python, apache y netpbm.

# **[MapLab](http://freegis.org/database/viewobj?obj=486)**

# Homepage: **<http://www.maptools.org/maplab>**

MapLab es un conjunto de herramientas creadas para crear y administrar marfiles y aplicaciones Web mapping de MapServer. Esta compuesto por tres paquetes básicos: MapEdit, MapBrowser y GMapFactory.

# **[Python Cartographic Library \(PCL\)](http://freegis.org/database/viewobj?obj=658)**

# Homepage: **<http://zcologia.org/pcl>**

Una API diferente, para el dibujo de mapas, basado en el UMN MapServer. Sus características básicas incluyen:

- **Herramientas de mapeo similares a las de MapServer.**
- Programación mas explicita.

# **[mapEditor](http://freegis.org/database/viewobj?obj=26)**

# Homepage: **<http://software-dkplan.carlbro.dk/mapEditor/index.html>**

Este paquete es un editor para los marfiles creados con el UMN MapServer.

# **[MIT OrthoServer](http://freegis.org/database/viewobj?obj=111)**

# Homepage: **<http://tull.mit.edu/orthoserver/>**

El MIT OrthoServer es un conjunto de componentes que ofrece una gran colección de imagines Ortorectificadas en línea.

# **[ZMapServer](http://freegis.org/database/viewobj?obj=450)**

# Homepage: **<http://zmapserver.sourceforge.net/>**

ZMapServer es un producto que utiliza MapServer y provee una infraestructura para aplicaciones de mapeo. Incluye los componentes esenciales de mapeo Web: mapas, leyendas, escalas, etiquetas, layers.

# **[iGeoPortal](http://freegis.org/database/viewobj?obj=490)**

# Homepage: **<http://deegree.sourceforge.net/src/demos.html#client>**

iGeoPortal es un sistema cliente/portal modular cuya configuración esta basado el documento Web Map Context specification de OGC.

El portal iGeoPortal de degree es capaz de manejar layers de más de un WMS.

# **[CycleAtlas](http://freegis.org/database/viewobj?obj=454)**

# Homepage: **<http://cycleatlas.sourceforge.net/>**

CycleAtlas esta basado en un atlas de carreteras. Permite crear y guardar planimetría, perfiles y tiempos de ruta.

# **[Localis](http://freegis.org/database/viewobj?obj=254)**

# Homepage: **<http://localis.org/>**

Localis es una implementación del phpmap (está basado en el UMN MapServer). Enlaza una Base de Datos MySQL con archivos GIS convencionales (.df, .shp y geotiff).

# **[Chameleon](http://freegis.org/database/viewobj?obj=564)**

# Homepage: **<http://www.maptools.org/chameleon>**

Chameleon es un entorno para el desarrollo de aplicaciones de Web Mapping. Esta construido en base a los estándares Web Map Services (WMS) y WMT Viewer Contexts del Open Geospatial Consortium. Chameleon Incorpora la habilidad de crear aplicaciones rápidamente a partir de un conjunto de herramientas que pueden ser incorporadas a cualquier plantilla HTML.

# **[MS4W](http://freegis.org/database/viewobj?obj=563)**

# Homepage: **<http://www.maptools.org/ms4w/>**

MapServer para Windows - es un entorno de servidor Web preconfigurado para plataformas Microsoft Windows, incluye MapServer y Apache Web Server completamente configurados y listos para usar.

# **[PrimaGIS](http://freegis.org/database/viewobj?obj=665)**

# Homepage: **<http://www.primagis.fi/>**

PrimaGIS es una aplicación de Web mapping que fue desarrollado sobre MapServer, Python Cartographic Library (PCL), y Cartographic Objects for Zope (ZCO). Soporta formatos de datos espaciales tradicionales (Ej. shapefiles, Bases de Datos PostGIS, imágenes raster, y servicios WMS/WFS).

# **[PyOGCLib](http://freegis.org/database/viewobj?obj=24)**

# Homepage: **<http://pyogclib.sourceforge.net/>**

PyOGCLib desarrolla y distribuye una librería Python para la implementación de especificaciones Web Map Server (WMS) y Web Feature Server (WFS).

# **[SimpleMapClient](http://freegis.org/database/viewobj?obj=29)**

Homepage: **<http://glmapclient.sourceforge.net/>** Es un browser para aplicaciones OGC WMS.

# **[inlineWMS](http://freegis.org/database/viewobj?obj=269)**

# Homepage: **<http://sourceforge.net/projects/inlinewms/>**

Es un Browser, OGC WMS que puede ser incluido en una plantilla HTML. Esta desarrollada en JavaScript.

# **[Fulcrum](http://freegis.org/database/viewobj?obj=489)**

# Homepage: **<http://fulcrum.traversetechnologies.com/>**

Fulcrum es una librería Javaque incluye interfases, modelos de datos, y utilidades para desarrolladores de aplicaciones de mapeo Web en Java.

# **[phpGIS](http://freegis.org/database/viewobj?obj=570)**

# Homepage: **<http://www.jrbtech.com/projects.php/projects/2005/03/30/phpGIS/>**

phpGIS tiene componentes php que soportan formatos tales como shape files e imagines tiff.

# **[MappingWidgets](http://freegis.org/database/viewobj?obj=689)**

# Homepage: **<http://mappingwidgets.sourceforge.net/>** Es un conjunto de herramientas de mapeo (zoom, pan, info etc) para aplicaciones WMS.

# **[DC Maintenance Management System \(DCMMS\)](http://freegis.org/database/viewobj?obj=648)**

# Homepage: **<http://dcmms.sourceforge.net/>**

Es un sistema de administración de redes de aguas.

# **[Mobilmaps](http://freegis.org/database/viewobj?obj=44)**

# Homepage: **<http://www.mobilemaps.com/>**

Mobilemaps es un motor de búsqueda que permite encontrar páginas Web locales y plotear su localización. Por ejemplo, tecleando "Los Angeles airport hotel" muestra un mapa de Los Angeles con vínculos visuales a todas las paginas Web que contengan las palabras "airport" y "hotel".

# **[Open 3D GIS](http://freegis.org/database/viewobj?obj=670)**

# Homepage: **<http://www.open3dgis.org/>**

Su principal objetivo es mostrar en una pagina Web elementos 3D contenidos en una Geodatabase.

# **[mapjunction](http://freegis.org/database/viewobj?obj=626)**

# Homepage: **<http://www.mapjunction.com/>**

MapJunction es un sistema para desarrollar aplicaciones Web para SIG. Esta desarrollado a partir de un UMN MapServer.

# **[AppForMap](http://freegis.org/database/viewobj?obj=678)**

# Homepage: **<https://sourceforge.net/projects/appformap/>**

AppForMap es una herramienta cliente desarrollada para soportar Web Map Servers (WMS) OGC, php/mapscript y Bases de Datos espaciales (PostGIS). Provee una interfase HTML / javascript para consultar / insertar / actualizar atributos en PostGreSQL/PostGIS.

# **[MapStorer](http://freegis.org/database/viewobj?obj=625)**

# Homepage: **<http://www.mapstorer.org/>**

MapStorer es una aplicación para administrar proyectos desarrollados en UMN MapServer en un navegador Web.

# **[SimpleMapServer](http://freegis.org/database/viewobj?obj=23)**

# Homepage: **<http://glmapserver.sourceforge.net/>**

Es un servidor de mapas desarrollado en java. Cumple con el estándar OGC WMS 1.0.0/1.1.1. Simple y rápido, útil para publicar imágenes raster.

# **[Grules](http://freegis.org/database/viewobj?obj=182)**

# Homepage: **<http://grules.sourceforge.net/>**

Grules es una herramienta que permite publicar mapas en la Web. Se destaca por la posibilidad de cambiar propiedades graficas (colores, texturas, etiquetas) de los objetos contenidos en Bases de Datos remotas. Soporta los formatos GRASS, Shapefiles, TIFF y algunas Bases de Datos SQL.

# **[OpenSVGMapServer](http://freegis.org/database/viewobj?obj=241)**

# Homepage: **[http://www.carto.net/projects/open\\_svg\\_mapserver/](http://www.carto.net/projects/open_svg_mapserver/)**

OpenSVGMapServer es un conjunto de scripts que montados en un servidor Web, generan mapas tipo vector a partir de información contenida en una base de datos. Los scripts están desarrollados en lenguaje PHP y fueron diseñados para ser usados en una Base de Datos MySQL. La información es generada en formato Scaleable Vector Graphic (SVG). Los archivos pueden ser observados en un navegador Internet Explorer con el Viewer SVG (un plug-in de Adobe).

# **4.5.2 MapServer**

MapServer es una herramienta de código abierto avalada por OGC para desarrollar Aplicaciones de Internet que involucren información Geoespacial. El software fue construido con base a otros sistema de freeware como son: Shapelib, FreeType, Proj.4 y GDAL/OGR entre otros. MapServer se puede instalar en muchas plataformas Linux/Apache en las cuales otros sistemas de software comercial no pueden, además se puede compilar en diferentes versiones de UNIX/Linux, Microsoft Windows y MacOS.

El sistema de MapServer incluye MapScript, lo que permite a otros lenguajes de programación como PHP, Perl, Python y Java acceder a MapServer. Mapserver reúne ciertas características como:

- Soporte de formato vector: ESRI shapefiles, PostGIS, ESRI ArcSDE y otros.
- Soporte de formato Raster: TIFF/GeoTIFF, EPPL7 y otros.
- Las salidas gráficas son totalmente personalizadas.
- Selección de objetos según item/valor, punto, área u otra característica.
- **Soporte de fuente TrueType.**
- Automatización de elementos de mapeo (escala gráfica, mapa de referencia y leyendas.)
- Escala dependiente de la salida gráfica.
- Construcción de mapas temáticos, usando clases basadas en expresiones lógicas o regulares
- Etiquetamiento de elementos, incluyendo antitraslape de etiquetas.

MapServer soporta una gran cantidad de las especificaciones del Open Geospatial Consortium (OGC). En la actualidad el software soporta el estándar Web Map Service (client/server), Web Feature Service (client/server) y Web Coverage Service. No es un sistema para desarrollar SIG en todo el sentido de la palabra y tampoco aspira serlo. Sin embargo tiene la suficiente funcionalidad para soportar una gran variedad de aplicaciones Web. MapServer permite crear "Imágenes de Mapas Geográficos", lo que significa mapas del servidor directamente al usuario.

Entre las aplicaciones desarrolladas en MapServer, y con soporte de Imágenes en formato Raster publicadas en la Web encontramos:

# **Atlas of Canada**

# Homepage: **http://atlas.gc.ca/**

El Atlas de Canadá provee información geográfica nacional. El Atlas facilita la integración y el análisis de diversos datos para que los usuarios aumenten sus conocimientos generales acerca de Canadá.

# **Mapa interactivo de Afganistán y sus vecinos**

# Homepage: **http://www.gospatial.com/**

Esta aplicación usa una interfase JavaScript para consulta y navegación en el mapa. Combina información vector VMAP0 con imágenes derivadas del Modelo Digital de Elevación (DEM) global GTOPO30.

# **FASTI online**

# Homepage: **http://www.fastionline.org/**

Es una base de datos para consultas acerca de excavaciones arqueológicas en Italia. Esta aplicación utiliza información tipo línea, punto y raster para mostrar las locaciones de excavación. Estas locaciones son generadas en la interfase de manera interactiva utilizando MySQL.

# **HALgis**

Homepage: **http://halgis.halle.de/**
SIG en línea con información de la ciudad de Halle (Saale) en Alemania, tal como rutas peatonales, edificaciones de interés, Ortofotos, consulta de direcciones.

### **Interactive Kanton**

### Homepage: **http://www.so.ch/de/pub/departemente/bjd/gis/mapserver.htm**

El Kanton Solothurn es una provincia localizada en la parte Oeste de Suiza. Esta aplicación muestra Ortofotos, mapas topográficos, direcciones y sitios de interés. Tiene una función de consulta para direcciones, números de parcelas, puntos de interés y elevación. La aplicación utiliza información vector almacenada y manejada bajo PostGIS.

# **5 METODOLOGÍA**

El presente capítulo condensa el proceso de realización del proyecto, y la experiencia adquirida en el desarrollo del mismo. Dicho proceso, ha sido determinado por la interacción con el software de trabajo y el avance sobre el conocimiento del mismo; familiarización, desarrollo de aplicaciones preliminares, solución de inconvenientes con el código de programación y preparación de la información para MapServer. También presenta los resultados obtenidos: la aplicación, documentación sobre el manejo del software, una guía relacionada con el desarrollo de la herramienta, un estudio sobre las herramienta para la publicación de Imágenes Satelitales y demás información espacial y la adopción de una norma técnica colombiana para la generación de un perfil de metadadatos para Imágenes de Satélite.

El desarrollo de la metodología está basado en el ciclo plasmado en el siguiente esquema:

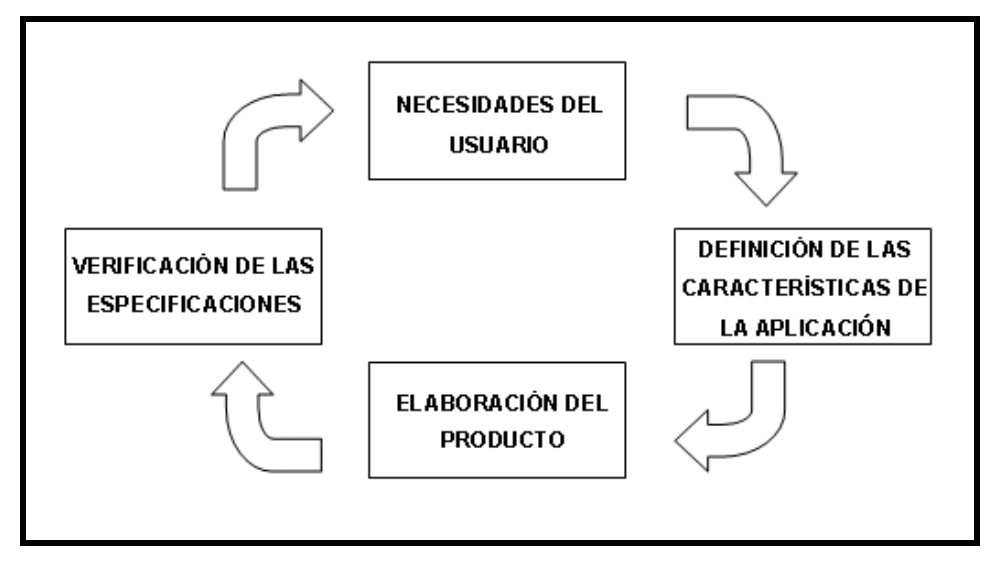

**Figura 2. Ciclo de trabajo** 

### **5.1 Necesidades del Usuario**

En esta fase se identificó el problema a resolver, posibles causas y soluciones que se pudieran dar al mismo.

La naturaleza del proyecto radica en el interés por desarrollar un producto que subsanase una falencia o necesidad manifiesta por una entidad del sector público asociada con el manejo de información espacial, con el fin de que esta apoye e impulse el desarrollo del mismo.

Por conocimiento previo, es sabido que el Instituto Geográfico Agustín Codazzi, se ha interesado en promover y divulgar proyectos de investigación tanto de carácter estudiantil como profesional, en el ámbito del manejo de la información espacial. De ese modo, se declara la intención de los autores de trabajar en este tipo de proyecto, ante funcionarios del CIAF expertos en Infraestructuras de Datos Espaciales. Allí existía la necesidad de profundizar en el tema de las Ortoimágenes, que entonces ya eran reconocidas como capa fundamental de datos y con la necesidad de ser integradas de lleno a la Infraestructura Colombiana de Datos Espaciales.

Para poder articular la capa fundamental de Ortoimágenes, se deben tener en cuenta los distintos componentes que comprenden la Infraestructura de Datos Espaciales. Políticas básicas, Producción de Datos, Documentación de los Datos y Acceso y divulgación de los datos para los Usuarios. En la ICDE se ha hecho un considerable avance en cuanto a normas, políticas y lineamientos para la producción, documentación y administración de datos. Es necesario crear un mecanismo para la divulgación y acceso de los datos, específicamente los referidos a la capa fundamental de datos antes mencionada.

Por tratarse de un proyecto de investigación de carácter estudiantil, se sugiere el desarrollo de una aplicación en software libre, acorde a una comunidad global de datos en la cual no haya limites de uso y personalización de la herramienta. Con el fin que al ser montada en un servidor Web, permitiera el despliegue de imágenes en formato raster, y a futuro se consolidara como un banco de ortoimágenes para el instituto.

Gracias a la asesoría y colaboración del Director del proyecto, se inició la búsqueda intensiva de sistemas de software de distribución libre que manejaran información espacial (imágenes en formato raster) y permitieran su publicación mediante un servidor Web; dichas características están dadas bajo la premisa que se trabajara con normas internacionales para el manejo y publicación de dicho tipo de información.

Si bien existen otras alternativas el producto de software libre más maduro y popular para el desarrollo de aplicaciones Web espaciales es MapServer.

Dentro de los aspectos que se tienen en cuenta para respaldar esta decisión, tenemos la criticidad de recursos tanto físicos como financieros en nuestra calidad de estudiantes que inician un proceso de investigación casi estructurado y además, la consolidación de esta herramienta como ejemplo para el desarrollo de proyectos hechos a partir de gestiones académicas, con el fin de difundir el uso de Información Geoespacial.

MapServer es un ambiente de desarrollo de código abierto para construir aplicaciones Web espaciales, construido sobre otros sistemas de código abierto (Open Source) y que corre tanto bajo plataformas UNIX/Linux como Windows 95 o superior.

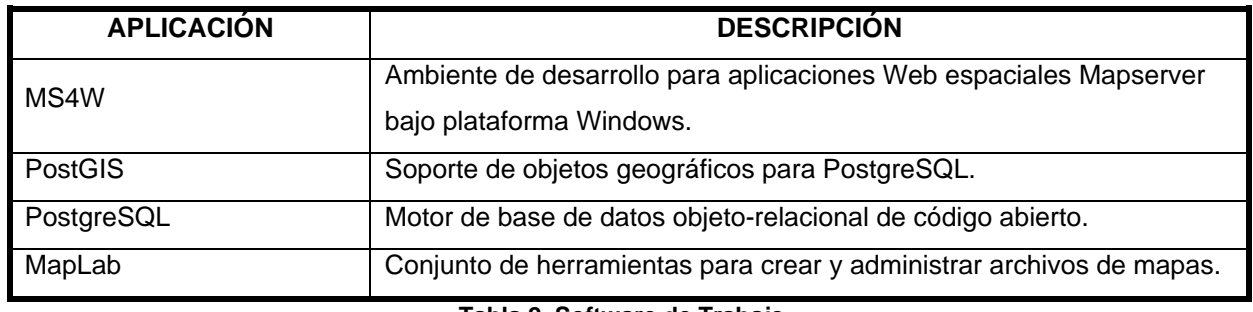

**Tabla 2. Software de Trabajo** 

Si bien MapServer puede trabajar directamente con archivos en formato shape, se obtiene un rendimiento significativamente superior cuando se utiliza en combinación con PostGIS/PostgreSQL. PostGis es una solución que agrega soporte para objetos geográficos al motor de base de datos objeto-relacional PostgreSQL habilitándolo de esa forma para ser usado en un SIG, de forma similar al SDE de ESRI o a la extensión Spatial de Oracle.

PostGIS/PostgreSQL incluye las siguientes funcionalidades:

- Objetos simples según la definición del Open Geospatial Consortium (OGC).
- **Funciones de análisis geoespacial.**
- Objetos de extensión a PostgreSQL JDBC correspondientes a las geometrías.
- Soporte para las funciones de acceso OGC según la definición del Simple Features Specification.

Por su parte, PostgreSQL es un sistema de administración de base de datos objeto-relacional (ORDBMS, por sus siglas en inglés) basado en Postgres v4.2 desarrollado en la Universidad de California en el Departamento de Ciencias de la Computación de Berkeley. PostgreSQL es un descendiente de código abierto de este código original de Berkeley. Soporta SQL92 y SQL99 y ofrece muchas características modernas:

- **Consultas complejas.**
- **-** Llaves Foráneas.
- **Triggers.**
- Vistas.
- **Integridad transaccional.**
- **Control de concurrencia multiversión.**

A su vez, PostgreSQL puede ser extendido por el usuario en múltiples formas; por ejemplo, agregando nuevos tipos de datos, funciones, operadores, métodos de indexación, funciones de agregación y lenguajes procedurales. Además, debido a la licencia libre, PostgreSQL puede ser usado, modificado y distribuido libre de cargos para cualquier propósito, sea privado, comercial o académico.

Existe un buen número de aplicaciones que funcionan sobre o complementan las funcionalidades de MapServer entre las que se destaca MapLab, desarrollada por DM Solutions Group. MapLab es un conjunto herramientas Web para crear y administrar aplicaciones de mapeo vía Web y archivos de mapas para MapServer. Consta de tres componentes: MapBrowser, GmapFactory y MapEdit. Este último provee una muy buena interfase gráfica para crear y editar mapas para MapServer facilitando enormemente esta tarea.

## **5.2 Características de la Aplicación**

Para el desarrollo de aplicación se definieron características básicas intrínsecas y de entorno como son:

- **Software de código abierto**
- **Estándares Open Geospatial Consortium**
- Visualización de imágenes en formato Raster
- Superposición de capas adicionales de Información
- **Ejecución sobre cualquier navegador Web**
- **Herramientas básicas de navegación**

# **5.2.1 Recursos físicos para la implementación del software escogido**

Para desarrollar la aplicación e implementar el software se hizo uso de los siguientes recursos:

## **5.2.1.1 Requerimientos de hardware**

Para la instalación y desarrollo de la aplicación, no se presentaron mayores inconvenientes en la adquisición de recursos físicos (hardware); debido a que ni MapServer ni PostgreSQL tienen requerimientos específicos. Ambos paquetes de software, se pueden instalar, siempre y cuando se cumpla con los requerimientos recomendados para instalar el sistema operativo que se vaya a emplear. El hardware con el que se desarrolla este trabajo, consiste en un PC con procesador AMD Athlon XP 2000 de 1.64 GHz y 224 mb de memoria RAM con Sistema Operativo Windows XP Service Pack 2.

## **5.2.1.2 Requerimientos de software**

Para efectos de ejecución de MapServer se hace necesario tener instalado un servidor que soporte aplicaciones CGI. CGI es una norma para establecer comunicación entre un servidor Web y un programa, de tal modo que este último pueda interactuar con Internet. Un CGI (Common Gateway Interface) es un programa que se ejecuta en tiempo real en un servidor Web en respuesta a una solicitud de un navegador. Cuando esto sucede el servidor ejecuta un subproceso que recibirá los datos que envía el usuario, pone a disposición del mismo algunos datos en forma de variables de ambiente y captura la salida del programa para enviarlo como respuesta al navegador. El propósito de los CGI´s es proveer "inteligencia" e interactividad a una aplicación Web, ya que mediante parámetros establecidos por interfaces prediseñadas, se puede personalizar de cierta una petición y el CGI da respuesta a la consulta integrando dicha personalización.

El servidor montado en el PC de trabajo servidor fue el HTTP Apache, el cual es un servidor HTTP de código abierto para plataformas [Unix](http://es.wikipedia.org/wiki/Unix) (BSD, GNU/Linux, etcétera), Windows y otras, que implementa el protocolo HTTP/1.1 y la noción de sitio virtual. Cuando comenzó su desarrollo en 1995 se basó inicialmente en código del popular NCSA HTTPd 1.3, pero más tarde fue reescrito por completo. Su nombre se debe a que originalmente Apache consistía solamente en un conjunto de parches a aplicar al servidor de NCSA. Era, en inglés, un patchy server (un servidor parcheado).

El servidor Apache se desarrolla dentro del proyecto HTTP Server (httpd) de la Apache Software Foundation. Apache presenta entre otras características mensajes de error altamente configurables, bases de datos de autenticación y negociado de contenido, pero fue criticado por la falta de una interfaz gráfica que ayude en su configuración. En la actualidad (2005), Apache es el servidor HTTP más usado, siendo el servidor HTTP del 68% de los sitios Web en el mundo y creciendo aún su cuota de mercado.

#### **5.2.2 Familiarización con el software de trabajo.**

En primera instancia, la documentación que se hizo, fue directamente en la página de MapServer. Allí se descargaron los documentos How To y el Tutorial completo de MapServer para la versión 4.0

MapServer generalmente se ejecuta como una aplicación CGI en tu Servidor http. Esto será así a menos que se esté construyendo una aplicación más avanzada con MapScript.

Las aplicaciones CGI con MapServer utilizan los siguientes recursos:

- Un servidor http como Apache o Internet Information Server,
- El Programa MapServer,
- Un archivo de inicialización que lance la primera vista de una aplicación con MapServer (opcional),
- Un Mapfile que controle lo que MapServer hará con los datos,
- Un archivo plantilla que controle la interfaz de usuario de la aplicación con MapServer en la ventana del explorador de Internet,
- **Un conjunto de datos SIG.**

La lógica de una aplicación MapServer se puede apreciar en el siguiente diagrama de flujo.

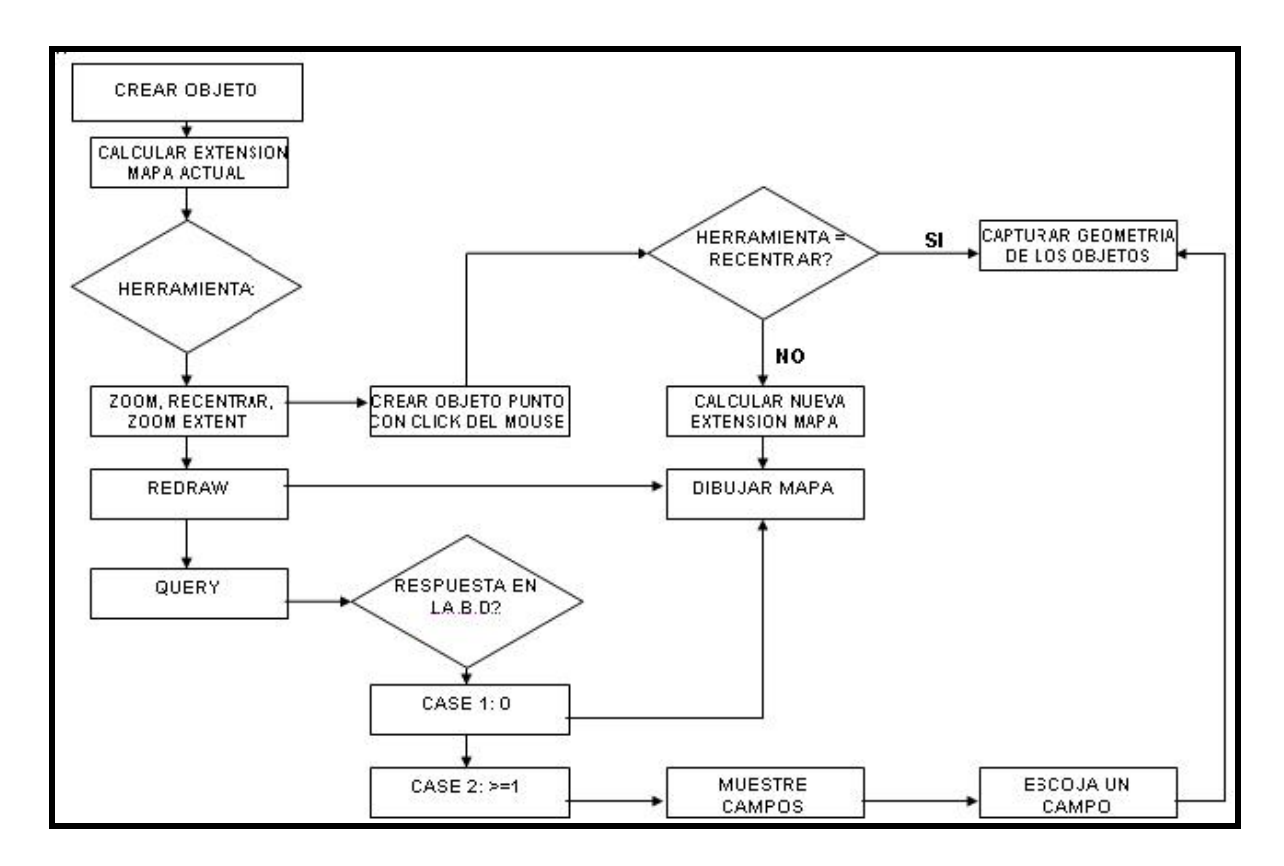

**Figura 3. Modelo Lógico de MapServer** 

### **5.2.2.1 Archivo de Inicialización**

El archivo de inicialización, puede ser parte de un Archivo plantilla html, o puede ser otro archivo. El Archivo de Inicialización utiliza un formulario para enviar una consulta inicial al servidor http, que retorna un resultado desde MapServer. MapServer es dinámico, comienza y se ejecuta cada vez que recibe una consulta, por lo tanto, el archivo de inicialización sólo se requiere para pasar una serie de parámetros iniciales (ocultos) hacia la aplicación. El archivo de Inicialización es un archivo html regular, por ello, su extensión es .htm or .html. Alternativamente, un hipervínculo hacia la aplicación con mapserver puede ser construido. Este pasaría los parámetros básicos requeridos por la aplicación con el CGI de Mapserver.

### **5.2.2.2 El Mapfile**

Los MapFiles son el mecanismo básico para la configuración de una aplicación desarrollada con MapServer. Cualquier objeto incluido en una aplicación MapServer se define aquí, aunque la mayoría de los valores que pueden tomar estas variables también se pueden modificar vía web (mediante Variables CGI). El Mapfile define parámetros de los datos, el despliegue y las consultas que serán usados en una aplicación con mapserver; se puede decir que es un archivo de configuración de la aplicación. Este también incluye información sobre como dibujar el mapa, la leyenda, y los mapas resultantes desde una consulta. Normalmente tienen una extensión .map.

- Todas aquellas cadenas que contengan caracteres no numéricos deben estar en comillas.
- El limite de layers en un mismo mapfile es 50. esta propiedad puede ser cambiada editando el archivo map.h del MapServer, solo basta cambiar el valor de la propiedad MS\_MAXLAYERS al numero deseado y volver a compilar el MapServer..
- Los paths de los archivos pueden ser absolutos (rutas completas), o relativos a la ubicación del mapfile.
- Un mapfile tiene una estructura jerárquica, el objeto Mapa (Map Object) es la "raíz". Todos los demás objetos descienden de este.
- Los comentarios se indican con #.

 Los atributos de un objeto deben ser nombrados según la siguiente sintaxis: [NOMBREDEL ATRIBUTO]... Generalmente los shapefiles (archivos .shp) tienen atributos (Nombre de las columnas en los archivos .dbf) en letras mayúsculas, y en PostGIS, siempre se usan letras minúsculas.

#### **5.2.2.3 El Archivo Plantilla**

El Archivo Plantilla controla la salida de los mapas y las leyendas desde MapServer hacia la página html; este opera como cualquier otro archivo HTML excepto porque contiene celdas que pueden ser modificadas por el CGI de MapServer. El archivo Plantilla permite al autor colocar el mapa y la leyenda en una página, y determina la manera en que el usuario interactúa con Mapserver (v.gr. navegar, consultar, hacer zoom, etc.). Mapserver usa el archivo plantilla y reemplaza las palabras clave de las celdas, con información de su estado actual o del estado del conjunto de datos SIG, para generar el archivo html final que será enviado al explorador de Internet. Debido a que el Archivo plantilla será usado para crear un archivo html, este debe ser guardado con la extensión .html.

#### **5.2.2.4 El conjunto de datos SIG**

Mapserver usa por defecto el formato vectorial shape de ESRI. Los datos Raster pueden estar en diferentes formatos, dependiendo de como haya sido compilado MapServer. Por defecto, MapServer soporta archivos geoTiff y Tiff con archivos de Georeferenciación (archivos world). Otros formatos de datos pueden ser usados, pero esto es un poco más complicado. Los Archivos de datos deberían ser colocados en un directorio que esté referido en el **[Mapfile](http://mapserver.gis.umn.edu/doc/mapfile-reference.html)**. Los Archivos Shape pueden ser optimizados para su uso con Mapserver empleando las utilidades shptree y sortshp, las cuales se encuentran en la página **<http://mapserver.gis.umn.edu/utils.html>**.

El Mapfile y el Archivo Plantilla son archivos de texto ASCII simple que pueden ser modificados con tu editor de texto favorito (como el wordpad de Windows). El Archivo de inicialización es un archivo html real que puede ser modificado con tu editor html preferido.

### **5.2.2.5 Instalación**

Lo primero que hay que hacer es instalar MapServer. Para sistemas soportados con plataforma Windows, están disponibles Binarios precompilados a través de la página oficial para Windows. Existen Instrucciones completas para la compilación e instalación para varios sistemas operativos:

- [Windows](http://mapserver.gis.umn.edu/doc/win32_compile-howto.html)
- [UNIX](http://mapserver.gis.umn.edu/doc/unix-install-howto.html)
- [Cygwin bajo Win32](http://mapserver.gis.umn.edu/doc/mapserver-cygwin-howto.html)

Los siguientes pasos son requeridos para la instalación del software:

- El paquete precompilado se descomprime en una carpeta llamada "C:\MapServer".
- El ejecutable mapserv.exe se copia en la carpeta "C:\MapServer\bin" del servidor Web cgi-bin.
- La carpeta "Proj" contiene las proyecciones cartográficas necesarias para dar referencia especial a los proyectos que se desarrollen en MapServer se copia en "C:\". Alternativamente, se pueden instalar proyecciones alternativas las cuales se instalan en el path: C:\MapServer\Proj\NAD para la proyección NAD.
- Copiar las librerías dinámicas (archivos de extensión .dll) al directorio de sistema "C:\Windows\system32".
- **Finalmente se reinicia el equipo.**

Para verificar la integridad del proceso de instalación se insta al servidor, este test se realiza escribiendo la dirección "http://localhost/cgi-bin/mapserv.exe" en el navegador predeterminado. Este llamado devuelve el siguiente mensaje:

#### **"No query information to decode. QUERY\_STRING is set, but empty."**

Después de realizada la instalación se procedió a realizar las primeras prácticas sobre el entorno para poder familiarizarnos con este y desarrollar las primeras aplicaciones.

### **5.3 Desarrollo de la Aplicación**

Durante el proceso de familiarización con MapServer, encontramos un paquete de software dirigido a usuarios, cuya plataforma de trabajo es Windows. El paquete precompilado se encuentra disponible en la página Web de MapTools.org junto con el PostgreSQL.

La implementación de este paquete es mucho más sencilla y adicionalmente MapServer 4W se acompaña de una herramienta para este ambiente de desarrollo llamada MapLab 2.2; el propósito de este paquete es permitir a todo tipo de usuarios de MapServer instalar y trabajar rápidamente en un ambiente MapServer para Windows, constituyéndose en una herramienta para desarrollar y distribuir aplicaciones desarrolladas en MapServer de manera sencilla.

MS4W puede ayudar a usuarios no administradores a acceder y familiarizarse a este tipo de herramientas, sin necesidad de profundizar en la parte de desarrollo y compilación de software; a programadores que requieran rápidamente un ambiente estable para desarrollar aplicaciones; a educadores que necesiten una configuración de MapServer que sea fácil de instalar en múltiples maquinas; a usuarios novatos que empiezan a profundizar en el tema de desarrollo de aplicaciones MapServer.

El paquete básico de MS4W instalado en el equipo de trabajo proporciona un ambiente de servidor Web que incluye, entre otros, los siguientes componentes:

- **Servidor Apache HTTP versión 2.0.50**
- MapServer 4.2
- **MapServer 4.4**
- Utilidades (MapLab)

## **5.3.1 MapServer y PostgreSQL**

Las conexiones hechas a una Base de Datos desde MapServer son similares a las hechas sobre un archivo normal (Ej. un shapefile) en un aspecto: ambos proveen a MapServer de información geográfica (coordenadas) para que este las interprete. Esto puede ser una simplificación exagerada

del proceso que lleva a cabo MapServer, pero en esencia todo lo que se necesita es tener acceso a las coordenadas que conforman los datos vector que se van a representar en el mapa de salida. Es de anotar que las bases de datos manejadas mediante postgreSQL para vincularse a una aplicación de Mapserver, solo soportan datos en formato vector.

Las conexiones hechas mediante Bases de Datos proveen una corriente de conjuntos de coordenadas almacenadas dentro de cada tabla/entidad en la columna "the\_geom", estas se alojan temporalmente en memoria y son posteriormente leídas por MapServer para crear el mapa. Debido a lo anterior, las bases de datos trabajadas en Mapserver mediante postgreSQL se componen de tabla/entidades que no están relacionadas entre sí, otro tipo de información contenida en la base de datos puede ser requerida por el usuario (nombres, fechas, etc.), pero la primordial para el mapserver es la referida a las coordenadas.

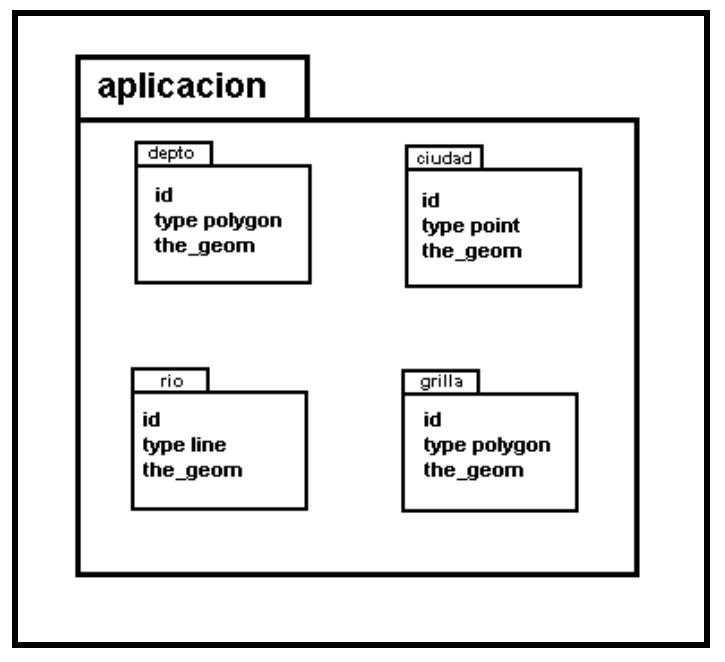

**Figura 4. Modelo Entidad Relación** 

Las Bases de Datos de las cuales estamos hablando son Bases de Datos Espaciales, que son aquellas capaces de contener de datos de tipo geográfico. Existe una gran cantidad de extensiones espaciales hechas para bases de datos (de tipo opensource y comerciales). Una de las más robustas y conocidas es la extensión PostGIS para las bases de datos PostgreSQL. Las Bases de Datos PostgreSQL con las extensión PostGIS no solo soportan el almacenamiento de información espacial, sino que también permite la manipulación de la información mediante comandos SQL.

## **5.3.2 PSQL**

La herramienta canónica para trabajar en modo línea de comandos con PostgreSQL es psql. En este modo tenemos una herramienta completa para poder manipular las bases de datos. Este programa cuenta con ayuda en línea, por medio de la instrucción \?, para los comandos a psql y \h para examinar la sintáxis de las instrucciones de SQL.

También acepta opciones en la línea de comandos al momento de ejecución:

Usage: psql [options] [dbname]

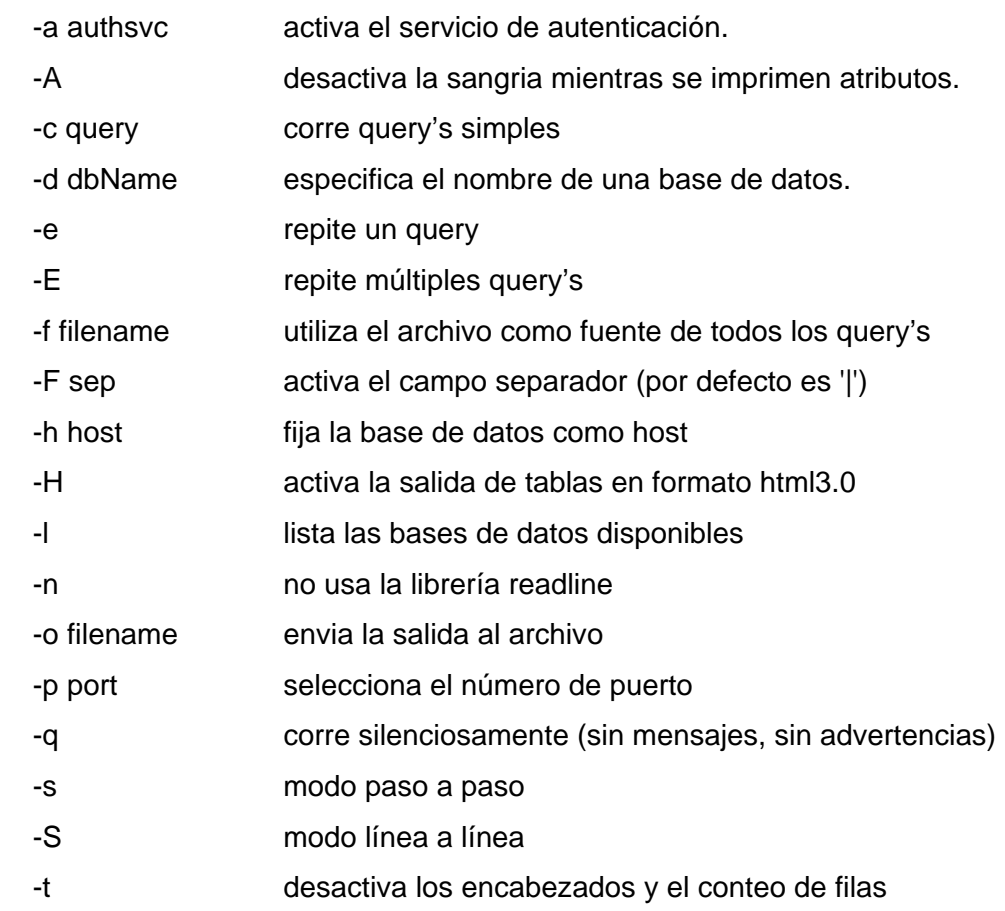

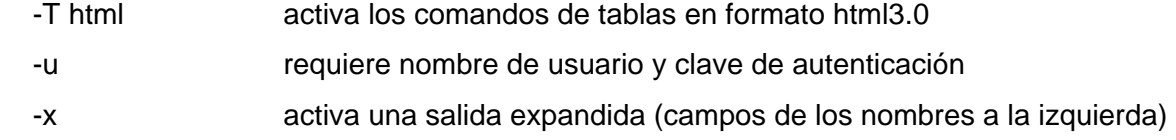

El PSQL es un terminal interactivo para PostgreSQL, este permite:

- Conectarse a una base de datos PostgreSQL, ingresar consultas y visualizar resultados.
- **Permite restringir salida y entrada convenientemente.**
- Hay que especificar los datos de conexión: base de datos, nombre de usuario, password.

## **5.3.2.1 Comandos básicos PostgreSQL**

Para crear la base de datos test.

createdb test

Este proceso debe producir como respuesta el mensaje: CREATE DATABASE

```
Nota: se puede utilizar cualquier nombre para crear una Base de Datos, siembre que este no 
exceda los 63 caracteres y el primer carácter sea alfabético.
```
- Para borrar la base de Datos test. dropdb test
- Para conectarse a la Base de Datos Test mediante el terminal psql. psql test Este proceso debe producir como respuesta el mensaje:

Welcome to psql 7.4.2, the PostgreSQL interactive terminal. Type: \copyright for distribution terms \h for help with SQL commands \? for help on internal slash commands \g or terminate with semicolon to execute query \q to quit

```
test=#
```
 Otros comandos para comprobar el funcionamiento del PostgreSQL y la base de datos (en el terminal psql).

test=# Select versión()*;* Muestra la versión activa de PostgreSQL. Este proceso debe producir como respuesta el mensaje:

```
version 
---------------------------------------------------------------- 
PostgreSQL 7.4.2 on i586-pc-linux-gnu, compiled by GCC 2.96 
(1 row)
```
test=# Select current\_date*;* Muestra la fecha actual del equipo. Este proceso debe producir como respuesta el mensaje:

```
date 
------------ 
2002-08-31 
(1 row) 
test=# Select 2+2; Este proceso debe producir como respuesta el mensaje: 
?column? 
---------- 
4 
(1 row)
```
 El terminal psql tiene una serie de comandos internos que no son comandos SQL. Estos comienzan con el carácter backslash "\". Algunos de estos comandos se muestran en el mensaje de bienvenida a psql. También se puede obtener una lista de comandos SQL PostgreSQL mediante el comando: test=# \h

#### **5.3.3 Primeras Aplicaciones de Prueba**

A continuación se exponen algunos ejemplos de ejercicios planteados en el tutorial de MapServer que se descarga de la página oficial:

#### **5.3.3.1 Ejemplo 1**

En este ejercicio, se direcciona en el navegador el parámetro: **"map=/data/projects/tutorial/example1.map&mode=map"**, el cual le dice a MapServer que el objeto a desplegar es una mapa, cuyas características van a ser extraídas del archivo example1.map. En este caso, Mapserver nos muestra directamente sobre el navegador una imagen de mapa, la cual sólo se verá temporalmente sobre la pantalla (ver figura 5).

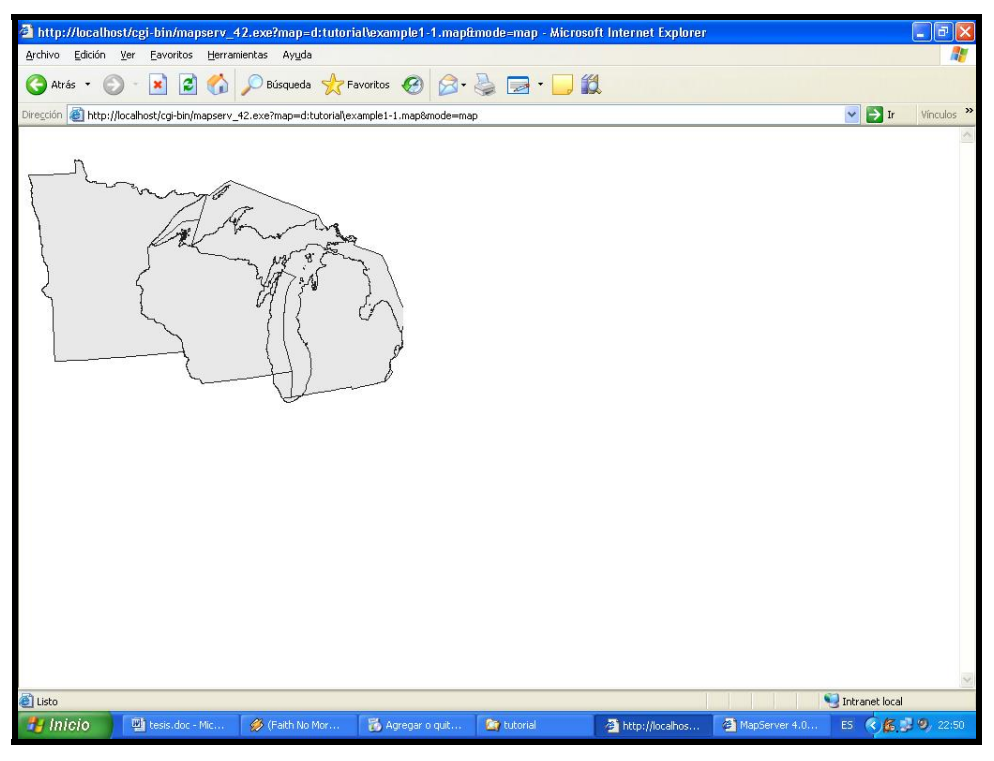

**Figura 5. Aplicación Mapserver con capa en formato vector** 

MapServer no permite guardar esta imagen sobre el servidor, ya que se está ejecutando en el modo map (mode=map), lo cual se podría solventar ejecutando la aplicación en el modo navegador. A continuación se muestra el archivo mapa de este ejercicio.

#### **Mapfile:**

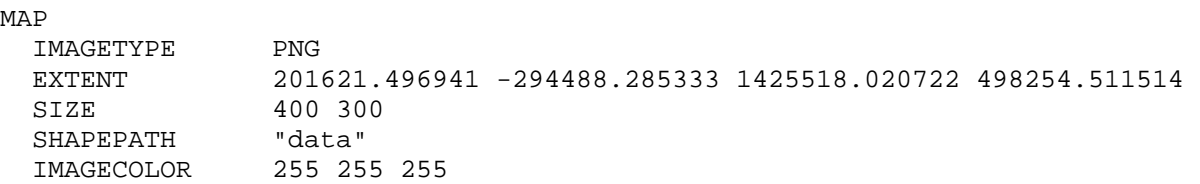

```
 PROJECTION 
     "proj=laea" 
     "ellps=clrk66" 
     "lat_0=45" 
     "lon_0=-100" 
   # 
   # Alternatively, you can specify an EPSG code. 
   # "init=epsg:2163" 
   # 
   END 
   # Start of LAYER DEFINITIONS --------------------------------------------- 
   LAYER # States polygon layer begins here 
    NAME states
    DATA states ugl
     STATUS DEFAULT 
     TYPE POLYGON 
     PROJECTION 
       "init=epsg:4326" 
     END 
     CLASS 
       COLOR 232 232 232 
       OUTLINECOLOR 32 32 32 
     END 
   END # States polygon layer ends here 
   # End of LAYER DEFINITIONS ------------------------------- 
END # end of map file/object
```
### **5.3.3.2 Ejemplo 2**

A través del uso de la librería GDAL, MapServer puede incorporar múltiples formatos raster. En versiones anteriores a la 4.0, los raster estaban limitados a capas simples, en escalas de grises o con colores indexados. MapServer ahora soporta imagines RGB y multiespectrales.

En este ejercicio podemos apreciar implementada la incorporación de una capa raster sobre nuestro primer ejercicio, además de la incorporación de etiquetas sobre los lugares geográficos de interés sobre la zona.

En estos despliegues un usuario común, no tiene ningún control sobre lo que el archivo mapa le ordena a MapServer, cargar etiquetas, capas adicionales, o la posibilidad de navegar sobre el mapa desplegado, son avances que son producto de ésta investigación y hacen parte de los resultados que muestran más adelante (ver figura 6).

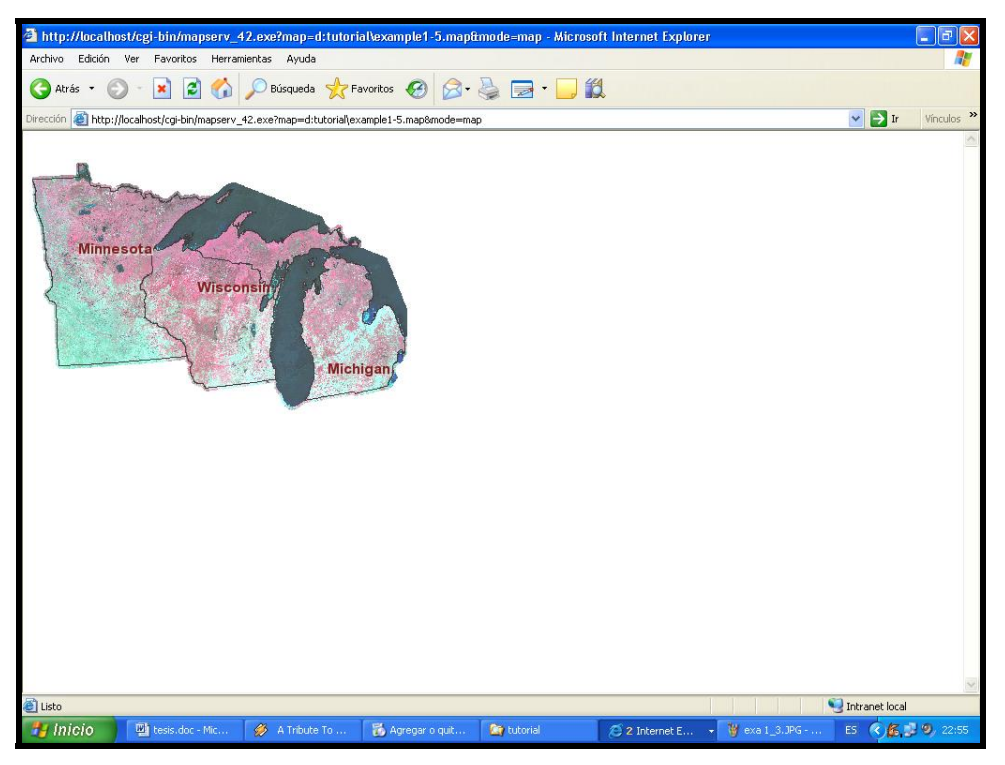

**Figura 6. Aplicación Mapserver con capas en formato vector y raster** 

El archivo mapa de este ejercicio es el siguiente:

#### **Mapfile:**

MAP IMAGETYPE PNG24 EXTENT 201621.496941 -294488.285333 1425518.020722 498254.511514 SIZE 400 300 SHAPEPATH "data" FONTSET "fonts/fonts.list" SYMBOLSET "symbols/symbols35.sym" PROJECTION # "proj=laea"

```
# "ellps=clrk66" 
# "lat_0=45" 
# "lon_0=-100" 
# 
# Alternatively, you can specify an EPSG code. 
 "init=epsg:2163" 
# 
END 
# Start of LAYER DEFINITIONS --------------------------------------------- 
LAYER # States polygon layer begins here 
 NAME states
  DATA states_ugl 
  STATUS OFF 
  TYPE POLYGON 
   PROJECTION 
     "init=epsg:4326" 
   END 
   CLASSITEM "CLASS" 
   CLASS 
    EXPRESSION 'land' 
    COLOR 232 232 232 
  END 
END # States polygon layer ends here 
LAYER # MODIS raster layer begins here 
  NAME modis 
 DATA "raster/mod09a12003161_ugl_ll_8bit.tif"
  STATUS DEFAULT 
   TYPE RASTER 
  PROCESSING "BANDS=1,2,3" 
 OFFSITE 71 74 65
  PROJECTION 
     "init=epsg:4326" 
   END 
END # MODIS raster layer ends here 
LAYER # States line layer begins here 
 NAME states line
  DATA states_ugl<br>STATUS DEFAULT
              DEFAULT
  TYPE LINE
  PROJECTION 
     "init=epsg:4326" 
   END 
   CLASSITEM "CLASS" 
   CLASS 
    EXPRESSION 'land' 
    SYMBOL 'line5'
```
 COLOR 64 64 64 SIZE 1 END END # States line layer ends here LAYER # States label layer begins here NAME states\_label DATA states ugl STATUS DEFAULT TYPE ANNOTATION PROJECTION "init=epsg:4326" END CLASSITEM "CLASS"<br>LABELITEM "STATE" LABELITEM CLASS EXPRESSION 'land' COLOR  $-1$   $-1$   $-1$  LABEL COLOR 132 31 31 SHADOWCOLOR 218 218 218 SHADOWSIZE 2 2 TYPE TRUETYPE FONT arial-bold SIZE 12 ANTIALIAS TRUE POSITION CL PARTIALS FALSE MINDISTANCE 300 BUFFER 4 END # end of label END # end of class END # States label layer ends here # End of LAYER DEFINITIONS ------------------------------- END # end of map file

#### **5.3.3.3 Ejemplo 3**

En este ejercicio se encuentra la sobreposición de una capa vector en formato shapefile sobre un raster .tiff, además de la incorporación de una barra de herramientas básica para modos de consulta de la imagen y la capa vector, leyenda, mapa de referencia y escala gráfica (ver figura 7).

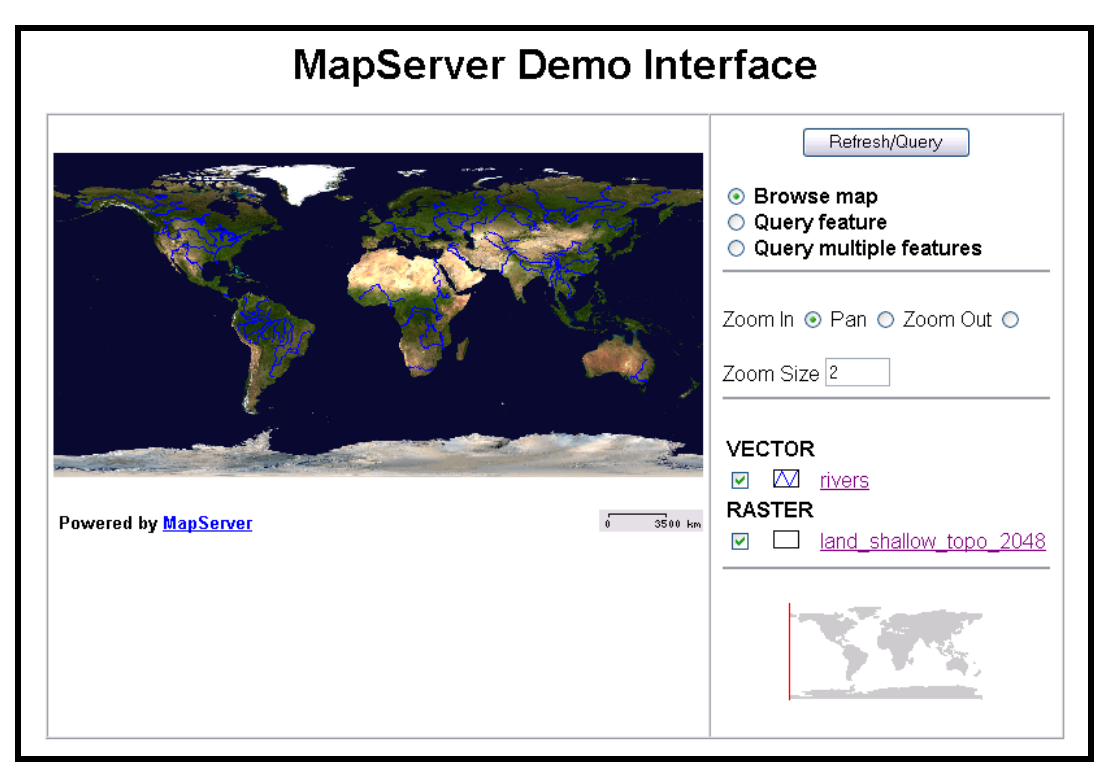

 **Figura 7. Aplicación Mapserver con nuevos elementos de navegación** 

El archivo mapa de este ejercicio es el siguiente:

## **Mapfile:**

MAP

 NAME ms\_ogc\_workshop STATUS ON

 OUTPUTFORMAT NAME png DRIVER "GD/PNG" MIMETYPE "image/png" IMAGEMODE RGB EXTENSION "png" END

SIZE 500 300

```
 "init=epsg:4326" 
  END 
EXTENT -180 -90 180 90 # World 
UNITS DD 
  SYMBOLSET "../../etc/symbols/symbols.sym" 
  FONTSET "../../etc/fonts/fonts.txt" 
WEB 
   TEMPLATE "../../templates/demo.html" 
   HEADER "../../templates/query_header.html" 
   FOOTER "../../templates/query_footer.html" 
   IMAGEPATH "/ms4w/tmp/ms_tmp/" 
   IMAGEURL "/ms_tmp/" 
  END 
REFERENCE 
   IMAGE "../../graphics/refmap_world_4326.gif" 
   EXTENT -180 -90 180 90 
   SIZE 150 75 
   STATUS ON 
   COLOR -1 -1 -1 
   OUTLINECOLOR 255 0 0 
  END 
LEGEND 
   KEYSIZE 18 12 
   LABEL 
   TYPE BITMAP 
   SIZE MEDIUM 
   COLOR 0 0 89 
   END 
   TEMPLATE "../../templates/legend.html" 
   STATUS ON 
  END 
SCALEBAR 
   IMAGECOLOR 255 0 0 
   LABEL 
    COLOR 0 0 0 
    SIZE tiny
```
PROJECTION

```
 END 
   STYLE 1 
   SIZE 80 2 
   COLOR 0 0 0 
   UNITS KILOMETERS 
   INTERVALS 1 
  TRANSPARENT TRUE 
  STATUS TRUE 
 END 
QUERYMAP 
   SIZE 200 200 
   STATUS ON 
  STYLE HILITE 
  COLOR 255 0 0 
 END 
 LAYER 
   NAME land_shallow_topo_2048 
   GROUP "RASTER" 
   PROJECTION 
   "init=epsg:4236" 
   END 
   TYPE RASTER 
   STATUS ON 
   DATA "../../data/land_shallow_topo_2048.tif" 
   DUMP TRUE 
   HEADER "../../templates/land_shallow_topo_2048_query_header.html" 
   TEMPLATE "../../templates/land_shallow_topo_2048_query_body.html" 
   TOLERANCE 5 
 END 
 LAYER 
  NAME rivers 
  GROUP "VECTOR" 
   PROJECTION 
    "init=epsg:4236" 
   END 
   TYPE LINE 
   STATUS ON 
   DATA ../../data/rivers
```

```
 DUMP TRUE 
   HEADER "../../templates/rivers_query_header.html" 
   TEMPLATE "../../templates/rivers_query_body.html" 
   TOLERANCE 5 
   CLASS 
   NAME "Rivers" 
   COLOR 0 0 255 
   END 
 END 
END
```
#### **5.3.4 Aplicación Preliminar**

Luego de realizar pruebas preliminares con los ejemplos y otros intentos que incluían modificaciones a las plantillas HTML, la primera aplicación desarrollada consistió en una plantilla PHTML que contenía un raster de formato tiff, sobre el cual se sobreponía un layer vector de ríos en formato shape, con su misma referencia espacial.

Esta plantilla es asistida mediante una aplicación incluida en el paquete precompilado del ms4w, llamado Gmap, de manera dinámica, permite incorporar herramientas de mapeo y hace más amigable el entorno de navegación.

Además la aplicación contaba con herramientas básicas de navegación como son Acercar, Alejar, Recentrar, Desplazar y Vista Completa, y un Mapa de Referencia a escala reducida (ver figura 8).

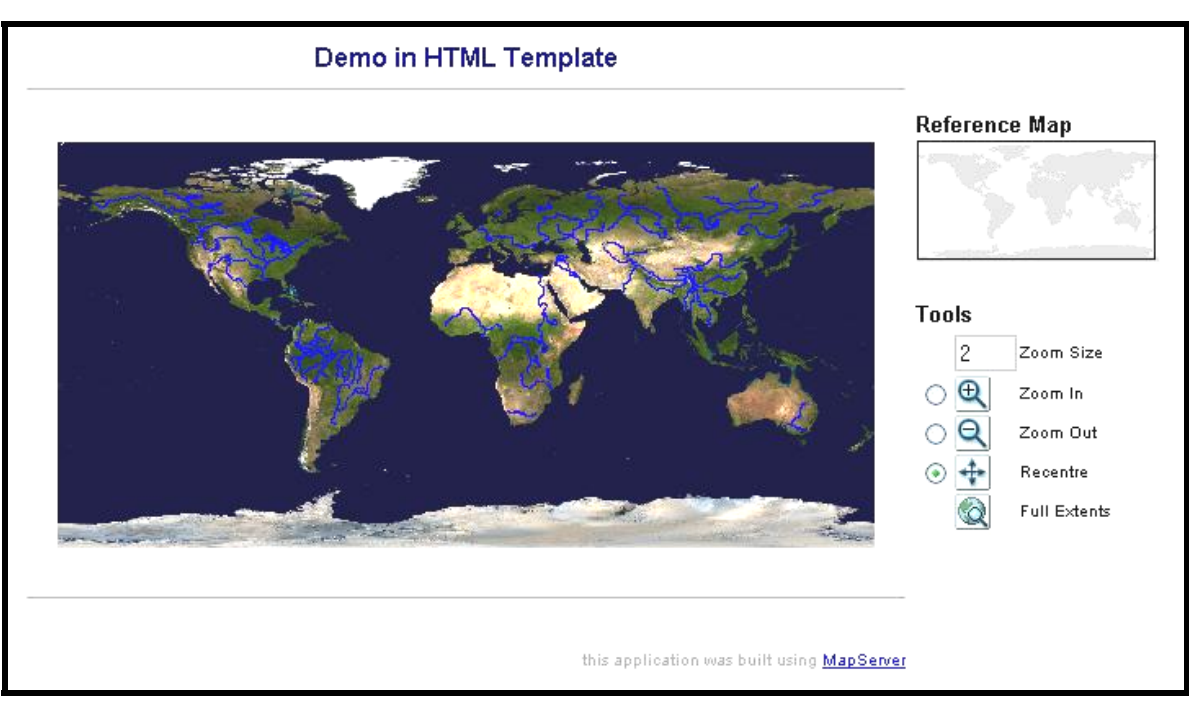

**Figura 8. Aplicación Preliminar** 

Esta aplicación se presentó para evaluación ante los asesores del proyecto. Dentro de las observaciones hechas a esta primera aproximación se encontraban las siguientes:

- **Enfocar la aplicación a imágenes de Colombia**
- **Incorporación de más capas de referencia (Ciudades, Vías, Hidrografía, Grillas).**
- **Incorporación de más herramientas de navegación sobre el mapa.**
- Posibilidad de hacer consultas sobre metadatos de las imágenes contenidas en la aplicación.
- Implementar el manejo de la Base de Datos mediante un SMBD.

## **5.3.5 Primera Versión Modificada de la Aplicación**

La versión modificada de la aplicación presentaba las siguientes características:

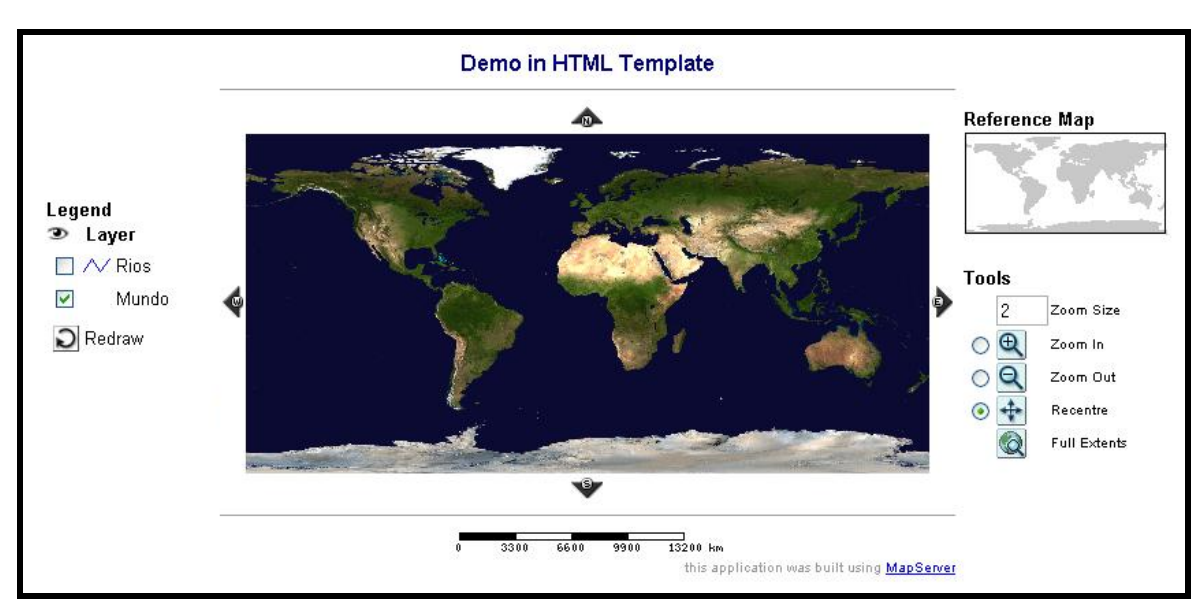

**Figura 9. Versión Modificada 1** 

- Inclusión de una leyenda, con la cual las diferentes capas ya no eran estáticas (se podían activas y/o desactivar).
- Visualización de la Escala Gráfica en tiempo real.
- Se incorporaron más herramientas de navegación sobre el mapa como son flechas de desplazamiento vertical y horizontal.

Sobre esta versión modificada era conveniente suprimir el Mapa de Referencia, debido a que la aplicación debía estar mas enfocada a ser un Catalogo de Imágenes y no un servicio de mapeo. Al respecto es necesario agregar imágenes y otras capas de información que sirvan de referencia para la localización de las mismas (grillas).

Con respecto a la implementación del Sistema Manejador de Bases de Datos se presentaron inconvenientes por falta de compatibilidad entre versiones de PostgreSQL (el único SMBD libre soportado por la aplicación) y MapServer. PostgreSQL en un Sistema Manejador de Bases de Datos Relacionales distribuido a nivel mundial como opensource. Para trabajar con MapServer, el PostgreSQL requiere una extensión llamada PostGIS que implementa a las Bases de Datos Espaciales el modelo de objetos del OGC (conjunto de sistemas de referencia para modelado espacial).

### **5.3.6 Segunda Versión Modificada de la Aplicación**

El siguiente paso fue generar una versión que abolía los problemas de implementación del PostgreSQL, con lo cual las consultas a la capa vector de ríos con la que se venía trabajando se realizan mediante el SMBD y no de manera directa sobre el shapefile. Se adicionaron nuevas capas de referencia como son Limite Territorial, División Político Administrativas (Departamentos), Ciudades, Ríos y la Grilla del sensor ETM de Landsat (ver figura 10).

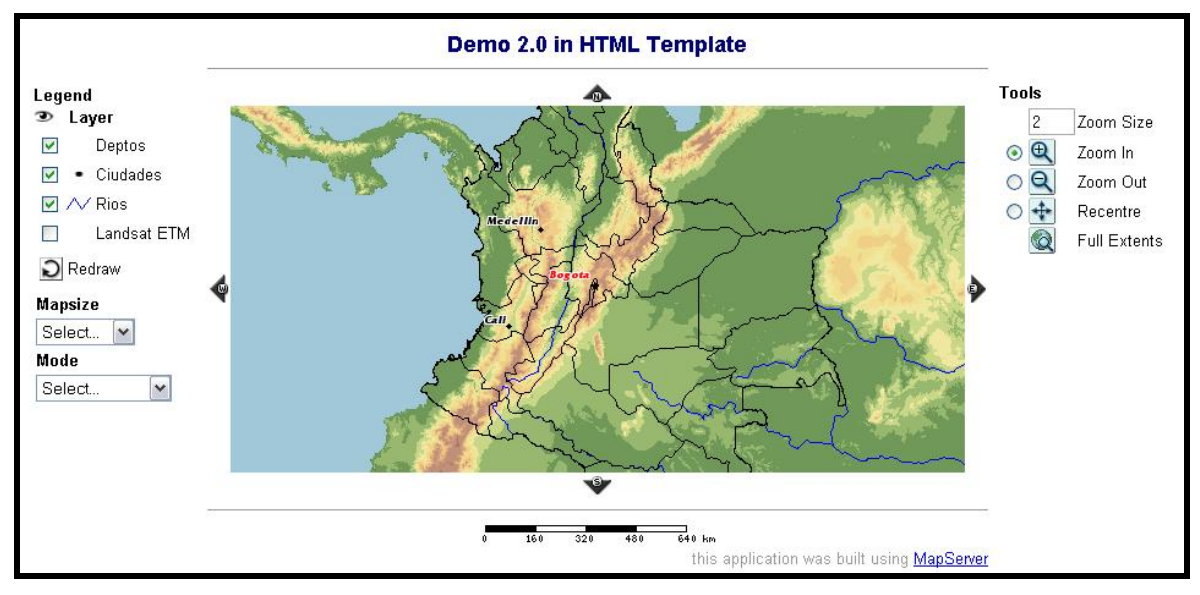

**Figura 10. Versión Modificada 2** 

Se incorporó la herramienta Mapsize (para cambiar el tamaño del mapa en pantalla); y la herramienta Mode, con la cual, mediante el modo browse se puede realizar la navegación sobre la imagen con las herramientas de mapeo; el modo map, que permite visualizar una imagen estática (mapa) en el navegador; el modo Query Images, para consultar sobre la grilla las imágenes contenidas en el servidor.

#### **5.3.7 Versión Definitiva de la Aplicación**

La última versión contiene el desarrollo de las siguientes plantillas para la presentación de la aplicación:

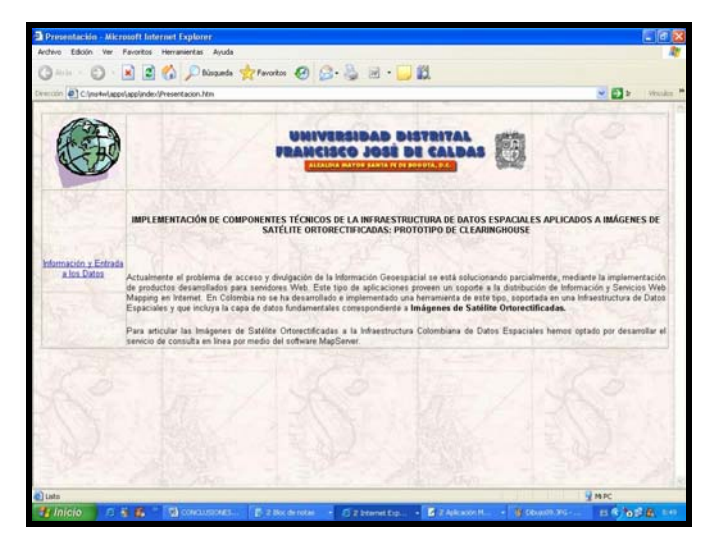

**Figura 11. Presentación de la Aplicación** 

La entrada de la aplicación es una breve presentación del proyecto, a la que le sigue la entrada a los datos y a la aplicación en sí, se tienen dos opciones: entrada por la Grilla de Imágenes Landsat ETM+ y entrada por la Grilla de Imágenes SPOT (ver figura 12).

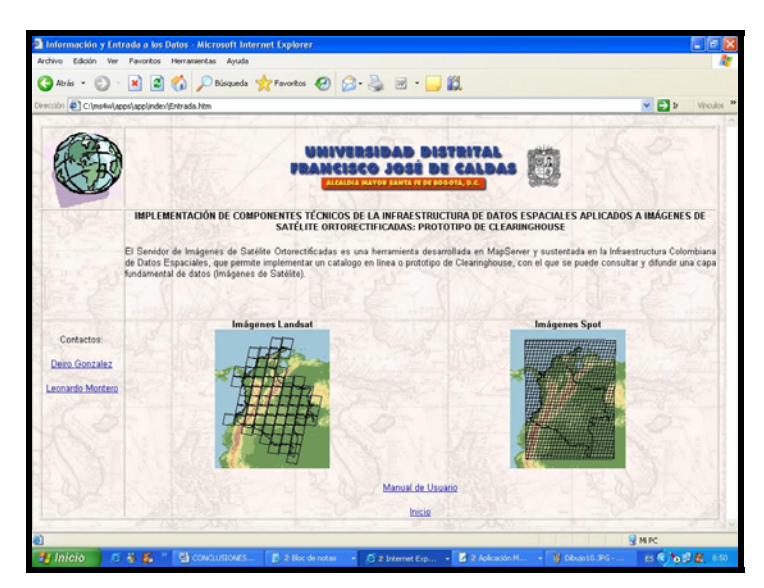

**Figura 12. Entrada a los datos** 

Se hizo necesario personalizar la herramienta (cambiar los menús a idioma Español), incorporar un vinculo de ayuda para la navegación orientado al usuario. La incorporación de estas características, no representó mayor problema, puesto a que las plantillas son archivos HTML, los cuales se pueden

modificar de manera sencilla, directamente sobre el código fuente o con ayuda de un editor de páginas Web, en este caso el FrontPage (ver figura 13).

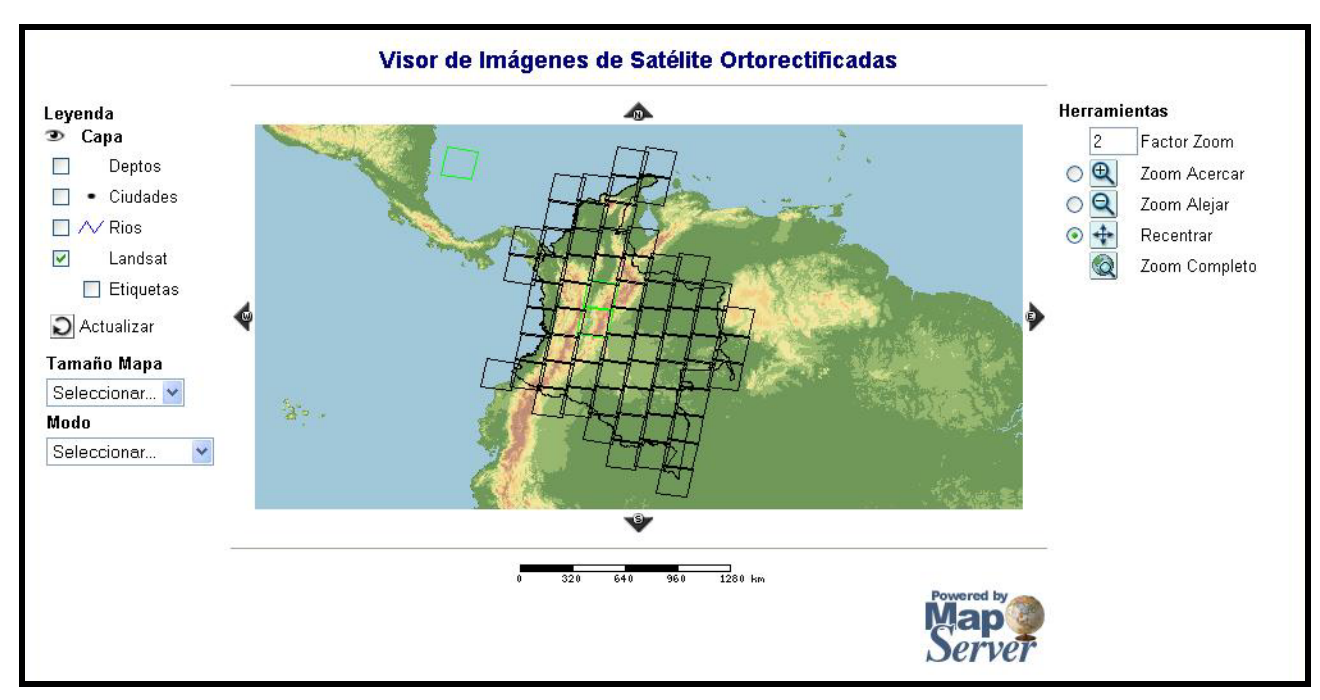

**Figura 13. Aplicación personalizada a Español** 

Las Imágenes Disponibles en la aplicación son las siguientes: Entrada por la Grilla de Landsat ETM+:

- **PATH 008 ROW 056**
- PATH 008 ROW 057
- PATH 014 ROW 051

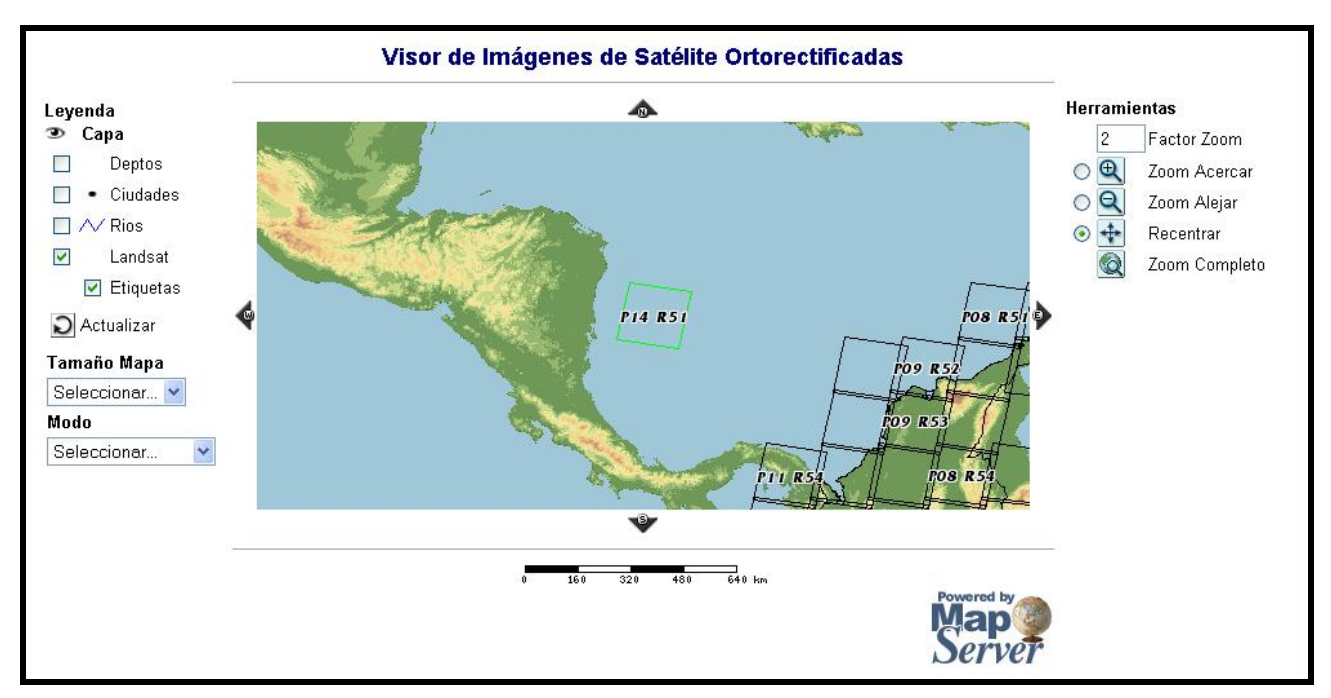

**Figura 14. Vista preliminar a consulta de la Grilla de Landsat ETM+** 

Sobre la aplicación de consulta específica para cada imagen, se tiene la opción de obtener la siguiente información (ver figura 15):

- Número de resultados de la consulta,
- Path y Row de la imagen,
- Ubicación (departamentos que cubre la imagen),
- Disponibilidad,
- Hipervínculo para consulta de metadato y,
- Hipervínculo para montar la imagen en una nueva ventana.

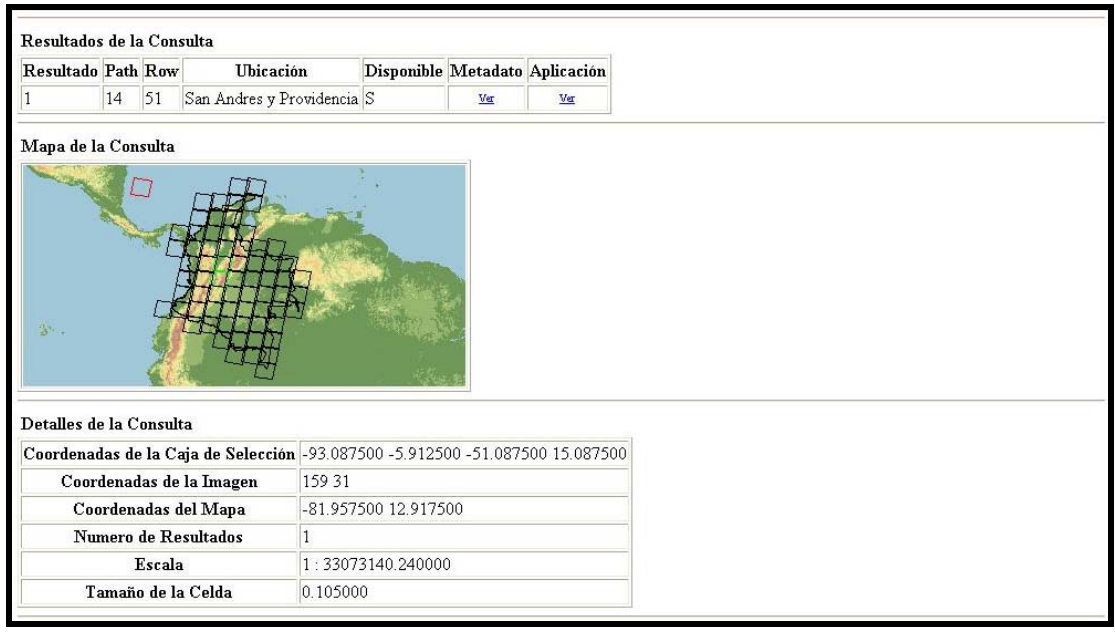

**Figura 15. Resultados arrojados por la consulta.** 

A Continuación se presenta una vista sobre la imagen Path 014 Row 051, correspondiente a San Andrés y Providencia. Esta presentación, corresponde a una aplicación distinta a la preliminar de la Grilla de Landsat, pero con el mismo diseño inicial.

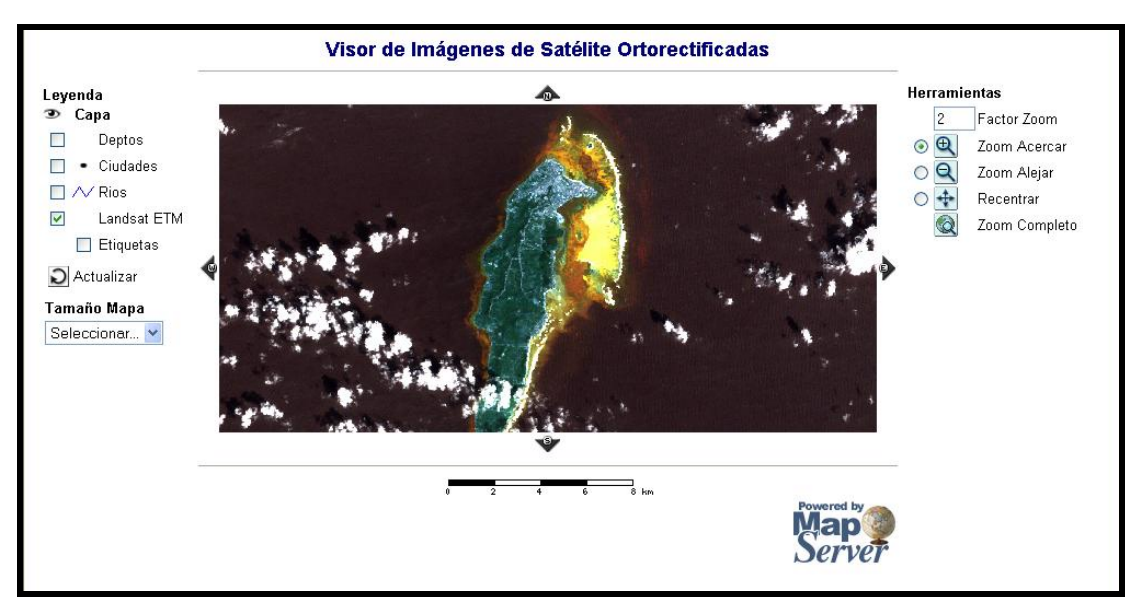

**Figura 16. Imagen Landsat Path 14 Row 51** 

De manera similar, se presentan los anteriores resultados, para las imágenes disponibles de Spot que son las siguientes:

- **K 644 J 340**
- $\bullet$  K 651 J 345
- $K$  652 J 341

Para mayor información sobre la aplicación, se recomienda consultar el hipervínculo del manual de usuario dispuesto en la presentación.

# **5.4 Verificación de las Especificaciones**

La versión definitiva de la aplicación, logra reunir características básicas de un Servicio Web de Mapeo, desarrollado bajo estándares internacionales dictados por el Open Geospatial Consortium. Además cumple con las especificaciones propuestas en un principio tanto por los desarrolladores como por los asesores del Instituto Geográfico Agustín Codazzi y el director del proyecto.

### **CONCLUSIONES**

Fue imposible llevar a cabo un proceso de investigación de la metodología de documentación y divulgación de datos geoespaciales en entidades públicas del Distrito, por cuanto muchas de estas no cuentan con dependencias especializadas para el manejo de este tipo de información o tienen restricciones de uso a particulares.

Al no existir parámetros establecidos y reconocidos para publicación de catálogos en línea para cualquier tipo de información espacial adoptados y publicados por alguna entidad pública, estos fueron generados y documentados sobre la marcha, ellos dependieron de la adquisición de recursos, familiarización con las herramientas de trabajo y el desarrollo mismo del proyecto. Estos se ven materializados en la metodología generada e implementada.

Para el proceso de consolidación de la Infraestructura de Datos Espaciales, la aplicación desarrollada en este proyecto, es pieza fundamental y punto de partida para la definición de la capa fundamental de datos: Imágenes de Satélite Ortorectificadas. Esta aplicación webmapping, reúne los componentes básicos que requiere una infraestructura de datos espaciales, cumplimiento de estándares internacionales y metadatos; es un prototipo a escala reducida de un Clearinghouse para la publicación de este tipo de datos.

### **OBSERVACIONES**

Uno de los aportes más significativos conseguidos con este trabajo es el de lograr desarrollar la aplicación con software y lenguaje de dominio público del tipo "OpenSource", a un costo económico muy bajo, algo muy importante en el caso de los países en vía de desarrollo.

Mapserver se está consolidando como el ambiente de desarrollo para WebMapping de mayor uso y con mayor soporte en la actualidad. La creación y uso de aplicaciones y herramientas de tipo OpenSource, derivará en la creación de una nueva infraestructura global de información geográfica, transformando el acceso a dicha información y llevándola a multitud de actividades en distintos niveles de implementación.

A pesar del fácil acceso al software de trabajo, el proceso de familiarización con el mismo y el desarrollo de aplicaciones preliminares no cumplió con las proyecciones iniciales, debido a que su implementación sin un nivel de conocimientos previo no es tan sencillo.

Uno de los aspectos negativos reconocidos durante el desarrollo del proyecto, es la dificultad de acceso a la información base para la aplicación (Imágenes de Satélite Ortorectificadas y coberturas tipo vector), debido a su elevado costo y la falta de convenios interinstitucionales que faciliten la culminación de iniciativas académicas como esta.

A partir de iniciativas académicas es difícil registrar el proceso mediante el cual las entidades públicas del Distrito documentan y divulgan su información espacial. Esto solo fue posible gracias a documentos publicados por grupos de trabajo creados a partir de inquietudes nacidas al interior de las mismas.

Gracias al proceso de documentación llevado a cabo en la primera fase del proyecto, logramos como producto final una herramienta innovadora en el campo de las iniciativas de investigación académicas y que se puede constituir como pieza fundamental para la publicación de datos para las entidades competentes.

Este proyecto no debe ser visto solamente como el cumplimiento de un requisito para optar por un título profesional, sino como un esfuerzo legítimo para potenciar el desarrollo social a través del acceso y uso generalizado de la información espacial.

A pesar de haber materializado los objetivos del proyecto, no fue posible instalar la aplicación en un servidor de dominio público con el fin de hacer pruebas con potenciales usuarios y así recibir sus sugerencias, opiniones, recomendaciones, etc. También es pertinente hacer este tipo de pruebas sobre distintos Sistemas Operativos (Windows, Unix, Linux, etc) y Servidores Web (Apache, Apache Internet Information Services, Sun, Zeus, etc).

Durante el desarrollo de este proyecto se ha popularizado el desarrollo de este tipo de herramientas con ayuda del lenguaje de programación PHP (usado para la creación de contenido dinámico en sitios web) debido principalmente a su fácil uso, además de permitir la conexión a diferentes tipos de servidores de bases de datos tales como MySQL, Postgres, Oracle, Microsoft SQL Server, entre otros; lo que da a MapServer una mayor funcionalidad, permitiendo el desarrollo la creación de Aplicaciones muy robustas y que interactúan más con el usuario.

Se debe resaltar la relevancia que tuvo en este proceso la información encontrada en Internet, tal como paquetes precompilados, manuales / tutoriales, plantilla de aplicaciones (.map, .html, .phtml, .php, etc), información geoespacial. Gracias a esta el proyecto avanzó y culminó satisfactoriamente.
### **RECOMENDACIONES**

Debido a la importancia y auge del manejo de la información espacial, las entidades del Distrito deberían preocuparse por generar o adoptar un estándar para documentar y divulgar la información que poseen y que producen con el fin de potenciar su uso.

A partir de este proyecto, y profundizando en los temas de desarrollo de este tipo de aplicaciones se pueden llegar a hacer desarrollos más avanzados mediante la implementación de nuevos estándares que durante el desarrollo del mismo surgieron como nuevos horizontes para la constitución de una comunidad global de información espacial. Estos estándares están más enfocados a la transformación y generación de nuevos productos a partir de la información existente que a la simple visualización de datos con algunos caracteres informativos.

En el desarrollo de este tipo de proyectos, es primordial tener en cuenta la definición del problema, así como sus causas y las especificaciones propuestas para su solución, ya que si estas no son tenidas en cuenta, el resultado será un producto que no surtirá ningún efecto positivo sobre el usuario final.

Dentro de la Universidad y más específicamente en el proyecto curricular, se debe incentivar la ejecución de proyectos en el área de Geomática de carácter investigativo mediante convenios con reconocidas entidades en las líneas de profundización, que contribuyan a futuro con el reconocimiento y enaltecimiento del profesional en Ingeniería Catastral y Geodesia.

Dada la posibilidad demostrada de implementar componentes técnicos de la infraestructura de datos espaciales, con herramientas Web enfocadas a SIG, se sugiere analizar la viabilidad de incorporarlos integralmente a los procesos del IGAC, disponiendo su acceso y actualización permanente.

107

### **BIBLIOGRAFÍA**

ARIAS, Duarte Lilia Patricia. Gestión de Metadatos Geográficos del Instituto Geográfico Agustín Codazzi – IGAC. Agosto de 2003.

BUEHLER, K. y MCKEE L. The Open Geospatial Guide. Introduction to Interoperable Geoprocessing and the Open Geospatial Specification. Open Geospatial Consortium Technical Commitee, Tercera Edición. Junio de 1998.[en línea]

URL: <http://www.Open Geospatial.org/techno/guide.htm>

BURROUGH, P; MASSER, I. European Geographic Information Infrastructures. Londres. Taylor & Francis Ltd. 1998

CAÑON, Vega Nora. Guía para la elaboración y presentación de trabajos escritos. Bogotá DC: Universidad de La Salle, Oficina de Medios Audiovisuales y Publicaciones, Junio de 2002.

ESRI. ArcUser, The Magazine for Esri Software Users. Protecting Comunities. New York: ESRI. Edición Vol 6 No 4, Octubre-Diciembre de 2003. 70 Págs.

EUROGI 2000 - European Umbrella Organisation for Geographic Information: Towards a strategy for geographic information in Europe.

URL:<http:// www.eurogi.org/geoinfo/eurogiprojects/strategy.pdf>

FGDC. Framework – Introduction and Guide. National Spatial Data Infrastructure. Federal Geographic Data Comitee. 1997. 106 p. URL: <htrp://www.fgdc.gov>

FGDC. Content Standard for Digital Geospatial Metadata Workbook. Versión 2.0. Federal Geographic Data Comitee. Enero de 2000. 126 p.

FORESMAN, T.W. The history of Geographic Information Systems : perspectives from the pioneers. Upper Saddle River, NJ. Prentice Hall. 1998

FreeGIS.org. The FreeGIS Project provides. Octubre de 2005. < http://freegis.org/?\_ZopeId=37696893A2DmeznZDiI>

GSDI. El Recetario IDE (The SDI Cookbook), Versión 1.1. Traducido por miembros del Equipo de Trabajo de MERCATOR. Global Spatial Data Infrastructure. Mayo de 2001. <http://www.gsdi.org/>

ICDE. Infraestructura Colombiana de Datos Espaciales - La Información Geográfica como apoyo al desarrollo sostenible del país. Bogotá DC. Grupo Institucional ICDE. Mayo de 2001

IDEC@. Infraestructura Distrital de Datos Espaciales – Sistema de Administración de Metadatos. Bogotá DC. Grupo Institucional IDEC@. Alcaldía Mayor de Bogotá. Contacto: Juan Carlos Maya, Comisión Distrital de Sistemas, consultor: Cra 30 Nº 26 52 Piso 3, correo: jamaya@alcaldia.gov.co Enero de 2005.

IGAC, Grupo Institucional ICDE. Infraestructura Colombiana de Datos Espaciales - ICDE, Conceptos y Lineamientos, Versión 2.3. Bogotá DC: Instituto Geográfico Agustín Codazzi, Septiembre de 1999.

ISO. Web Map Server Interface, ISO/DS 19128. International Organization for Standardization. 2004. <http://www.opengeospatial.org/specs/?page=baseline> Documento: 04-024

KONECNY, Gottfried. Geoinformation – Remote Sensing, Photogrammetry and Geographic Information Systems. Taylor & Francis. 2003. 248 p. ISBN 0-41523795-5

Mapping Science Committee. Promoting the National Spatial Data Infrastructure through partnerships. Washington, D.C: National Academy Press. 1994.

NCGIA. NCGIA Core Currículum. National Center for Geographic Information and Analysis. [en línea] URL: <http://www.geog.ubc.ca/courses/klink/gis.notes/ncgia/u01.html#UNIT1> (Consulta: Septiembre 10, 2004)

Open Geospatial Consortium. [en línea]

URL: <http://www.opengeospatial.org/> (Consulta: Septiembre 10, 2004).

Open GIS Consortium. The Open Geospatial Reference Model, Versión 0.1.2. Open Geospatial Consortium, Marzo de 2003.

<http://www.opengeospatial.org/specs/?page=orm> Documento: 03-040

Open GIS Consortium. The Open Geospatial Abstract Specification – Topic 11: Metadata, Versión 5.0. Open Geospatial Consortium, Junio de 2001.

<http://www.opengeospatial.org/specs/?page=abstract> Documento: 01-111

Open GIS Consortium. Web Coverage Service, Versión 1.0.0. Open Geospatial Consortium, Agosto de 2003. <http://www.opengeospatial.org/specs/?page=baseline> Documento: 03-065r6

OTT, Thomas; SWIACZNY, Frank. Time Integrative Geographic Information Systems – Management and Analysis of Spatio-Temporal Data. Springer. 2001. 234 p. ISBN 3-540-41016-3.

REY MARTÍNEZ, Dora Inés; LIZARAZO SALCEDO, Iván Alberto; CHAPARRO DOMINGUEZ, Martha Ivette. Infraestructura Colombiana de Datos Espaciales–ICDE, Experiencias y Definiciones. IGAC - Instituto Geográfico Agustín Codazzi. Abril de 1999.

# **ANEXOS**

### **ANEXO A**

### **DOCUMENTACIÓN DE METADATOS GEOGRÁFICOS EN ENTIDADES DISTRITALES**

Como referente para el desarrollo de la aplicación, es necesario investigar que entidades manejan información Geoespacial referida a Imágenes de Satélite Ortorectificadas. De esa manera podemos ver el estado actual de la documentación de los datos, conocer un modelo de metadatos y poder generar una posición en cuanto al estado actual de los mismos.

Una de las manifestaciones más contundentes de la actual crisis en la información espacial, es el desconocimiento, casi total, de su existencia por parte de la ciudadanía y de las entidades del distrito capital.

El desconocimiento en relación con la existencia de los datos, genera en forma irremediable proyectos cartográficos que de alguna u otra forma ya se han realizado. Se pierde valioso tiempo, recursos económicos y se genera redundancia de información que muy seguramente es disímil. Hoy en día se dispone de tecnologías como Internet, que facilitan la consulta de información intra e interinstitucional.

La documentación de la información, con otra información mas conocida como metadatos, tienen la misión de describir, identificar y definir los datos productos y en general la información geográfica, para su posterior localización, recuperación, preservación, interoperabilidad y disponibilidad, independientemente del tipo de tecnología que facilite su transporte.

Documentar datos requiere necesariamente que exista una política y de métodos estandarizados que permitan garantizar que la información llegue a los interesados y que su presentación sea visualmente agradable y técnicamente ágil, por medio de una red de Servicios de Información Geográfica.

El tema de metadatos se enfrenta, en forma tímida, mediante el consenso realizado entre las entidades para la definición de las capas preliminares de los Datos Fundamentales. Para saber el estado actual de la documentación de los datos en las entidades, se realizan encuestas, que determinan este estado y que dan pie para determinan la instauración de una política de información geográfica que obligue a las entidades a documentar los datos. Debido a que la Infraestructura de Datos Espaciales no posee capa fundamental de Imágenes de Satélite Ortorectificadas, la investigación apunta a estos datos.

Un trabajo realizado por la Infraestructura Distrital de Datos Espaciales (IDEC@)<sup>[33](#page-114-0)</sup>, realizó encuestas a las entidades del Distrito referidas a los metadatos de la Información Espacial que manejan; cartografía base, datos censales, imágenes de satélite, etc., y productos generados por ellas. Como resultados de las entrevistas se tiene lo siguiente, para cada una de las entidades visitadas:

### **EAAB**

La Empresa de Acueducto y Alcantarillado de Bogota es la entidad prestadora de servicios públicos domiciliarios, responsable del suministro de agua potable y el manejo de las aguas servidas. Es un gran usuario de la información geográfica digital que producen las entidades de gobierno y privadas del distrito capital.

Dispone, de un sistema de información geográfica, basado en la cartografía 1:1000 de Catastro Distrital, adquirido en el año de 1997, actualizado por medio de levantamientos fotográmetricos. El sistema abastece a los usuarios internos. Los clientes internos utilizan el sistema para consulta en línea, por medio de una Intranet que hace posible la consolidación de una base de datos unificada con la cual es el corazón del Sistema de Información Empresarial, SIGUE.

Los datos geográficos de mayor consulta son los mapas básicos y los temáticos para realizar revisión de cobertura, que apoye los trabajos propios de su misión.

La información geográfica de uso diario, entre otras, es la siguiente:

<span id="page-114-0"></span><sup>33</sup> Tomado de Infraestructura Distrital de Datos Espaciales IDEC@: Sistema de Administración de Metadatos.

- Red de acueducto.
- Red alcantarillado.
- Red hidrográfica.
- **Ortofotos**

Los clientes externos, empresas y ciudadanía en general tienen que solicitar la información directamente en la empresa, ya que no existe un servicio electrónico que cubra esta necesidad. Toda la información se halla en una sola base de datos geográfica, del SIGUE, mediante la cual es posible realizar funciones propias de un sistema de información geográfica, que entre otras están: despliegue de las capas de información, de los temas mencionados, operaciones de superposición de capas temática, análisis de distancias a partir de un elemento seleccionado y consultas a la base de datos alfanumérica para ubicación de direcciones. La base de datos que corresponde a las direcciones se encuentra actualizada, dado que es de uso diario para la empresa.

No dispone de una bodega de información, que le permita la consulta de forma similar a la de los ficheros de una biblioteca. Tan solo existe una iniciativa de documentación elemental basada en los estándares del Comité Federal de Datos Geográficos, FGDC.

Todos los datos geográficos que tiene la Institución en la actualidad carecen de documentación estandarizada y estructurada a manera de rnetadatos geográficos

### **CODENSA**

Compañía Distribuidora de Energía CODENSA. Es la entidad prestadora del servicio de energía a nivel Departamental, Distrital y de la ciudad de Bogota. Es un gran usuario de la información geográfica digital que produce el Instituto Geográfico Agustín Codazzi.

Dispone de un sistema de Información geográfica, basado en la cartografía 1:5000. El sistema abastece únicamente a los usuarios Internos para cumplir con los trabajos relacionados con el mantenimiento de las redes eléctricas.

Todos los productos están referenciados a un sistema de coordenadas dado por el mapa de referencia de del IGAC. Los lugares donde no hay cartografía se levantan por medio de los sistemas de posicionamiento Global GPS, pero únicamente los tendidos de la red; no se hace actualización de la cartografía básica.

Los clientes externos, empresas y ciudadanía en general tienen que solicitar la información directamente en la empresa, ya que no existe un servicio electrónico que cubra esta necesidad.

Toda la información se halla en proceso de migración de una Base de datos a otra, por cambio de programas aplicativos de manejo de Información geográfica. Se pretende tener una sola base de datos geográfica mediante la cual sea posible realizar funciones básicas de datos geográficos, entre otras: despliegue de las capas de información, de los temas mencionados, operaciones de superposición de capas temáticas, actualización de los circuitos y consultas a la base de datos alfanumérica para ubicación de direcciones. La base de datos que corresponde a las direcciones, se encuentra actualizada dado que es de uso diario para la empresa.

La institución no documenta los datos geográficos, por tanto no dispone de una bodega de información, que le permita la consulta de forma similar a la de los ficheros de una biblioteca. Tan solo existe documentación impresa de los cambios o actualización que efectúan en los circuitos. Todos los datos geográficos que tiene la institución en la actualidad, carecen de documentación estandarizada y estructurada a manera de metadatos geográficos. Sin embargo, la empresa dispone de un total aproximado de 950 circuitos, que seria los productos que genera CODENSA, por lo tanto tendría un potencial de 950 metadatos.

### **DACD**

El Departamento Administrativo de Catastro Distrital, adscrito a la Alcaldía mayor de Bogota, es responsable el suministro de la cartografía básica que apoye al sistema tributario. También mantiene el inventario los inmuebles del distrito capital de acuerdo con las normas que orienta al catastro. Es uno de los grandes productores de la información geográfica digital que utilizan para sus labores cotidianas otras entidades de gobierno y privadas.

Dispone, para la ciudadanía en general, o usuarios externos, el mapa digital elaborado por restitución fotogramétrica digital a partir de fotografías aéreas del año 1991. Como productos derivados tiene mapas temáticos, cartografía a diferentes escalas, división político administrativa, y localidades. Todos estos productos pueden consultarse mediante un visualizador que esta disponible en la Web.

En formato análogo, dispone de información topográfica capturada a escala 1:500. La manipulación de esta información se realiza por medio de sistemas de información tradicionales con el propósito de producir cartografía digital.

Uno de los principales activos de información geográfica, para los trabajos misionales del DACD corresponde a los mapas digitales urbano, suburbano, rural, predial urbano y rural, sectorización catastral, predios del distrito, y malla vial. Es una bodega de datos análogos y digitales a diferentes escalas.

La información análoga se esta transformando a digital. El proceso se realiza mediante escáner y posteriormente pasa a un proceso de vectorización.

Durante este proceso de digitalización se realiza alguna documentación mediante un estándar de metadatos y la herramienta metatool. Sin embargo no existe una bodega como tal de metadatos con la NTC4611.

### **DAMA**

El Departamento Administrativo del Medio Ambiente, DAMA adscrito a la Alcaldía mayor de Bogota, realiza las acciones requeridas para garantizar el derecho ciudadano de un ambiente sano y la administración de los recursos bajo los principios de sostenibilidad desarrollados por el plan de Gestión Ambiental Distrital. Dispone, para la ciudadanía en general, de un Sistema de Información, SIA - DAMA, para la gestión del Ambiente, que maneja los siguientes temas, apoyados en la información geográfica básica:

- Recurso Aire.
- **Recurso Agua.**
- Recurso Fauna y Flora.
- Recurso Paisaje Urbano.

Tiene en operación una bodega de información, que hace parte del SIA -DAMA que permite la consulta de forma similar a la de los ficheros de una biblioteca denominado como Sistema de Administración de Medios y Metadatos, SAMM. El sistema permite que una ves se tiene ubicado el documento, se permite acceder a una ficha técnica resumida que se requiere para propósitos de catalogación de conjuntos de datos y contiene la información esencial que necesita conocer el usuario. El número de metadatos estimados para documentar el contenido de la bodega de datos geográficos es de 2000, de los cuales están elaborados 200, no validados. Queda un saldo de 1800 metadatos que se tienen una buena intención elaborarlos a mediano plazo.

### **DAPD**

El Departamento Administrativo de Planeación Distrital, adscrito a la Alcaldía mayor de Bogota, es responsable por la planeación económica, social y territorial del Distrito Capital a mediano y largo plazo. Es uno de los grandes usuarios de la información geográfica digital que producen otras entidades de gobierno y privadas.

Dispone, para la ciudadanía en general, o usuarios externos de un Sistema análogo de Información mapas urbanos de loteo, urbanísticos y topográficos. También dispone los mapas de estratificación basados en la cartografía a escala 1:2000 elaborado por el Instituto Geográfico Agustín Codazzi. En formato digital, dispone de información tipográfica capturada a escala 1:500.

Uno de los principales activos de información geográfica, para los trabajos misionales del DAPD corresponde al Plan de ordenamiento territorial. Es una bodega de datos análogos y digitales a escala pequeña menores a 1:40000 que contiene aproximadamente 70 capas de información geográfica.

La institución no dispone de una bodega de información, que le permita la consulta de forma similar a la de los ficheros de una biblioteca. Todos los datos geográficos que tiene la institución, carecen de documentación estandarizada y estructurada a manera de metadatos geográficos.

Como producto para el usuario, el DAPD entrega las llamadas Unidades de Planeamiento Zonal (UPZ), con las siguientes capas de información:

- Conservación.
- División por sectores.
- Edificabilidad.
- Suelo protegido.
- Usos del suelo.

De igual manera el producto incorporaciones:

- Planos topográficos.
- Proyectos urbanísticos.

La información análoga se esta transformando a digital. El proceso se realiza mediante escáner y posteriormente pasa a un proceso de vectorización. Durante este proceso de digitalización no se realiza documentación alguna, razón por la cual no existe una bodega como tal de metadatos. El potencial aproximado de metadatos se estima mayor a los 14.000, donde se incluyen productos terminados análogos y capas de información geográfica que conforman los productos digitales terminados.

### **EPM BOGOTÁ**

Empresas Públicas de Medellín Bogota, EPM Bogota es la entidad prestadora de servicios públicos domiciliarios, responsable por los proyectos alternativos relacionados con el desarrollo de las telecomunicaciones en la ciudad de Bogota. Es un gran usuario de la información geográfica digital que producen las entidades de gobierno y privadas del distrito capital.

Dispone, de un sistema de información geográfico, basado en la cartografía 1:1000 de Catastro Distrital, adquirido en el año de 1997. El sistema abastece tanto a los usuarios internos como a la ciudadanía en general. Los clientes internos utilizan el sistema para consulta en línea, por medio de una Intranet. Los datos geográficos de mayor consulta son los mapas básicos y los temáticos para realizar revisión de cobertura, que apoye los trabajos propios de su misión. La información geográfica de uso diario, entre otras, es la siguiente:

- Mapa básico. Centrales
- Canalización subterránea
- Cobertura telefónica alámbrica

### Cobertura telefónica Inalámbrica

Los clientes externos, empresas y ciudadanía en general tienen que solicitar la información directamente en la empresa, ya que no existe un servicio electrónico que cubra esta necesidad.

Toda la información se halla en una sola base de datos geográfica mediante la cual es posible realizar funciones propias de un sistema de información geográfica, que entre otras están: despliegue de las tapas de información, de los temas mencionados, operaciones de superposición de capas temática, análisis de distancias a partir de un elemento seleccionado y consultas a la base de datos alfanumérica para ubicación de direcciones. La base de datos que corresponde a las direcciones se encuentra actualizada, dado que es de uso diario para la empresa.

Una de las herramientas de consulta por Intranet, para usuarios internos, son los mapas estáticos de todos los proyectos de la empresa. Los mapas están diseñados para entregar la información básica al posible usuario de los datos que se encuentran en el repositorio de datos geográficos. La información que presentan los mapas corresponde al titulo, cobertura, escala y nomenclatura básica. Corresponden a una solución particular de documentación de datos geográficos.

La institución no dispone de una bodega de información, que le permita la consulta de forma similar a la de los ficheros de una biblioteca. Tan solo existe documentación elemental que genera el sistema al momento de crear una capa. Todos los datos geográficos que tiene la institución, en la actualidad, carecen de documentación estandarizada y estructurada a manera de metadatos geográficos.

### **ETB**

La empresa de telecomunicaciones de Bogota, es una entidad privada donde el 87% de las acciones las tiene el distrito capital. Tiene bajo su responsabilidad servicios de telefonía local, larga distancia, transmisión de datos, Internet, telefonía móvil y telefonía publica.

Dispone de un Sistema de Información geográfico desarrollado por los funcionarios especializados de la entidad. Se basa en la información cartográfica de catastro Distrital. Las capas de mayor uso para la realización de sus aplicativos, son las siguientes:

- Malla vial.
- Manzanas.
- Nomenclatura domiciliaria.
- Unidades de Planeamiento Zonal (UPZ).
- Capas de POT.

En la actualidad se realiza un inventario total de la información que posee ETB. Este incluye lo correspondiente a la información de tipo geográfico. Una vez terminado el trabajo que tiene una duración de un año, se podrá conocer el total de datos geogr8ficos potencialmente aptos para ser documentados.

Por lo tanto, la entidad no tiene una bodega de información, que permite la consulta de forma similar a la de los ficheros de una biblioteca bajo el estándar NTC 4611 de metadatos publicado por el ICONTEC.

### **FOPAE / DPAE**

El Fondo de Prevención y Atención de Emergencias, FOPAE, adscrito a la Alcaldía mayor de Bogotá, financia las acciones requeridas para la prevención y atención de las emergencias que ocurran el Distrito Capital. La administración la realiza la Dirección de Prevención y atención de emergencias DPAE. Dispone, para la ciudadanía en general, de un Sistema de Información para la gestión de riesgos y atención de emergencias de Bogota DC, las cual atiende los temas relacionados a continuación:

- Fenómenos de remoción en masa.
- **Fenómenos de origen tectónico.**
- **Incendios forestales.**
- **Eventos masivos.**
- **Inundaciones.**
- Sismos.

Tiene en operación una bodega de información, que permite la consulta de forma similar a la de los ficheros de una biblioteca. Una vez se tiene ubicado el documento el sistema le permite acceder a una ficha técnica resumida de nivel de conformidad 1 o metadato mínimo, que se requiere para propósitos de catalogación de conjuntos de datos y contiene la información esencial que necesita conocer el usuario. Si se desea mas detalle se puede llegar al documento de tallado en un formato pdf.

El número de metadatos necesarios para documentar la bodega, en la actualidad, es de 800, de los cuales están elaborados 400, queda un saldo de 400 metadatos que se pretenden elaborar a corto plazo. El tiempo y costo del proyecto de documentación de la información geográfica es de dos años y un valor aproximado de un millón de dólares (US\$ 1000.000). Esto recurso tanto de tiempo como financieros han permitido colocar el servicio de metadatos en la pagina Web como un servicio e información en línea o Clearinghouse Institucional. El servicio de información en línea lo utilizan los usuarios internos con su respectivo código de acceso, para realizar sus trabajos misionales. La ciudadanía en general únicamente tiene la opción de consulta, de los conjuntos de datos que dispone el FOPAE en su bodega de datos. Sin embargo, el sistema tiene la capacidad de registrar los visitantes, para poder entregar, cuando se necesite, un reporte de consultas, bien sea en forma individual o por entidades.

La bodega de información de metadatos tiene la posibilidad de conectarse con otras bodegas que tengan similar estándar. Para este caso se utilizo el estándar NTC 4611 de metadatos publicado por el ICONTEC.

El sistema de administración de metadatos tiene una página y una plantilla de acceso a la información, definidas por los funcionarios participantes en el diseño del sistema de administración de metadatos. No se tomo de ningún estándar, por lo tanto tiene su propio diseño. La entrada se realiza por el hipervínculo Bodega de información, y se llega a la plantilla de búsqueda de metadatos. Las opciones de búsqueda están limitadas a: titulo, autor, palabra, tema, lugar, categoría y selección geográfica por el numero del metadato. Comparado con el sistema que tiene el lGAC le faltaría la búsqueda por forma de presentación, fecha de publicación, identificador, resumen y selección mediante coordenadas geográficas.

El FOPAE no trabaja con el nivel de conformidad 2 el cual provee los metadatos detallados requeridos para documentar completamente un conjunto de datos bien sean individuales, series de conjuntos de datos, u objetos ó atributos geográficos individuales. Sin embargo, se debe tener en cuenta que la conformidad 1 es la ideal para identificar, evaluar, acceder, usar y administrar información geográfica de una forma eficiente y segura.

### **GAS Natural**

La empresa GAS Natural, empresa española que desarrolla las acciones requeridas para el manejo del gas natural como recurso energético para Bogota y Soacha.

Dispone de un sistema de información geográfica con una base de datos con el 80% de información geográfica, la cual es la necesaria para el desarrollo de las actividades propias de la empresa. Esta desarrollando sus propios aplicativos mediante un programa comercial que permite trabajar con objetos geográficos. Los aplicativos están encaminados a realizar análisis espaciales y a la generación de nueva información con base en la existente. También, el sistema se utiliza para la elaboración de modelos de simulación de eventos propios del sistema de distribución del gas. Los productos geográficos principales están relacionados con las siguientes capas de información:

- **Redes de distribución del producto.**
- **Loteo, diferente al de Catastro.**
- Nomenclatura y codificación.
- Ruteo.

No dispone de una bodega de información, que permita la consulta de forma similar a la de los ficheros de una biblioteca. Sin embargo, existe el interés de realizar la documentación de todos los datos geográficos por medio del estándar NTC 4611 de metadatos.

### **IDU**

El Instituto de Desarrollo Urbano, adscrito a la Alcaldía mayor de Bogota, es responsable por los proyectos relacionados con el desarrollo urbano de la ciudad de Bogota. Es uno de los grandes usuarios de la información geográfica digital que producen otras entidades de gobierno y privadas. Su sistema de información abastece tanto a clientes internos como externos para aplicaciones que involucren información geográfica.

Dispone para la ciudadanía y en general a usuarios externos, de un Sistema de Información para presentación del mapa multitemático urbano dinámico, en formato digital, llamado Servidor de Mapas. Este se elaboro mediante la integración de temas que manejan: la Empresa de Acueducto y alcantarillado de Bogota, Departamento administrativo de Catastro Distrital, y el lDU cuyas capas son a saber:

- **•** Ortofotos.
- Localidades
- Sardinel de manzana.
- **-** Hidrografía
- **Lotes.**
- **Malta Vial.**
- **Fenómenos de origen tectónico.**
- **Ciclorutas.**
- Ejes de Valorización.
- **Transmilenio póliza.**

Permite realizar funciones básicas de un sistema de información geográfica, entre otras: despliegue de las capas de información, de los temas mencionados, análisis de distancias a partir de un elemento seleccionado y consultas a la base de datos alfanumérica para ubicación de direcciones.

El principal activo de información geográfica, para los trabajos misionales del lDU corresponde al inventario vial de la ciudad. Es una bodega de datos que contiene, principalmente, la geometría, calificación del estado de la superficie para las vías principales, secundarias y colectoras.

Los productos georeferenciados propios del IDU, se generan a partir del inventario vial. Los más conocidos y utilizados por casi todas las entidades Distritales y usuarios en general son: Malla Vial y Valorización. Se caracterizan por ser capas continuas de Información en formato digital, no se utilizan datos análogos.

Durante el desarrollo del proyecto de digitalización de la información análoga, no se realizó la documentación para los datos geográficos. Únicamente se incursionó en este tema a manera de una experiencia académica, mas no como una iniciativa institucional.

Por la razón anterior, la institución no dispone de una bodega de información, todos los datos geográficos que tiene la institución, en la actualidad, carecen de documentación estandarizada y estructurada a manera de metadatos geográficos.

En conclusión, la única entidad del Distrito que incluye en su información Espacial Imágenes Ortorectificadas siendo esta información de la Empresa de Acueducto, es el IDU. A pesar de ser una capa fundamental en su servidor de mapas, dichos datos no se encuentran documentados, por lo cual no tenemos un referente de la aplicación de un estándar de metadato para dicha capa.

### **ANEXO B**

### **PROCEDIMIENTO PARA CONFIGURAR EL POSTGRESQL DESDE PSQL**

- Descomprimir en la carpeta C:\ de su equipo de trabajo los archivos precompilados del PostgreSQL para el ms4w, estos se encuentran el la pagina web de maptools (pgsql75win\_ms4w.zip en nuestro caso).
- Crear una carpeta llamada 'data' en C:/ms4w/apps/pgsql75win (al terminar este paso usted deberá tener una carpeta en la ruta 'data' in /ms4w/apps/pgsql75win/data/)
- En una ventana de DOS, ir hasta el directorio C:/ms4w/apps/pgsql75win y ejecutar el archivo initdb.bat para inicializar la Base de Datos en C:/ms4w/apps/pgsql75win/data/. Si como resultado se obtiene el mensaje de error: "illegal entry point...libpq.dll" quiere decir que en su computador hay mas de un archivo libpq.dll (normalmente debe haber uno solo en la carpeta C:/ms4w/apps/pgsql75win/lib) trate de renombrar el otro archivo y vuelva a ejecutar initdb.bat
- Siguiendo en el directorio C:/ms4w/apps/pgsql75win, ejecutar el archivo pgstart.bat para iniciar el servidor de PostgreSQL.
- En otra ventana de DOS, ir hasta el directorio C:/ms4w/apps/pgsql75win y ejecutar el archivo env.bat (usted debe recibir el mensaje: "PG environment paths set").
- **Ejecutar los siguientes comandos** createdb test createlang plpgsql test test: Nombre de la Base de Datos que se va a crear.
- Ejecute el terminal psql mediante el siguiente comando: psql -d test
- Habilitar las definiciones de PostGIS en la Base de Datos mediante los comandos:

```
test=# \i share/contrib/postgis.sql 
test=# \i share/contrib/spatial_ref_sys.sql
```
- Para salir del terminal psql, usar el comando \q.
- Para apagar el servidor de PostgreSQL., sobre la ventana activa pgstart.bat, usar las teclas CTRL+C.

### **ANEXO C**

### **PROCEDIMIENTO PARA AGREGAR UN SHAPEFILE A UNA APLICACIÓN MAPSERVER**

- Copiar el shapefile y sus archivos de soporte (.dbf, .shp, .shx) en la carpeta raíz de la instalación del PostgreSQL (C:/ms4w/apps/pgsql75win).
- En una ventana de DOS, ir hasta el directorio C:/ms4w/apps/pgsql75win y ejecutar el comando:

shp2pgsql nombre\_shape.shp nombre\_tabla > nombre\_archivo\_salida nombre\_shape: nombre del shapefile que se va a importar a la Base de Datos de PostgreSQL. nombre\_tabla: nombre de la tabla de PostgreSQL sobre la que se quieren subir los datos. nombre\_archivo\_salida: nombre del archivo de salida resultante de este proceso.

Como resultado de este proceso, se debe crear un archivo llamado nombre archivo salida en la carpeta raíz de la instalación del PostgreSQL (C:/ms4w/apps/pgsql75win).

Conectarse a la Base de Datos (ej; test) mediante el terminal psql.

psql test

test=#

Importar el shapefile nombre\_shape.shp desde el archivo nombre\_archivo\_salida a la

Base de Datos Mediante el comando \i. test=# \i nombre\_archivo\_salida;

# **ANEXO D EJEMPLO DE MAPFILE**

**Nota:** El texto que esta en negrilla es lo que corresponde al Mapfile de la aplicación demo, el texto que empieza con # es la explicación (valores que puede tomar la variable, comentario).

La explicación de las variables corresponde a la traducción del documento "MapFile Reference - MapServer 4.2" en la pagina **http://MapServer.gis.umn.edu/doc42/mapfile-reference.html** 

#### **# OBJETO MAPA (MAP OBJECT)**

El la parte principal de un MapFile, este es el objeto que contiene a los demás objetos. Define los parámetros generales de la aplicación / mapa.

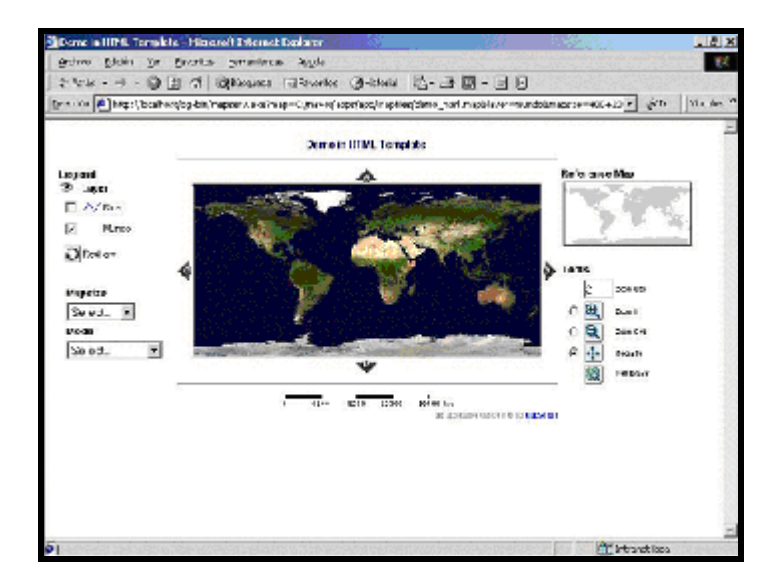

**Figura 17. Objeto Mapa** 

**NAME "demo\_html\_"**  # Es el prefijo MapServer genera a todos los mapas, escalas o leyendas generados con este mapfile **STATUS ON**  # [ON/OFF]

# Se usa por si se desea en alguna ocasión apagar la imagen (Mapa), ej: solo se quiere ver el Mapa de Referencia (RefMap), o la escala grafica, etc. **EXTENT -180 -90 180 90**  # [minx][miny][maxx][maxy] # Es la extensión espacial del mapa que se va a generar. Es muy común que usted quiera especificar esto, aunque el MapServer puede extrapolar estos valores si usted no lo hace. **SIZE 500 250** 

#### # [x][y]

# Tamaño en píxeles de la imagen (Mapa) generada por MapServer.

#### **SYMBOLSET "C:\ms4w\apps\app\etc\symbols.sym" FONTSET "C:\ms4w\apps\app\etc\fonts.txt"**

# Rutas absolutas de los símbolos y las fuentes a usar en la aplicación

#### **UNITS DD**

# [feet|inches|kilometers|meters|miles|dd] # Unidades de las coordenadas de la imagen (Mapa). Se utiliza para generar la escala grafica y para otros cálculos relacionados con la escala.

#### **# OBJETO WEB (WEB OBJECT)**

Define algunos parámetros de la interfase web (plantilla) de la aplicación.

#### **WEB**

```
# Comienzo del Objeto Web 
    MINSCALE 10000 
     MAXSCALE 100000 
    # [double] 
    # Escalas mínima/máxima validas para el mapa. Si el usuario trata de ver 
    el mapa en una escala menor/mayor, MapServer automáticamente retorna el 
    mapa a estas escalas. Esto evita que el usuario haga un zoom muy 
    cercano/lejano. 
    TEMPLATE "C:\ms4w\apps\app\templates\demo1\template.htm" 
    [rutaarchivo/url]
    # Ruta del archivo o URL a usar para representar las peticiones del 
    usuario de manera interactiva (también se pueden generar mapas estáticos 
    mediante el modo map) 
    HEADER "C:\ms4w\apps\app\templates\demo1\demo_query_header.html" 
    FOOTER "C:\ms4w\apps\app\templates\demo1\demo_query_footer.html" 
    # [rutaarchivo] 
    # plantillas que se despliegan al hacer consultas (querys) a la 
    aplicación.
    IMAGEPATH "/ms4w/tmp/ms_tmp/" 
    IMAGEURL "/ms_tmp/" 
    # [path] 
    # Rutas a los directorios para generar/tomar los archivos 
    temporales/imágenes. Debe tener atributos de escritura para el usuario 
    del servidor web 
END
```

```
# Fin del objeto Web
```
#### **# OBJETO MAPA DE REFERENCIA (REFERENCE MAP OBJECT)**

Define como se van a generar los mapas de referencia de la aplicación.

#### **REFERENCE**

```
# Comienzo del Objeto Mapa de Referencia 
    STATUS ON 
     # [ON/OFF] 
    # Se va a generar con la aplicación un mapa de referencia? El valor por 
    defecto es OFF. 
     IMAGE "C:\ms4w\apps\app\data\Raster\raster.png" 
    # [nombrearchivo] 
    # Ruta al archivo base para generar el mapa de eferencia. Debe ser una 
    imagen en formato GIF. 
     SIZE 50 25 
    # [x][y] 
     # Tamaño en píxeles del Mapa de Referencia a generar. 
     EXTENT -87 -6 -57 15 
    # [minx][miny][maxx][maxy] 
     # Es la extensión espacial del Mapa de Referencia.
     COLOR -1 -1 –1 
    # [r][g][b] 
     # Color con el que se rellena en el Mapa re Referencia el interior de la 
    zona observada en el Mapa. El valor por defecto es el rojo. 
     OUTLINECOLOR 0 0 0 
    # [r][g][b] 
     # Color con el que dibuja en el Mapa re Referencia el borde externo de 
    la zona observada en el Mapa. 
     MINBOXSIZE 15 
    # [entero] 
    # Si el alto/ancho de la zona observada en el mapa es menor a este 
    valor, se muestra el símbolo definido mediante MARKER Y MARKERSIZE. 
     MAXBOXSIZE 150 
    # [entero] 
    # Si el alto/ancho de la zona observada en el mapa es mayor a este 
    valor, no se muestra nada.
     MARKER 'circle' 
    # [entero/nombre] 
    # Define un símbolo (del archivo especificado en SYMBOLSET) que se usa 
    cuando la zona observada en el Mapa es muy pequeña para ser representada 
    con una caja en el Mapa de Referencia. Por defecto se usa una cruz. 
     MARKERSIZE 8 
    # [entero] 
    # Define el tamaño del símbolo especificado en MARKER. 
END 
# Fin del Objeto Mapa de Referencia
```
#### **# OBJETO PROYECCIÓN (PROJECTION OBJECT)**

Define como se van a generar los mapas de referencia de la aplicación. Para definir y usar proyecciones en MapServer se deben definir mínimo dos (2) objetos de proyección: Uno para la imagen de salida (en el Map object) y uno para cada layer (en los Layer objects) a ser proyectado. Este tipo de objetos consisten en un conjunto de términos definido mediante la librería PROJ.4. este es un ejemplo de como se define una proyección UTM zona 15, Datum NAD83:

#### PROJECTION

```
 "proj=utm" 
 "ellps=GRS80" 
 "zone=15" 
 "north" 
"no defs"
```
END

Para mayor información acerca de guías de usuario y proyecciones / sistemas de coordenadas soportados por PROJ.4 se puede consultar la pagina web http://www.remotesensing.org/proj/

#### **PROJECTION**

# Comienzo del Objeto Proyección **"init=epsg:4326" END**  # Fin del Objeto Proyección

#### **# OBJETO ESCALA GRAFICA (SCALEBAR OBJECT)**

Define como se va a representar la leyenda en la aplicación. La leyenda se compone de objetos de cada layer representado.

```
SCALEBAR 
# Comienzo del Objeto Escala Grafica 
    STATUS ON 
     # [ON/OFF] 
    # Se va a generar con la aplicación una escala grafica? El valor por 
    defecto es OFF. 
    COLOR 0 0 0 
     # [r][g][b] 
    # Color usado para rellenar los intervalos en la escala. Los valores –1 
    –1 –1 se usan para transparencias (sin relleno). 
    OUTLINECOLOR 0 0 0 
     # [r][g][b] 
    # Color usado para delinear los intervalos en la escala. Los valores –1 
    –1 –1 se usan para transparencias (sin línea), este es el valor por 
    defecto. 
    UNITS KILOMETERS 
     # [feet|inches|kilometers|meters|miles]
    # Unidades de salida de la escala grafica. Se usa con las unidades del 
    mapa (UNITS) para crear la imagen (Mapa) en la aplicación. 
    INTERVALS 4 
    # [entero]
```

```
# Numero de intervalos se quiere subdividir la escala grafica. El valor 
    por defecto es cuatro (4). 
    SIZE 200 5 
     # [x][y] 
    # Tamaño en píxeles de la escala grafica. 
    STYLE 0 
    # [entero] 
     # Define el estilo de escala grafica a usar. Los únicos valores validos 
    son 0 y 1. 
END 
# Fin del Escala Grafica
```
#### **# OBJETO FORMATO DE SALIDA (OUTPUTFORMAT OBJECT)**

Define el formato de salida de los archivos temporales (imágenes) generados por la aplicación. UN mapfile puede contener cero, uno, o más declaraciones OUTPUTFORMAT. A continuación un ejemplo de declaración de Objeto Formato de Salida en PNG usado para nuestra aplicación.

#### **OUTPUTFORMAT**

# Comienzo del Objeto Formato de Salida **NAME "png" MIMETYPE "image/png" DRIVER "GD/PNG"EXTENSION "png" IMAGEMODE RGB END**  # Fin del Objeto Formato de Salida

#### **# OBJETO MAPA DE QUERY (QUERYMAP OBJECT)**

Define un mecanismo para mostrar los resultados de una consulta.

```
QUERYMAP 
# Comienzo del Objeto Mapa de Query 
    STATUS ON 
    # [ON/OFF] 
    # Se va a gen
erar con la aplicación un Mapa de Query? 
     SIZE 300 150 
    # [x][y] 
    # tamaño del mapa en píxeles. El valor por defecto es el definido al 
    comienzo en el objeto mama 
     STYLE HILITE 
    # [normal|hilite|selected] 
    # Define como van a verse los elementos seleccionados mediante la 
    consulta. 
    # Normal: Muestra todos los elementos de acuerdo a los parámetros 
    establecidos para ese layer. 
    # Hilite: Muestra los elementos seleccionados usando un color (definido 
    a continuación). Los elementos no seleccionados se muestran normalmente. 
    # Selected: Mu
estra unicamente los elementos seleccionados. 
     COLOR 255 0 0 
    # [r][g][b] 
    # color en el que se van a ver resaltados los elementos Seleccionados. 
    El color por defecto es amarillo.
```
#### **END**

# Fin del Objeto Mapa de Query

#### **# OBJETO LAYER (LAYER OBJECT)**

Es el mas utilizado dentro de un mapfile. Describe los layers utilizados para generar el mapa de la aplicación. Los Layers son dibujados según su orden de declaración en el MapFile (el primer layer declarado en el fondo, el ultimo layer declarado encima de los demás).

#### **LAYER**

# Comienzo del Objeto Layer

**NAME mundo** 

# [nombre]

# Nombre corto del layer. El limite es de 20 caracteres. Este nombre es el enlace entre el mapfile y la interfase web (plantilla). El nombre debe ser único.

#### **GROUP "RASTER"**

# [nombre]

# Nombre del grupo al cual pertenece este layer. El nombre de grupo puede hacer referencia al nombre de un layer en la plantilla de la interfase web, lo que permite hacer cosas como mostrar / ocultar grupos de layers.

#### **STATUS ON**

# [ON/OFF]

# Se va a mostrar con la aplicación este layer?

#### **DATA "C:\ms4w\apps\app\data\Raster\land\_shallow\_topo\_2048.tif"**

# [filename]|[sde parameters][postgis table/column][oracle table/column] # Ruta a la información espacial que se va a procesar. No es necesario especificar la extensión si los datos son shapefiles. Puede ser especificada de manera relativa a la ubicación del MapFile.

# Si este es un layer SDE, este parámetro debe incluir el nombre del layer así como el nombre de la columna que contiene los atributos de geometría, por ejemplo: "mylayer,shape".

# Si ese es un layer PostGIS, este parámetro debe estar en la siguiente forma: "<columna> from <tabla>", donde "columna" es el nombre de la columna que contiene los atributos de geometria y "tabla" es el nombre de la tbla de la cual se van a tomar los atributos de geometría.

# Para Oracle, se deben usar las declaraciones "shape FROM table" o "shape FROM (SELECT)".

#### **TYPE RASTER**

#[point|line|polygon|circle|annotation|raster|query]

# Especifica como va a ser representada la información en el mapa. No debe ser necesariamente igual al tipo de datos del shape. Por ejemplo, un shapefile de tipo polígono puede ser representado como un layer de tipo punto, pero un shapefile de tipo no puede ser representado como un layer de tipo polígono.

**PROJECTION** 

 **"init=epsg:4236"** 

#### **END END**

# Fin del Objeto Layer

**LAYER**  # Comienzo del Objeto Layer **NAME rios GROUP "VECTOR" STATUS ON TYPE LINE CONNECTIONTYPE POSTGIS**  # [local|sde|ogr|postgis|oraclespatial|wms] # Tipo de conexión. Por defecto es local.  **CONNECTION "host=localhost dbname=rivers"**  # [string] # Ruta para obtener información de una conexión remota hecha a una base de datos. # Una conexión SDE debe contener los parámetros hostname, nombre de tabla, nombre de base de datos, usuario y clave de usuario separados por comas. # una conexión PostGIS es básicamente una conexión PostgreSQL, es de la forma "user=nombredeusuario password=clavedeusuario dbname=nombreddb host=localhost port=5432". 3 una conexión Oracle es de la forma user/pass[@db]  **DATA "the\_geom from rivers" PROJECTION "init=epsg:4236" END DUMP TRUE**  # [true|false] # Permite a MapServer mostrar información de un layer en formato GML. Lo cual es muy útil en operaciones WMS GetFeatureInfo. "false" es el valor por defecto.  **HEADER "C:\ms4w\apps\app\templates\demo\demo\_rios\_query\_header.html" TEMPLATE "C:\ms4w\apps\app\templates\demo\demo\_rios\_query\_body.html"**  # plantillas sobre las cuales se monta la información que se muestra al hacer una consultas sobre este layer.  **TOLERANCE 5**  # [double] # Se usa en consultas hechas sobre un punto (mediante mouse). Tiene un valor por defecto de 3 píxeles. Para restringir consultas en polígonos para que el punto se encuentre dentro del mismo, usar el valor cero (0).  **CLASS NAME "Rivers" COLOR 0 0 255 END END**  # Fin del Objeto Layer # Fin del Objeto Mapa (Map Object)

**END** 

### 133

### **ANEXO E**

# **METADATO GEOGRÁFICO PARA IMAGEN DE SATÉLITE INCLUÍDA EN LA APLICACIÓN p008r056 ADAPTACION MODELO ISO TC 211 (19115.3) – NTC 4611**

# **IDENTIFICACIÓN**

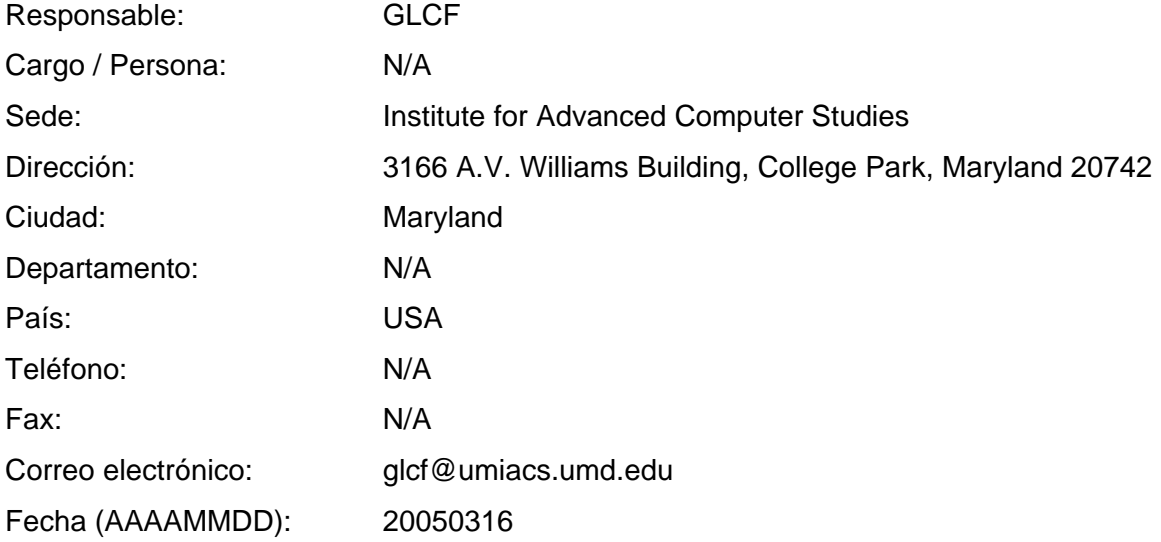

### **INFORMACION DE LA IMAGEN**

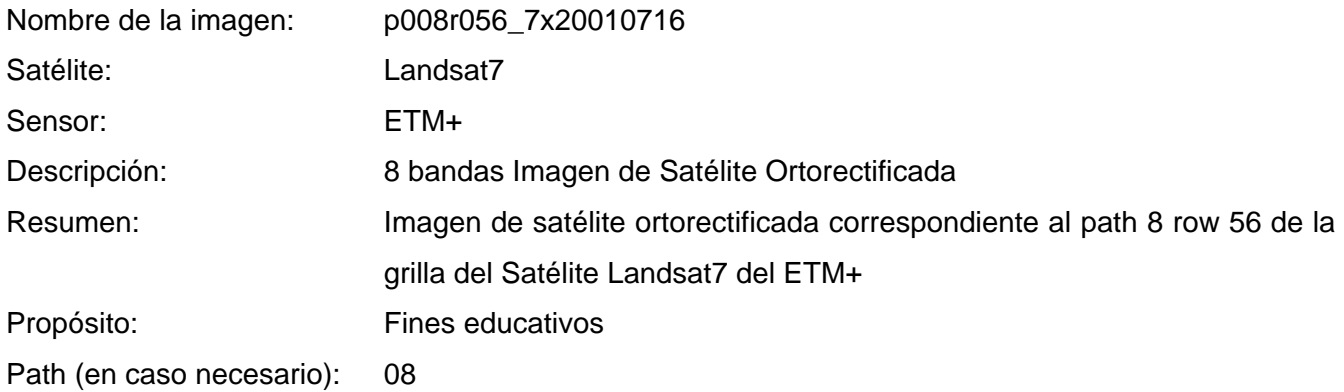

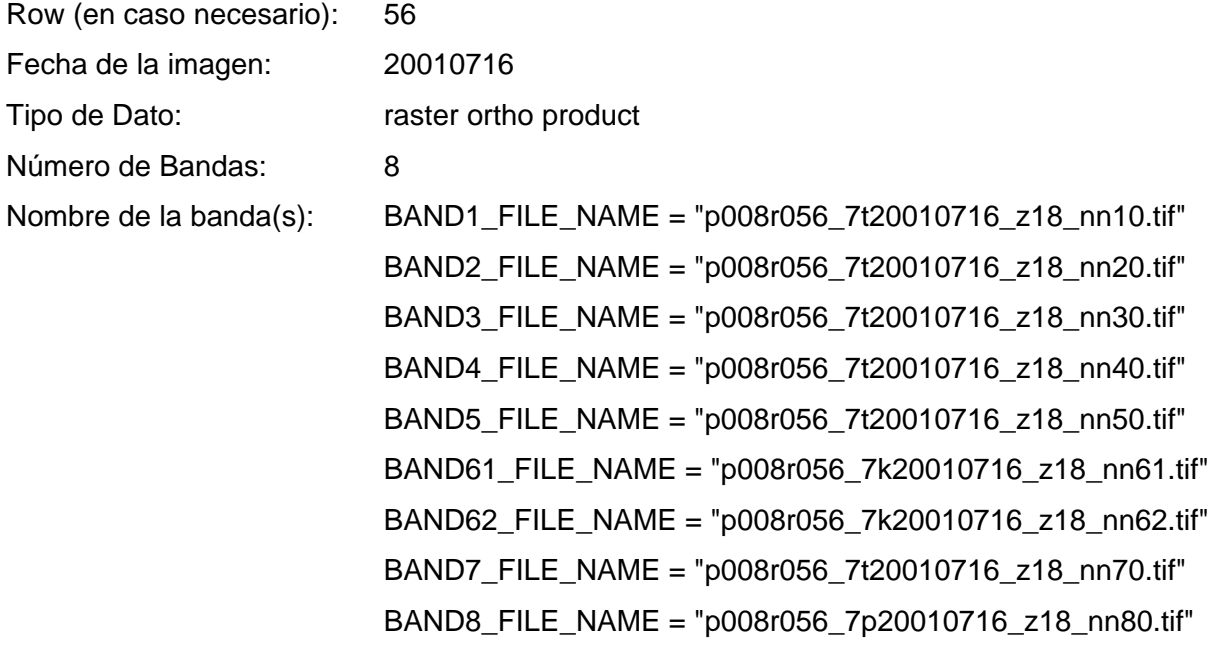

# **PARAMETROS DE LA PROYECCIÓN**

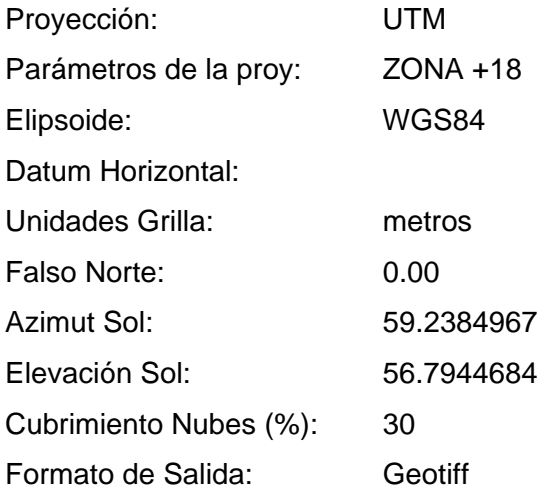

# **PARAMETROS DEL PRODUCTO**

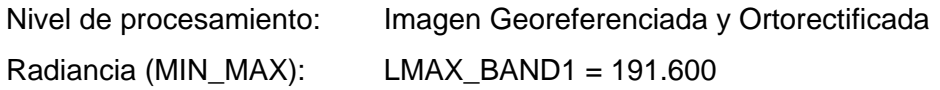

 $LMIN_BAND1 = -6.200$  $LMAX$  BAND2 = 196.500  $LMIN_BAND2 = -6.400$  $LMAX$  BAND3 = 152.900 LMIN\_BAND3 = -5.000 LMAX\_BAND4 = 241.100  $LMIN_BAND4 = -5.100$  LMAX\_BAND5 = 31.060  $LMIN_BAND5 = -1.000$  LMAX\_BAND61 = 17.040 LMIN\_BAND61 = 0.000 LMAX\_BAND62 = 12.650 LMIN\_BAND62 = 3.200 LMAX\_BAND7 = 10.800 LMIN  $BAND7 = -0.350$  LMAX\_BAND8 = 243.100 LMIN\_BAND8 = -4.700 Valore Píxel (MIN\_MAX): QCALMAX\_BAND1 = 255.0  $QCALMIN_BAND1 = 1.0$  $QCALMAX_BAND2 = 255.0$  QCALMIN\_BAND2 = 1.0  $QCALMAX_BAND3 = 255.0$  QCALMIN\_BAND3 = 1.0  $QCALMAX_BAND4 = 255.0$  $QCALMIN_BAND4 = 1.0$  $QCALMAX_BAND5 = 255.0$  $QCALMIN_BAND5 = 1.0$  $QCALMAX_BAND61 = 255.0$  $QCALMIN_BAND61 = 1.0$  $QCALMAX_BAND62 = 255.0$  $QCALMIN_BAND62 = 1.0$  $QCALMAX_BAND7 = 255.0$ QCALMIN\_BAND7 = 1.0

### QCALMAX\_BAND8 = 255.0

### QCALMIN\_BAND8 = 1.0

Restricciones de distribución: Ninguna restricción para la distribución del producto

# **REFERENCIA DEL METADATO**

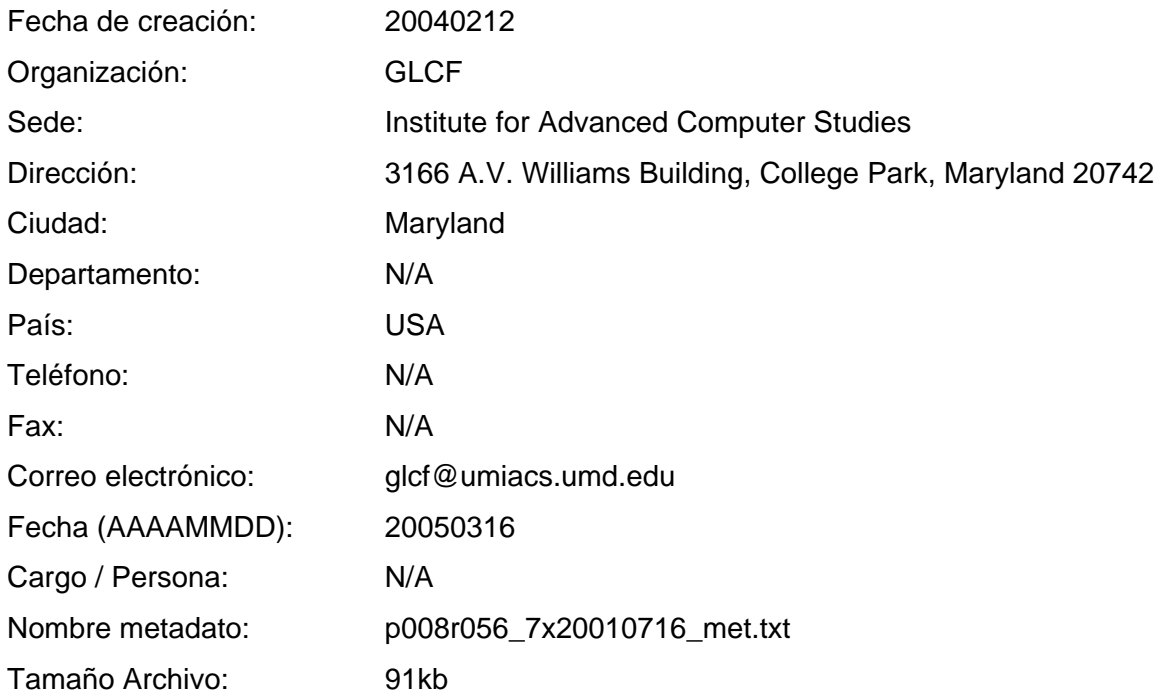